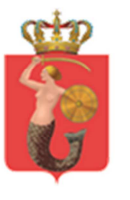

ZARZĄD TRANSPORTU MIEJSKIEGO<br>ul. Żelazna 61, 00-848 Warszawa, tel. 22 459 41 00, faks 22 459 42 43 ztm@ztm.waw.pl, www.ztm.waw.pl

# System Wspierający Obsługę Umów Przewozowych w zakresie Taboru i Kierowców wraz z dostawą narzędzia klasy BPM

**Załącznik nr 1 do SIWZ**

**Opis Przedmiotu Zamówienia**

 $\mathcal{L}_\text{max}$  and  $\mathcal{L}_\text{max}$  and  $\mathcal{L}_\text{max}$  and  $\mathcal{L}_\text{max}$  and  $\mathcal{L}_\text{max}$ 

# SPIS TREŚCI

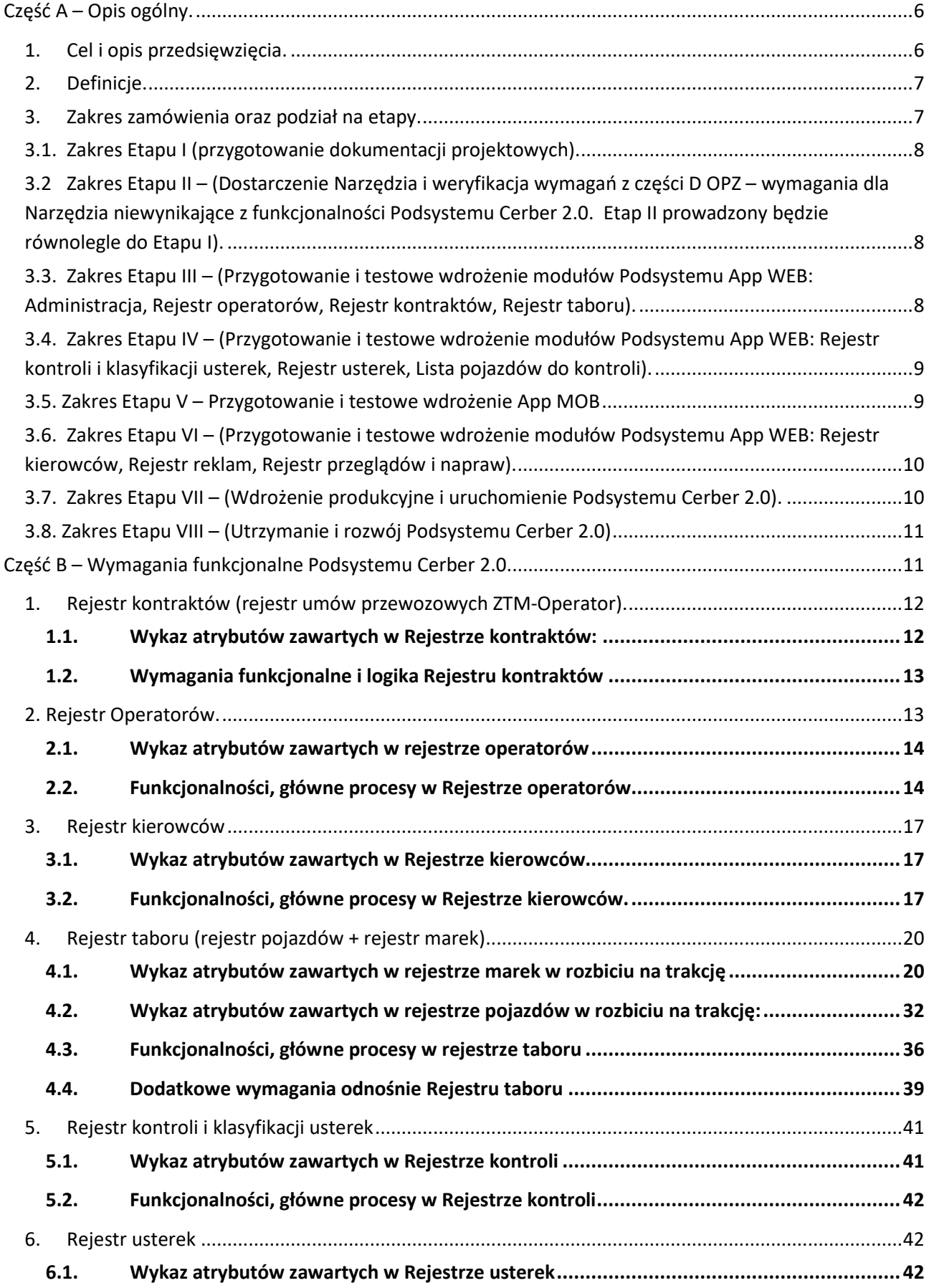

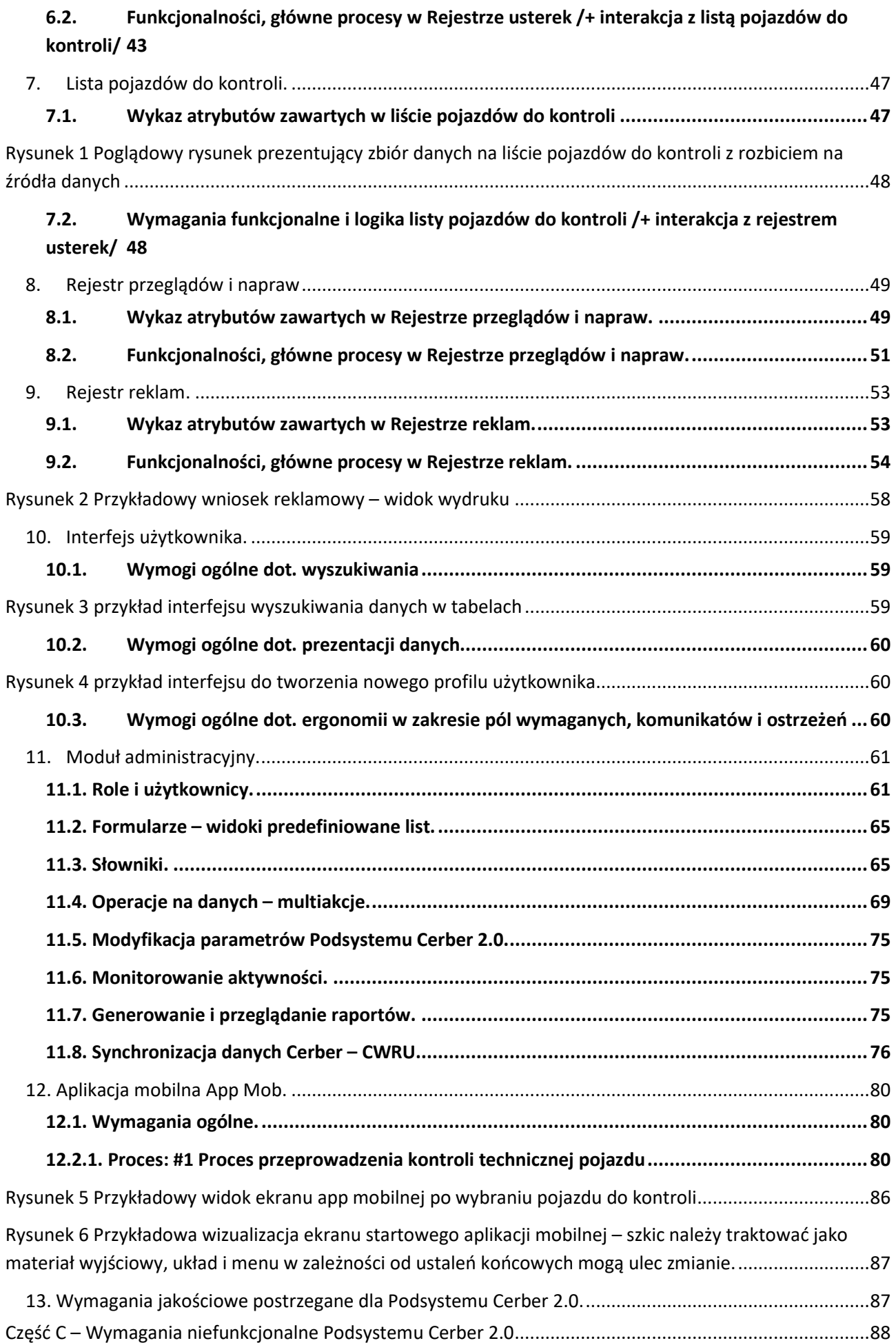

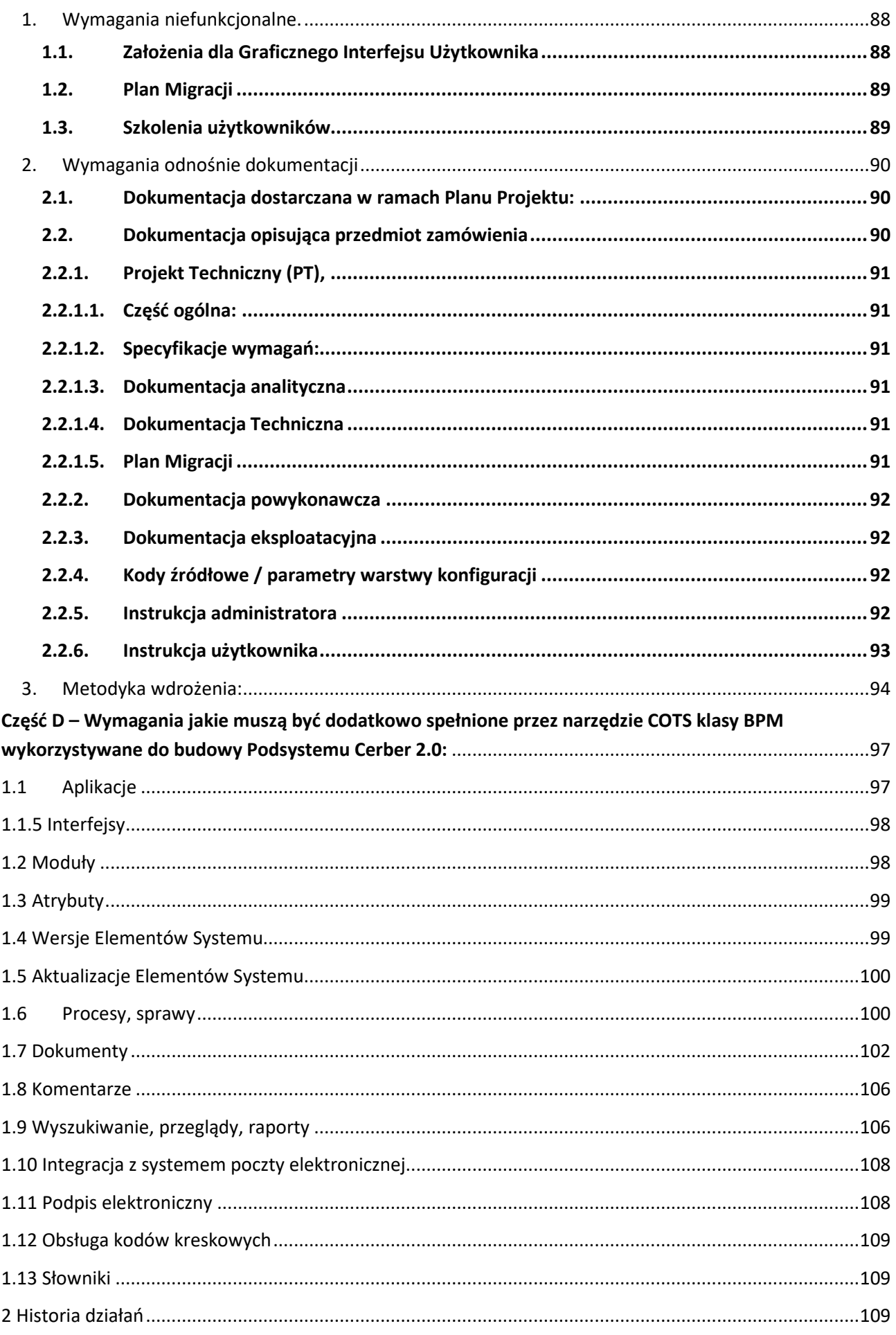

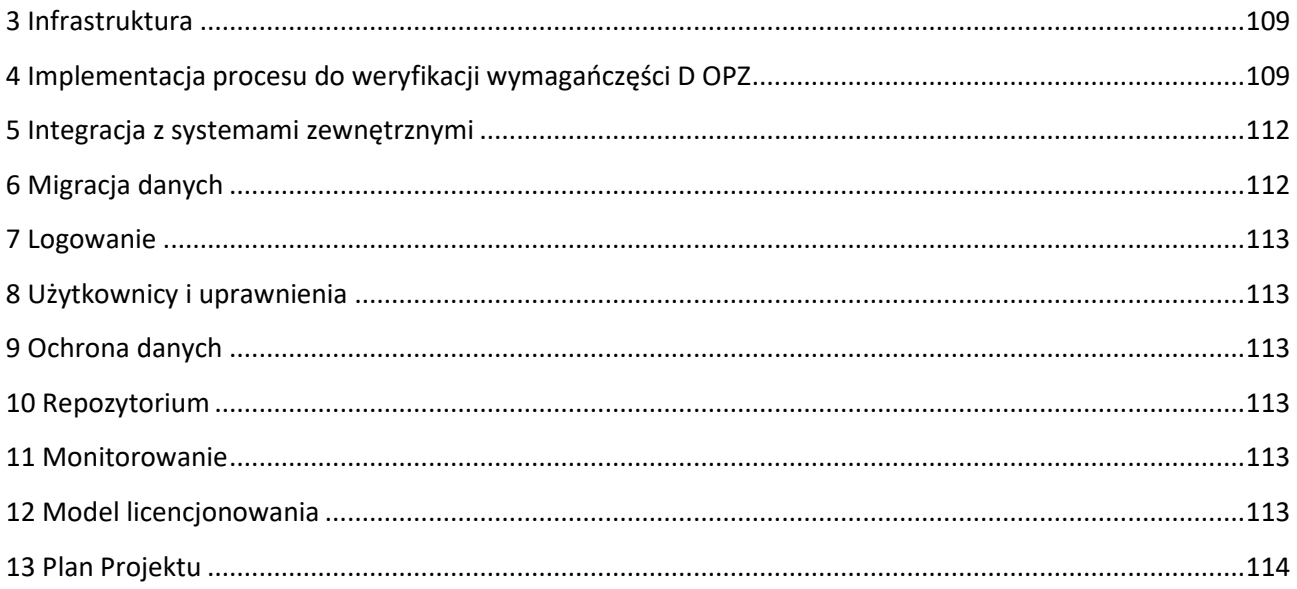

# **Część A – Opis ogólny.**

#### 1. Cel i opis przedsięwzięcia.

Głównym celem zamówienia jest dostarczenie rozwiązania klasy BPM, które służyć będzie do budowy Systemu wspierającego działalność ZTM w różnych obszarach biznesowych oraz wytworzenie przy jego pomocy i późniejsza eksploatacja pierwszego z podsystemów wspierającego obsługę / nadzór nad umowami przewozowymi w kontekście stanu technicznego pojazdów. Wykonany w ten sposób Podsystem Cerber 2.0 będzie obsługiwał pełen przekrój taboru wykorzystywanego w ramach warszawskiego transportu zbiorowego organizowanego przez Zarząd Transportu Miejskiego w Warszawie oraz będzie możliwy do uzupełniania w przyszłości o kolejne podsystemy, które funkcjonować będą w innych obszarach biznesowych jakie występują w działalności Zamawiającego.

Przedsięwzięcie będzie realizowane poprzez dostarczenie:

- narzędzia klasy BPM i uruchomienie go w udostępnionej w tym celu przez Zamawiającego infrastrukturze. Zamawiający oczekuje dostarczenia rozwiązania standardowego (COTS) typu 'on premise', które zainstalowane będzie w infrastrukturze dostarczonej przez Zamawiającego i które w dokumentacji nazywane będzie Narzędziem. Jednocześnie Zamawiający oczekuje, aby przyjęte rozwiązanie dawało możliwość wykonania w przyszłości migracji do innego rozwiązania infrastrukturalnego, zarówno chmurowego jak i do innej infrastruktury o charakterze lokalnym, zlokalizowanej albo w sieci wewnętrznej ZTM albo w innej wybranej przez Zamawiającego. W tym celu oczekiwane jest zrealizowanie rozwiązania na serwerach wirtualnych.
- aplikacji webowej (nazywanej dalej App Web), która wykonana będzie przy pomocy Narzędzia (na drodze jego konfiguracji). W zakresie pierwszego budowanego Podsystemu Cerber 2.App Web będzie aplikacją dedykowaną Operatorom oraz ZTM i ma zapewniać administrowanie oraz pełną obsługę wszystkich rodzajów danych (Rejestrów) wskazanych przy budowie tej aplikacji oraz zgodnie z poziomem uprawnień użytkownika, który będzie z niej korzystał.
- aplikacji mobilnej (nazywanej dalej App Mob) , która wykonana będzie przy pomocy Narzędzia (na drodze jego konfiguracji albo przy pomocy oprogramowania w pełni zintegrowanego z Narzędziem). App Mob wspierać ma proces kontroli taboru i kierowców w terenie, przy wykorzystaniu urządzeń mobilnych (tablety). App Mob ma funkcjonować w trybach on-line i offline,
- wspólnej bazy danych wykorzystywanej przez m.in. ww. aplikacje, zapewniającej zainteresowanym komórkom ZTM, systemom IT oraz operatorom zautomatyzowany dostęp do gromadzonych w niej danych. Rozwiązanie bazodanowe musi dawać możliwość jego rozwoju wynikającego z dodawania w przyszłości kolejnych modułów lub podsystemów dotyczących innych obszarów biznesowych.
- procesu wskazanego w rozdziale 4 części D niniejszego OPZ, który weryfikować będzie wymagania zamieszczone w części D (wymagania wykraczające poza obszar funkcjonalny modułów Cerber 2.0, ale konieczne do spełnienia przez Narzędzie w celu umożliwienia budowy kolejnych podsystemów)
- API (w celu integracji z innymi systemami)

Budowa Podsystemu Cerber 2.0 wymaga:

- gromadzenia i przetwarzania informacji co najmniej w zakresie:
	- o taboru oraz jego historii\* (m.in. certyfikacja pojazdów),
	- $\circ$  kontraktów (umowy przewozowe ZTM-Operator + ewentualnie inne podmioty przy umowach wielostronnych) wraz z historią aneksów,
	- o operatorów wykonujących usługi przewozowe na rzecz ZTM,
	- o kierowców (identyfikacja i certyfikacja kierowców),
	- o reklam umieszczanych na/w pojazdach,
	- o kontroli i usterek pojazdów oraz ich historii\*,
- o przeglądów / napraw pojazdów oraz ich historii\*,
- zapewnienia generowania raportów oraz ich dystrybucji,
- umożliwienia pełnego dostępu do bazy danych w zakresie rejestru usterek oraz rejestru przeglądów/napraw poprzez urządzenia mobilne (zarówno dla odczytu jak i zapisu danych),
- udostępniania danych dla potrzeb innych systemów,
- wczytywania danych na potrzeby Podsystemu Cerber 2.0 z innych źródeł (systemów) oraz przygotowania rozwiązania umożliwiającego transfer informacji pomiędzy poszczególnymi podsystemami,
- wykonania inicjalnej migracji danych do Podsystemu Cerber 2.0,
- umożliwienia rejestracji / administracji użytkowników Podsystemu,
- administracji danymi zawartymi w Podsystemie,
- zapewnienia Zamawiającemu możliwości wykonywania replikacji co najmniej warstwy danych oraz konfiguracji Systemu. Replikacja będzie mogła być wykonywana w dowolnym momencie, który dopuszczony będzie przez odpowiednią procedurę, a także, w razie potrzeby, w dowolnym innym momencie uzgodnionym przez Strony.

\*Zakres przechowywanej historii w poszczególnych rejestrach zostanie doprecyzowany na etapie analizy (Etap I).

W zakresie inicjalnej migracji danych, Zamawiający oczekuje przeprowadzenia przez Wykonawcę migracji danych z istniejącej, zewnętrznej bazy. Zamawiający zapewni Wykonawcy dostęp oraz dostarczy strukturę danych przeznaczonych do migracji zgodnie z harmonogramem. Zadaniem Wykonawcy będzie dokonanie mapowania pól danych z przekazanej przez Zamawiającego struktury danych do zaprojektowanej przez siebie, nowej struktury Podsystemu Cerber 2.0, a następnie przeprowadzenie na tej podstawie migracji danych produkcyjnych oraz uzgodnienie jej wyników z Zamawiającym (uzyskanie akceptacji Zamawiającego dla wykonanych importów). W przypadku danych, które docelowo będą automatycznie pobierane / uzgadniane z CWRU, do momentu uruchomienia Podsystemu CWRU konieczne jest przetwarzanie odpowiednich danych wyłącznie po stronie Podsystemu Cerber 2.0. Oznacza to, że Zamawiający oczekuje, aby Wykonawca przygotował interfejsy: ekranowy (jeden formularz) oraz plikowy, które umożliwią wprowadzanie odpowiednich danych przez użytkownika na etapie wdrożenia i pracy produkcyjnej (Etapy VII oraz VIII) albo ich wczytywanie z pliku csv.

System (jako rozwiązanie BPM dostępne w przyszłości dla różnych obszarów biznesowych) musi zostać wykonany oraz wdrożony jako system otwarty, a jego architektura musi pozwalać na komunikację z innymi aplikacjami i systemami informatycznymi oraz przyszłą rozbudowę Systemu w przypadku zwiększenia jego obciążenia. Architektura rozwiązania musi pozwalać na rozbudowę Systemu do poziomu min 2500 użytkowników oraz 5-krotności danych wskazanych w pkt. 4.2 zał. 2 do SIWZ). Do tego poziomu rozbudowa Systemu nie może wymagać wprowadzania zmian w jego architekturze. W celu zapewnienia wymagań wydajnościowych może być wymagana tylko rozbudowa infrastruktury sprzętowej. Ewentualna rozbudowa infrastruktury fizycznej Systemu, będzie realizowana w ramach innych projektów, z innych środków, ale System musi umożliwiać dołączanie dodatkowych elementów infrastrukturalnych (znajdujących się w tej samej lub innej infrastrukturze fizycznej). Wszelkie licencje na oprogramowanie poza licencjami zapewnianymi przez Zamawiającego, które wymienione zostały w załączniku nr 2 do SIWZ, muszą zostać przekazane przez Wykonawcę na okres minimum wdrożenia i utrzymania Systemu.

## 2. Definicje.

Definicje pojęć użytych w dokumentacji zamówienia zawiera załącznik nr 4.

## 3. Zakres zamówienia oraz podział na etapy.

Wykonanie Zamówienia będzie podzielone na etapy. Czynności / elementy do wykonania w poszczególnych etapach zostały zdefiniowane poniżej:

- 3.1. Zakres Etapu I (przygotowanie dokumentacji projektowych).
	- Opracowanie przez Wykonawcę Planu Projektu
	- Szczegółowa analiza funkcjonalna Podsystemu i uszczegółowienie wymagań z OPZ warsztaty Wykonawcy z przedstawicielami biznesowymi ze strony Zamawiającego, Wykonanie (we współpracy z Zamawiającym) analizy ryzyka związanego z bezpieczeństwem danych osobowych przetwarzanych w Systemie w kontekście rozporządzenia RODO i uwzględnienie wyników analizy w projekcie architektury rozwiązania. **W zakresie wymagań opisanych w części D niniejszego OPZ, wykraczających poza zakres funkcjonalny Podsystemu Cerber 2.0, nie będzie prowadzona żadna dodatkowa analiza.**
	- Przygotowanie i przedstawienie przez Wykonawcę gotowej koncepcji rozwiązania w postaci Projektu Technicznego (PT) Podsystemu,

Każdy z przygotowanych przez Wykonawcę dokumentów będzie przedstawiany do akceptacji przez Zamawiającego wg procedury odbioru dokumentacji.

3.2 Zakres Etapu II – (Dostarczenie Narzędzia i weryfikacja wymagań z części D OPZ – wymagania dla Narzędzia niewynikające z funkcjonalności Podsystemu Cerber 2.0. Etap II prowadzony będzie równolegle do Etapu I).

- Dostarczenie i uruchomienie Narzędzia klasy BPM wraz z pozostałymi, niezbędnymi do przetestowania zakresu wymagań opisanych w części D OPZ, Elementami Systemu, które zostały zadeklarowane w formularzu cenowym stanowiącym załącznik 9a do SIWZ (stanowiącymi System gotowy do konfiguracji na potrzeby Zamawiającego) wraz z odpowiednimi licencjami. Udostępnienie wszystkich powyższych Elementów Systemu Zamawiającemu.
- W zakresie wynikającym z wymagań opisanych w części D OPZ, Zamawiający oczekuje wykonania przez Wykonawcę konfiguracji i dostosowania Narzędzia, które poprzez realizację przebiegu procesu wskazanego w części D, pkt. 4 OPZ - "Proces obiegu faktury", pozwoli na ocenę i weryfikację odbiorową wymagań zawartych w części D OPZ. **W zakresie wymagań opisanych w części D niniejszego OPZ, wykraczających poza zakres funkcjonalny Podsystemu Cerber 2.0, nie będzie prowadzona żadna dodatkowa analiza.**
- Dla wymagań, których spełnienie w ramach weryfikacji przebiegu "procesu obiegu faktury" nie będzie możliwe, Wykonawca będzie mógł przeprowadzić demonstrację działania odpowiednich funkcjonalności oferowanego rozwiązania wykorzystując do tego inne, przygotowane przez siebie procesy lub Elementy Systemu. Każde z wymagań z części D OPZ, powinno być weryfikowane w tych Elementach Systemu, które zadeklarowane zostaną do realizacji tych wymagań w formularzu cenowym stanowiącym załącznik 9a do SIWZ. Pozytywny przebieg weryfikacji będzie podstawą do odbioru wymagań zapisanych w części D OPZ.

3.3. Zakres Etapu III – (Przygotowanie i testowe wdrożenie modułów Podsystemu App WEB: Administracja, Rejestr operatorów, Rejestr kontraktów, Rejestr taboru).

- Przeprowadzenie konfiguracji i dostosowanie Narzędzia w sposób zgodny z Projektem Technicznym (PT), które zapewnią realizację wymagań i potrzeb biznesowych opisanych w PT.
- Dostarczenie niezbędnych uzupełnień Narzędzia w postaci aplikacji dedykowanych, zadeklarowanych w formularzu cenowym, stanowiącym załącznik nr 9a do SIWZ (o ile występują) w pełni z nim zintegrowanych, które służyć będą do spełnienia wymagań realizowanych w tym etapie.
- Wdrożenie modułów w środowisku testowym (w tym integracja z systemami zewnętrznymi),
- Migracja danych Zamawiającego (co najmniej w zakresie obsługiwanym przez testowane moduły) oraz przygotowanie interfejsów do wprowadzenia danych z zakresu CWRU,
- Przygotowanie przez Wykonawcę Planów Testów integracyjnych i akceptacyjnych (UAT) dla testowanych modułów i uzgodnienie ich z Zamawiającym zgodnie z procedurą odbioru dokumentacji,
- Przeprowadzenie szkoleń dla testerów,
- Przeprowadzenie testów integracyjnych przez Wykonawcę przy udziale Zamawiającego,
- Przeprowadzenie testów akceptacyjnych (UAT) przez Zamawiającego przy wsparciu Wykonawcy – tylko Testy na podstawie przypadków testowych,
- Przeniesienie przetestowanych modułów (wraz z danymi) na środowisko produkcyjne i rozpoczęcie Testowania swobodnego (Pre testy produkcyjne)

3.4. Zakres Etapu IV – (Przygotowanie i testowe wdrożenie modułów Podsystemu App WEB: Rejestr kontroli i klasyfikacji usterek, Rejestr usterek, Lista pojazdów do kontroli).

- Przeprowadzenie konfiguracji i dostosowanie Narzędzia w sposób zgodny z Projektem Technicznym (PT), które zapewnią realizację wymagań i potrzeb biznesowych opisanych w PT.
- Dostarczenie niezbędnych uzupełnień Narzędzia w postaci aplikacji dedykowanych, zadeklarowanych w formularzu cenowym, stanowiącym załącznik nr 9a do SIWZ (o ile występują) w pełni z nim zintegrowanych, które służyć będą do spełnienia wymagań realizowanych w tym etapie.
- Dostarczenie odpowiedniego oprogramowania wraz z wymaganymi licencjami opcjonalnie,
- Wdrożenie modułów w środowisku testowym (w tym integracja z systemami zewnętrznymi),
- Migracja danych Zamawiającego (co najmniej w zakresie obsługiwanym przez testowane moduły),
- Przygotowanie przez Wykonawcę Planów Testów integracyjnych i akceptacyjnych (UAT) dla testowanych modułów i uzgodnienie ich z Zamawiającym zgodnie z procedurą odbioru dokumentacji,
- Przeprowadzenie szkoleń dla testerów opcjonalnie,
- Przeprowadzenie testów integracyjnych przez Wykonawcę przy udziale Zamawiającego,
- Przeprowadzenie testów akceptacyjnych (UAT) przez Zamawiającego przy wsparciu Wykonawcy – tylko Testy na podstawie przypadków testowych,
- Przeniesienie przetestowanych modułów na środowisko produkcyjne
- 3.5. Zakres Etapu V Przygotowanie i testowe wdrożenie App MOB
	- Przeprowadzenie konfiguracji i dostosowanie Narzędzia w sposób zgodny z Projektem Technicznym (PT), które umożliwią utworzenie aplikacji App Mob realizującej wymagania i potrzeby biznesowe opisane w PT.
	- Dostarczenie niezbędnych uzupełnień Narzędzia w postaci aplikacji dedykowanych, zadeklarowanych w formularzu cenowym, stanowiącym załącznik nr 9a do SIWZ (o ile występują) w pełni z nim zintegrowanych, które służyć będą do spełnienia wymagań realizowanych w tym etapie.
	- •
	- Dostarczenie odpowiedniego oprogramowania wraz z wymaganymi licencjami opcjonalnie,
	- Zainstalowanie App Mob na urządzeniach mobilnych, które będą uczestniczyć w testach oraz integracja z bazą danych i modułami App WEB,
	- Migracja danych Zamawiającego opcjonalnie,
- Przygotowanie przez Wykonawcę Planu Testów integracyjnych i akceptacyjnych (UAT) dla App MOB i uzgodnienie ich z Zamawiającym zgodnie z procedurą odbioru dokumentacji,
- Przeprowadzenie szkoleń dla testerów opcjonalnie,
- Przeprowadzenie testów integracyjnych przez Wykonawcę przy udziale Zamawiającego,
- Przeprowadzenie testów akceptacyjnych (UAT) przez Zamawiającego przy wsparciu Wykonawcy – tylko Testy na podstawie przypadków testowych,
- Umożliwienie Testowania swobodnego App Mob na środowisku produkcyjnym (zmiany w konfiguracji App Mob / Narzędzia umożliwiające prowadzenie testów na środowisku produkcyjnym)

3.6. Zakres Etapu VI – (Przygotowanie i testowe wdrożenie modułów Podsystemu App WEB: Rejestr kierowców, Rejestr reklam, Rejestr przeglądów i napraw).

- Przeprowadzenie konfiguracji i dostosowanie Narzędzia w sposób zgodny z Projektem Technicznym (PT), które zapewnią realizację wymagań i potrzeb biznesowych opisanych w PT.
- Dostarczenie niezbędnych uzupełnień Narzędzia w postaci aplikacji dedykowanych, zadeklarowanych w formularzu cenowym, stanowiącym załącznik nr 9a do SIWZ (o ile występują) w pełni z nim zintegrowanych, które służyć będą do spełnienia wymagań realizowanych w tym etapie.
- Dostarczenie odpowiedniego oprogramowania wraz z wymaganymi licencjami opcjonalnie,
- Wdrożenie modułów w środowisku testowym (w tym integracja z systemami zewnętrznymi oraz aplikacją App Mob),
- Pełna, testowa migracja danych Zamawiającego,
- Przygotowanie przez Wykonawcę Planów Testów integracyjnych i akceptacyjnych (UAT) dla testowanych modułów i uzgodnienie ich z Zamawiającym zgodnie z procedurą odbioru dokumentacji.
- Przeprowadzenie szkoleń dla testerów opcjonalnie,
- Przeprowadzenie testów integracyjnych przez Wykonawcę przy udziale Zamawiającego,
- Przeprowadzenie testów akceptacyjnych (UAT) przez Zamawiającego przy wsparciu Wykonawcy – tylko Testy na podstawie przypadków testowych,
- Przeniesienie przetestowanych modułów na środowisko produkcyjne
- 3.7. Zakres Etapu VII (Wdrożenie produkcyjne i uruchomienie Podsystemu Cerber 2.0).
	- Aktualizacja Podsystemu na środowisku produkcyjnym
	- Pełna, produkcyjna migracja danych Zamawiającego, uwzględniająca wnioski z migracji w środowisku testowym,
	- Pełne testy integracyjne w środowisku produkcyjnym
	- Pełne testy akceptacyjne w środowisku produkcyjnym (Testy na podstawie przypadków testowych oraz Testy swobodne)
	- Przygotowanie przez Wykonawcę Planów Testów wydajnościowych i uzgodnienie ich z Zamawiającym zgodnie z procedurą odbioru dokumentacji
	- Przeprowadzenie testów wydajnościowych przez Wykonawcę przy udziale Zamawiającego,
	- Przeprowadzenie testów bezpieczeństwa przez Wykonawcę przy udziale Zamawiającego,
	- Dostarczenie kompletnej dokumentacji powdrożeniowej,
	- Dostarczenie materiałów (dokumentacji) szkoleniowych,
	- Przeprowadzenie szkoleń dla użytkowników i administratorów,
- Przekazanie Podsystemu Cerber 2.0 do odbioru końcowego wraz z przekazaniem majątkowych praw autorskich i licencji, w tym wykonanie pełnej migracji danych aktualizującej stan baz danych,
- Uruchomienie produkcyjne Podsystemu Cerber 2.0.

Każdy z przygotowanych przez Wykonawcę dokumentów będzie przedstawiany do akceptacji przez Zamawiającego wg procedury odbioru dokumentacji.

3.8. Zakres Etapu VIII – (Utrzymanie i rozwój Podsystemu Cerber 2.0)

- Stabilizacja wersji produkcyjnej Podsystemu, naniesienie poprawek i usprawnień
- Świadczenie usług gwarancyjnych na warunkach określonych w § 7 umowy,
- Świadczenie usług utrzymania i rozwojowych oraz wsparcia użytkownika, na warunkach określonych w § 8 umowy,

# **Część B – Wymagania funkcjonalne Podsystemu Cerber 2.0.**

Niniejsza część dokumentu przedstawia zakres funkcjonalny oraz zakres danych przetwarzanych w Podsystemie Cerber 2.0. Przedstawione wymagania stanowią jedynie ogólny zapis oczekiwań Zamawiającego. W ramach projektu Wykonawca przeprowadzi szczegółową analizę wymagań w siedzibie ZTM przy udziale użytkowników merytorycznych / biznesowych ze strony Zamawiającego. Dokumentem z wynikami analizy, który będzie podlegał akceptacji przez Zamawiającego przed przystąpieniem do realizacji dalszej części zamówienia będzie Projekt Techniczny (z częściami: Dokumentacja Analityczna, Dokumentacja Techniczna oraz Plan Migracji).

Wskazany zakres danych należy traktować jako wymóg minimalny oraz przybliżenie zakresu przetwarzanych danych. Niektóre zestawy atrybutów zamieszczone w niniejszym dokumencie mają charakter widoków. Oznacza to, że niektóre wymienione w zestawach atrybutów cechy wynikają z innych wymienianych cech i jako takie nie muszą być odrębnie przechowywane w tabelach bazodanowych lecz są osiągalne w trybie powiązań relacyjnych między tabelami środowiska Cerber 2.0 (przykładowo podanie numeru taborowego i trakcji określa jednoznacznie operatora, kontrakt, nr rejestracyjny pojazdu).

Przedstawione w dokumencie diagramy procesów mają charakter poglądowy, a zawarte w nich przepływy mogą ulec korektom na etapie analizy (Etap I). Numeracja diagramów jest niezależna w stosunku dokumentu i nie należy jej odnosić do poszczególnych części OPZ (o tym samym numerze).

#### **UWAGA:**

**Przedstawione w niniejszym dokumencie przebiegi procesów mogą być traktowane jako odpowiedniki diagramów czynności dla przypadków użycia. Odpowiednie uszczegółowienia następować będą na etapie analizy. Obecne zapisy mają na celu podkreślenie, że oczekiwaniem Zamawiającego jest otrzymanie rozwiązania, które umożliwiać będzie w przyszłości modyfikowanie przez Zamawiającego przebiegu takich procesów / funkcjonalności i nie powinno być ono traktowane jako 'blackbox', którego modyfikacje będą albo niemożliwe, albo dostępne jedynie dla Wykonawcy rozwiązania. Oznacza to, że Zamawiający zezwala na wykorzystanie na przykład prekompilowanych modułów / komponentów, które będą budowane w Narzędziu lub w innym, zewnętrznym oprogramowaniu, które będzie zintegrowane z Systemem / Podsystemem, zgodnie z wymaganiami określonymi w dokumentacji, ale moduły / komponenty takie będą przygotowywane i modyfikowane niezależnie od przebiegów procesów w Systemie i Podsystemie i będą dołączane do procesu, i przez niego wywoływane. Jednocześnie nie mogą być to zamknięte moduły / komponenty, których modyfikacja przez Zamawiającego nie będzie możliwa albo będzie wymagać dodatkowych umiejętności programistycznych (czyli nie może być w tym zakresie rozwiązaniem nie spełniającym wymagania W66). Zastosowanie takiego podejścia (z prekompilowanymi modułami lub analogiczne) może nastąpić jeżeli spowoduje ono poprawienie wydajności lub ergonomii rozwiązania.**

#### 1. Rejestr kontraktów (rejestr umów przewozowych ZTM-Operator).

Zamawiający oczekuje, aby Podsystem Cerber 2.0 docelowo umożliwiał synchronizację danych z Podsystemem Cyfrowego Wewnętrznego Rejestru Umów (Podsystem planowany do budowy w ZTM w ramach Systemu - ma zawierać kompleksową bazę danych umów przewozowych). Ze względu na to, że prace nad oboma Podsystemami (Cerber 2.0 oraz CWRU) będą przebiegać równolegle, Zamawiający oczekuje, aby w ramach realizacji niniejszego zamówienia Wykonawca wykonał dwa interfejsy, które pozwolą na wprowadzenie odpowiednich danych z zakresu CWRU do Podsystemu Cerber 2.0 oraz na utrzymywanie tych interfejsów co najmniej do czasu uruchomienia produkcyjnego Podsystemu CWRU i przeprowadzenia bezpośredniej synchronizacji danych obu podsystemów. Interfejsami tymi powinny być:

- interfejs ekranowy z polami pozwalającymi na wprowadzenie / edycję danych w zakresie takim, jaki w przyszłości będzie przekazywany z CWRU do Cerbera 2.0 Dane te powinny być zapisywane bezpośrednio do bazy danych Podsystemu Cerber 2.0 w taki sposób, aby w przyszłości, po uruchomieniu Podsystemu CWRU, mechanizmy / usługi synchronizacji danych mogły korzystać z nich w czasie wykonywania operacji synchronizacji. W zakresie niniejszego zamówienia nie będzie leżało bezpośrednie wykonanie mechanizmów synchronizacyjnych pomiędzy Cerberem 2.0 a CWRU, ale Podsystem Cerber 2.0 musi być do takiej synchronizacji gotowy w przyszłości (nie może wymagać z tego powodu przebudowy struktur baz danych i modyfikacji oprogramowania). Synchronizacja danych z CWRU będzie objęta odrębnym zamówieniem.
- Interfejs plikowy umożliwiający przekazywanie danych o umowach w postaci plików csv. Funkcjonalność polegająca na wczytaniu danych z pliku i umożliwieniu dalszej ich obsługi (edycji) analogicznie jak w przypadku interfejsu ekranowego.

W zakresie Rejestru kontraktów Cerber 2.0 ma posiadać możliwość:

- Odczytu danych z zakresu działania CWRU (funkcjonalność docelowa, osiągalna po uruchomieniu Podsystemu CWRU i przeprowadzeniu z nim synchronizacji, które nastąpią po zakończeniu projektu Cerber 2.0),
- Obsługiwania (dodawanie, usuwanie, edytowanie) powiązań usterka-uchybienie niezależnie dla każdej z umów. Obsługa powiązań bazować będzie na danych o uchybieniach pochodzących z CWRU (docelowo odczytanych bezpośrednio z CWRU w momencie synchronizacji danych)
- Edycji i utrzymywania własnych danych dot. powiązania floty pojazdów z danym kontraktem.

Proces synchronizacji danych na linii CWRU – Cerber 2.0 został opisany w rozdziale dot. modułu administracyjnego.

#### 1.1. Wykaz atrybutów zawartych w Rejestrze kontraktów:

- trakcja [źródło: CWRU]
- operator [źródło: CWRU]
- kategoria umowy [słownik: ZTM(linie podstawowe) / L(linie uzupełniające) / KM-WKD(wspólny bilet]
- kategoria wielkości [słownik] [może być >1]
- numer umowy [źródło: CWRU]
- oznaczenie kodowe\* [źródło: CWRU] (4-znakowy kod operatora związany z umową)
- data rozpoczęcia [źródło: CWRU]
- data zakończenia [źródło: CWRU]
- data podpisania [źródło: CWRU]
- status kontraktu [słownik: aktualny, archiwalny]
- zbiór uchybień\*\* [źródło: CWRU]
- czas na usunięcie kolizji [źródło: CWRU]
- czas na usunięcie uszkodzenia [źródło: CWRU]
- czas na usunięcie dewastacji [źródło: CWRU]
- uwagi [text]
- flota [liczba pojazdów zgłoszonych do obsługi kontraktu]
- czas na powiązanie reklamy z flota pojazdów [źródło: CWRU]
- czas na usunięcie reklamy z floty pojazdów [źródło: CWRU]
- możliwość zgłaszania reklamy bez akceptacji ZTM [źródło: CWRU]

\*W każdej umowie przewozowej występuje jeden Operator, który na potrzeby umowy przewozowej / kontraktu otrzymuje unikalny, 4-znakowy kod przetwarzany w środowisku BAZA\_RJ oraz przez system SEURJ. Jeżeli konkretny operator jest stroną w więcej niż jednej umowie to na potrzeby każdej z nich ma przyznany inny kod (np.: A-83, A-89).

\*\* Z uwagi na skomplikowany sposób identyfikacji i rozliczania uchybień, w ramach ich opisu występują parametry: symbol uchybienia, opis uchybienia, jednostka miary rozumiana jako sposób naliczania kary np. za kurs lub za przypadek, kwota kary lub liczba punktów. Istotne jest również ścisłe przypisanie danego uchybienia do przedziału czasowego i/lub konkretnego pojazdu tak aby wykluczyć możliwość wielokrotnego naliczenia kary dla tego samego uchybienia.

- 1.2. Wymagania funkcjonalne i logika Rejestru kontraktów
	- Rejestr musi zapewniać (w relacji z rejestrem pojazdów) możliwość uzyskania zestawienia pojazdów przypisanych do danego kontraktu.
	- Rejestr musi zapewniać wyszukiwanie rekordów, zgodnie ze standardem opisanym w rozdziale Interfejs użytkownika, po wszystkich atrybutach.
	- Rejestr musi zapewniać możliwość eksportu wyszukanych rekordów do plików csv, xml, xlsx, pdf.
	- Słowniki dla poszczególnych atrybutów muszą być otwarte w rozumieniu możliwości ich edycji przez administratora biznesowego Systemu lub Podsystemu.
	- Kontrakt, którego data zakończenia < dziś musi zostać automatycznie oflagowany, natomiast zmiana jego statusu leży po stronie administratora biznesowego Podsystemu
	- Docelowo Rejestr powinien mieć możliwość wywołania funkcjonalności synchronizacji i weryfikacji powiązań danych Cerber – CWRU (Cyfrowy Wewnętrzny Rejestr Umów) w zakresie usterek i kategorii / symboli uchybień i ewentualnej aktualizacji danych z CWRU w przypadku stwierdzenia niezgodności w tym zakresie. Synchronizacja z CWRU będzie funkcjonalnością, która osiągnięta zostanie po uruchomieniu Podsystemu CWRU i wykonaniu odpowiednich mechanizmów synchronizacyjnych po obu stronach. Tym samym pełna weryfikacja w tym zakresie możliwa będzie dopiero po uruchomieniu podsystemu CWRU, co nastąpi po zakończeniu niniejszego Projektu (nie będzie wchodziła w jego zakres).

#### 2. Rejestr Operatorów.

Analogicznie jak dla Rejestru kontraktów (punkt 1) Zamawiający w ramach realizacji zamówienia oczekuje wykonania Rejestru Operatorów oraz zasilenia go danymi z CWRU w sposób analogiczny jak opisany dla Rejestru kontraktów (interfejsy ekranowy i plikowy). Musi zostać to wykonane w sposób, który umożliwi w przyszłości bezpośrednią synchronizację Cerbera 2.0 z Podsystemem Cyfrowego Wewnętrznego Rejestru Umów w celu zasilenia go dostępnymi w CWRU danymi (po uruchomieniu produkcyjnym CWRU i wykonaniu mechanizmów synchronizacyjnych).

Rejestr Operatorów będzie zewnętrzną bazą danych docelowo zarządzaną w środowisku Cyfrowego Wewnętrznego Rejestru Umów - CWRU. Rejestr Operatorów będzie umożliwiał dostęp do informacji nt. firm wykonujących pracę przewozową dla ZTM. Operatorzy powiązani są z kontraktami (umowami przewozowymi). Operator może być powiązany z więcej niż jednym kontraktem.

#### 2.1. Wykaz atrybutów zawartych w rejestrze operatorów

- Nazwa operatora [text]
- Nazwa skrócona operatora [text]
- Status operatora [aktywny / nieaktywny]
- **Logo operatora [plik\_graficzny]**
- **Trakcja [słownik: Bus / Tram / Metro / Kolej]**
- Zajezdnia [lista zajezdni]
- Kontrakty [lista przypisanych kontraktów]
- Załączniki [pliki standardowe] (np. plan zajezdni)

Docelowo podstawowy zestaw danych dot. Operatora pobierany będzie z Cyfrowego Wewnętrznego Rejestru Umów, a następnie rozwinięty i uzupełniony w Cerberze (przypisanie floty do kontraktu / operatora). Na potrzeby niniejszego zamówienia konieczne jest wykonanie mechanizmów wykorzystujących interfejsy ekranowy i plikowy do ręcznego wprowadzenia / zarządzania tymi danymi po stronie Cerbera 2.0

2.2. Funkcjonalności, główne procesy w Rejestrze operatorów

- Rejestr musi być w pełni edytowalny dla uprawnionego użytkownika w zakresie ustalenia relacji usterka-uchybienie oraz przypisania floty pojazdów do kontraktu / Operatora,
- Rejestr musi zapewniać (w relacji z Rejestrem kontraktów i Rejestrem pojazdów) możliwość uzyskania zestawienia pojazdów przypisanych do danego Operatora
- Rejestr musi zapewniać (w relacji z Rejestrem kontraktów) możliwość uzyskania zestawienia kontraktów przypisanych do danego Operatora.
- Rejestr musi zapewniać (w relacji z Rejestrem kontraktów i Rejestrem kierowców) możliwość uzyskania zestawienia kierowców przypisanych do danego Operatora – kierowcy są przypisani do poszczególnych kontraktów, a kontrakty do Operatorów (1 kierowca może zostać przypisany do wielu kontraktów)
- Rejestr musi zapewniać wyszukiwanie rekordów zgodnie ze standardem opisanym w rozdziale Interfejs użytkownika - po wszystkich atrybutach.
- Rejestr musi zapewniać możliwość eksportu wyszukanych rekordów do plików plików csv, xml, xlsx, pdf.
- Słowniki dla poszczególnych atrybutów musza być otwarte w rozumieniu możliwości ich edycji przez administratora biznesowego.
- Docelowo Rejestr powinien mieć możliwość wywołania funkcjonalności synchronizacji i weryfikacji powiązań danych Cerber – CWRU (Cyfrowy Wewnętrzny Rejestr Umów) w zakresie Operatorów i ewentualnej aktualizacji danych z CWRU w przypadku stwierdzenia niezgodności w tym zakresie. Synchronizacja z CWRU będzie funkcjonalnością, która osiągnięta zostanie po uruchomieniu Podsystemu CWRU i wykonaniu mechanizmów synchronizacyjnych

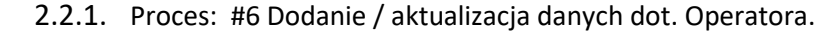

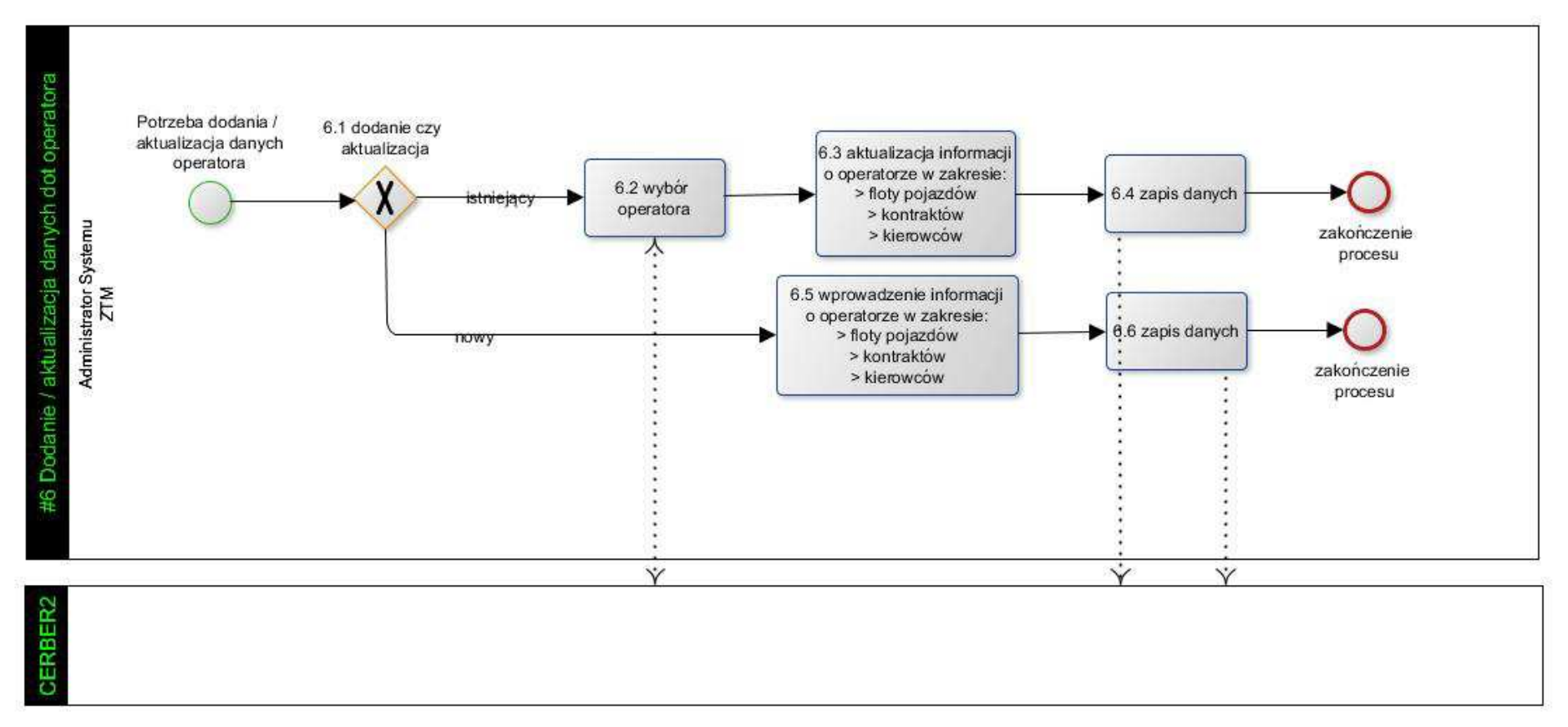

Opis diagramu procesu.

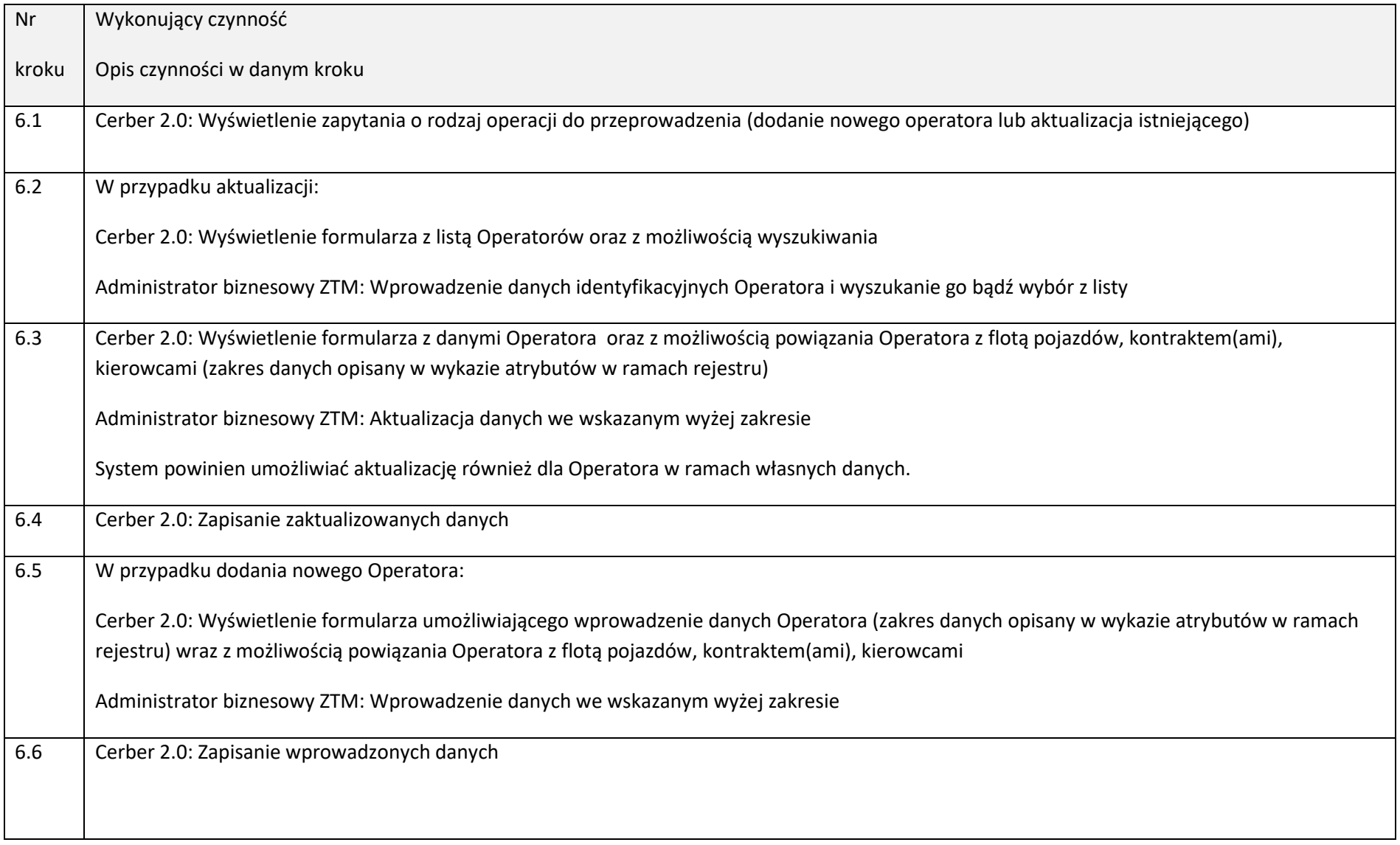

#### 3. Rejestr kierowców

Rejestr kierowców stanowi zbiór informacji nt. pracowników Operatora zatrudnionych w ramach danego kontraktu / umowy przewozowej (zawiera również dane pracowników innych niż kierowcy).

#### 3.1. Wykaz atrybutów zawartych w Rejestrze kierowców

- **u** imię [text]
- nazwisko [text]
- typ\_identyfikacji [nip / pesel]
- $n$  nip
- pesel
- obywatelstwo [polskie / inne]
- nr służbowy kierowcy [text] (wskazuje operator podczas zgłoszenia pracownika)
- operator [słownik: źródło rejestr operatorów]
- nr kontraktu (umowy przewozowej) [źródło: rejestr kontraktów]
- oznaczenie kodowe kontraktu [źródło: CWRU] (4-znakowy kod operatora związany z umową)
- status kierowcy [słownik: zgłoszony / dopuszczony / nie dotyczy]
- zdjęcie kierowcy [plik graficzny]
- stanowisko [kierowca/szr/dyspozytor/administracyjny]
- rodzaj umowy [prac / zlec]
- forma zatrudnienia [czas\_określony/czas\_nieokreślony/okres\_próbny]
- wymiar zatrudnienia [liczba, dwa miejsca po przecinku]
- rodzaj uprawnień [słownik: np. kat. D / kat. D+E / motorniczy Tram / motorniczy Metro ]
- planowane rozpoczęcie obsługi [data]
- planowane zakończenie obsługi [data]
- legitymacja służbowa [T/N]
- zaświadczenie od [data]
- zaświadczenie do [data]
- data egzaminu
- wynik egzaminu

#### 3.2. Funkcjonalności, główne procesy w Rejestrze kierowców.

- Rejestr kierowców musi umożliwiać powiązanie jednego kierowcy z więcej niż jednym kontraktem (u jednego lub u kilku Operatorów),
- Rejestr musi zapewniać możliwość automatycznego ujawnienia jednoczesnego występowania tego samego kierowcy u różnych Operatorów,
- Rejestr musi zapewniać funkcjonalności takie jak: wprowadzanie i edycję danych kierowców, dopuszczenie kierowców, zarządzanie egzaminami kierowców, generowanie listy do egzaminu, generowanie listy wyników (przy czym konieczne jest zapewnienie możliwości przypisania kierowcy do kontraktu również bez certyfikatu [stare umowy itp.]),
- W widoku profilu pracownika poza danymi opisowymi ma wyświetlać się również jego wizerunek
- Rejestr musi zapewniać możliwość generowania zaświadczeń (certyfikatów) dla kierowców (z wybranych, dostępnych w rejestrze atrybutów)
- Rejestr musi zapewniać możliwość generowania plików w formacie pdf lub w formacie graficznym z danymi umożliwiającymi wydrukowanie legitymacji służbowych (identyfikatorów) dla kierowców (z wybranych dostępnych w rejestrze atrybutów)

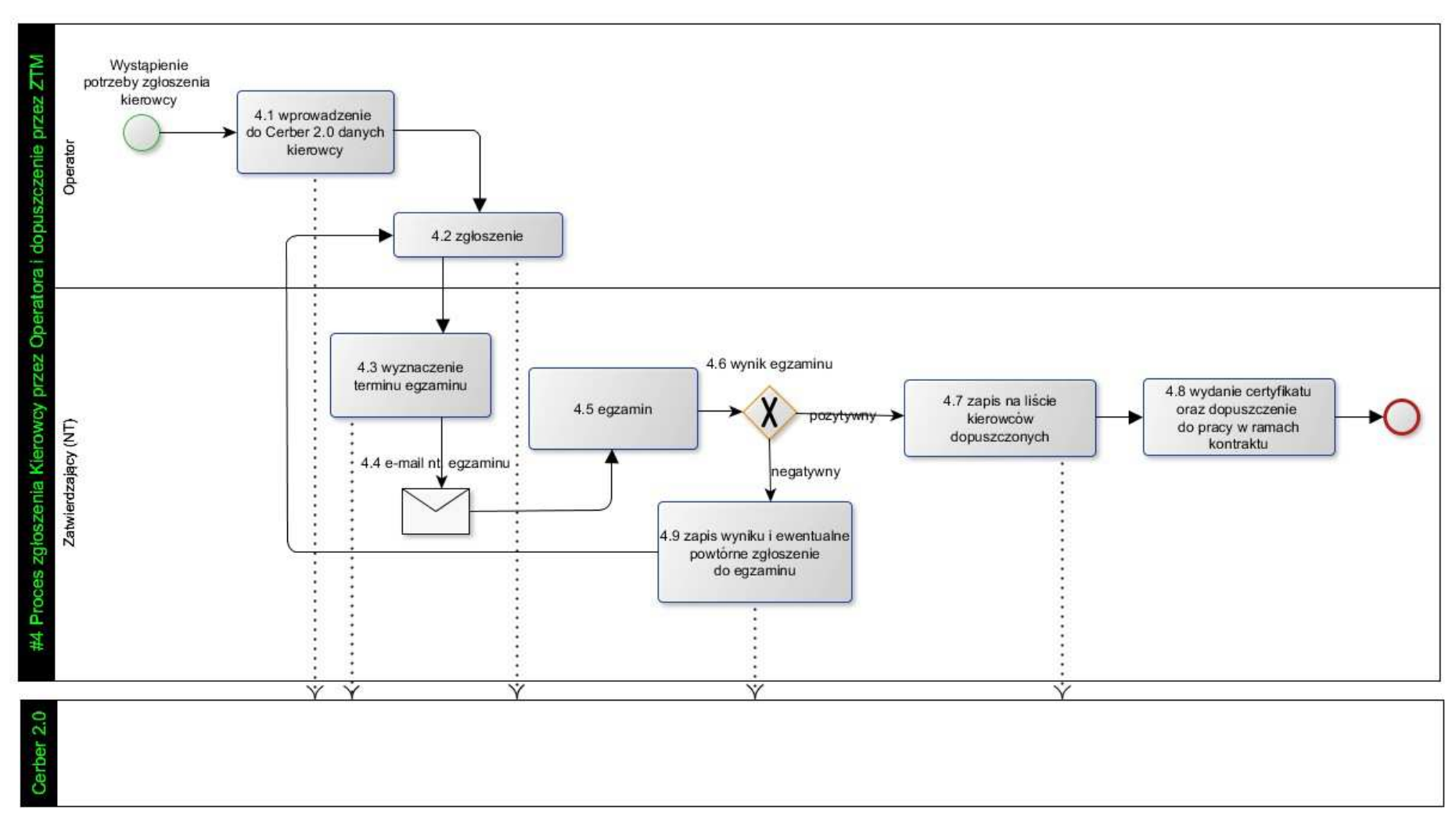

#### 3.2.1. Proces: #4 Proces zgłoszenia kierowcy przez Operatora i dopuszczenie przez ZTM

Opis diagramu procesu.

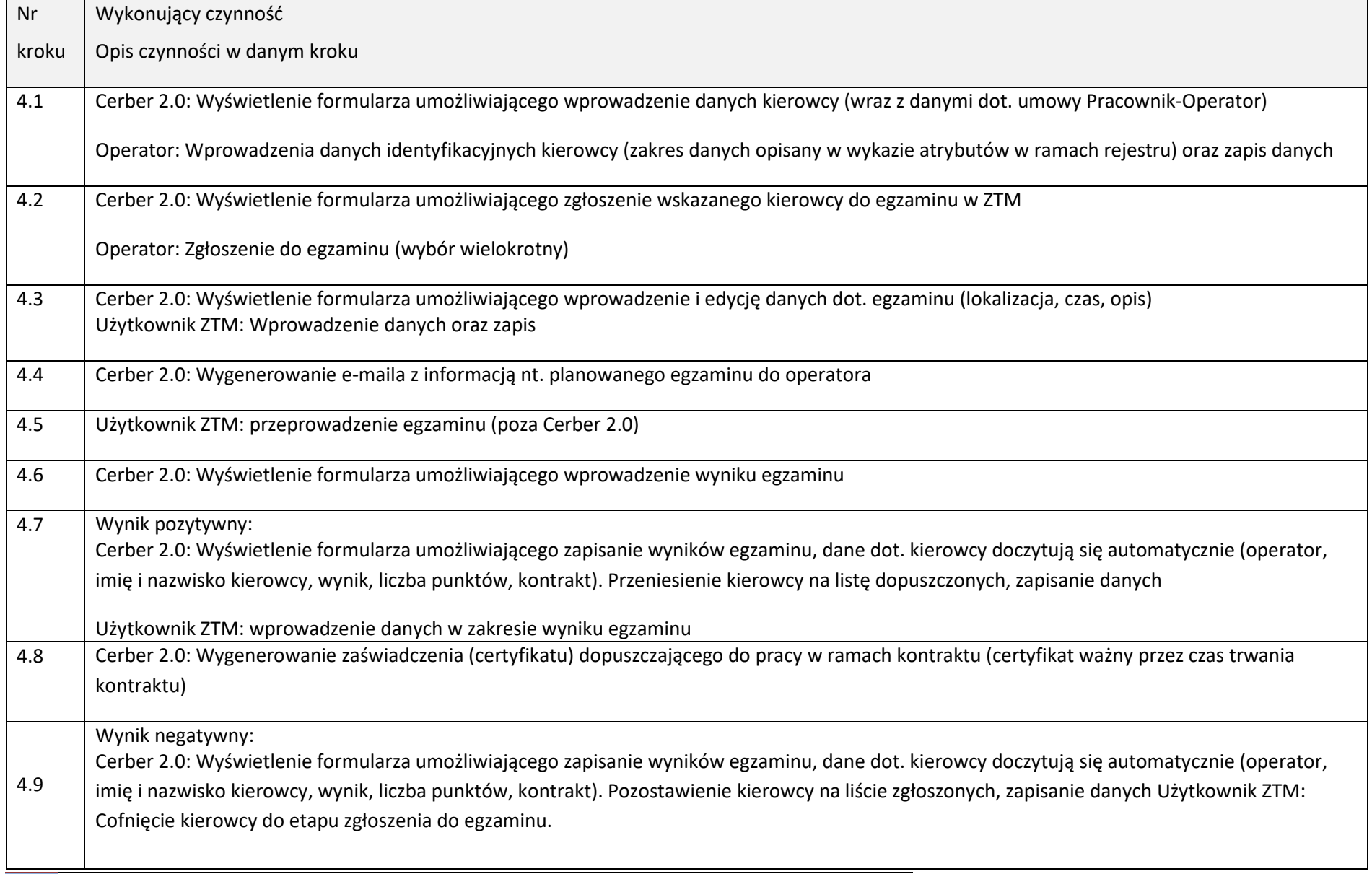

## 4. Rejestr taboru (rejestr pojazdów + rejestr marek)

Rejestr taboru jest kompleksowym zbiorem informacji o pojazdach zawierającym zarówno informacje z Rejestru pojazdów (pakiet informacji 'formalnych' wiążących konkretny pojazd z umową, operatorem, zajezdnią, jak również informacje dot. identyfikacji pojazdu (nr taborowy, nr rej, VIN), cechy pojazdu i dane eksploatacyjne w rozbiciu na trakcje) jak również informacje z Rejestru marek (pakiet informacji technicznych dot. danego pojazdu w rozbiciu na trakcje).

Rejestry pojazdów i marek należy powiązać tak, aby 1 rekord w Rejestrze marek mógł być powiązany z wieloma rekordami w Rejestrze pojazdów. Rekord w rejestrze marek może wystąpić bez powiązania z rekordem w Rejestrze pojazdów, natomiast nigdy odwrotnie.

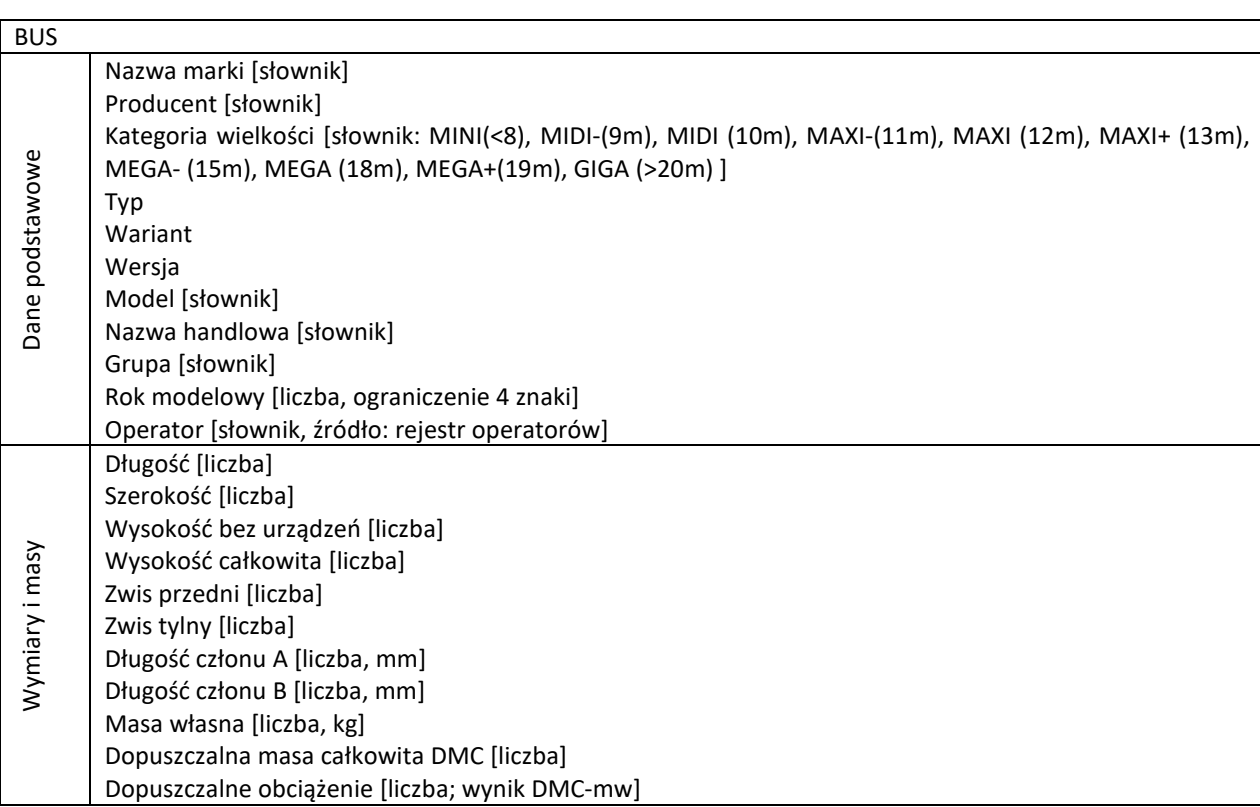

#### 4.1. Wykaz atrybutów zawartych w rejestrze marek w rozbiciu na trakcję

2<br>
23 Mote KM / rpm [liceba / liceba]<br>
Mote KM / rpm [liceba / liceba]<br>
Mote KM / rpm [liceba / liceba]<br>
Mote KM / rpm [liceba / liceba]<br>
Mote KM / rpm [liceba / liceba]<br>
Mote KM / rpm [liceba / liceba]<br>
Mote KM / rpm [lic Zasilanie silnika [słownik: spalinowy-ON / spalinowy-CNG / spalinowy-LNG / hybrydarównoległa / hybryda-szeregowa / hybryda-mieszana / prąd elektryczny] Parametry dla: spalinowy-ON / spalinowy-CNG / spalinowy-LNG Marka i typ silnika spalinowego [text] Układ / liczba cylindrów [słownik] Pojemność silnika [liczba] Moc kW / rpm [liczba / liczba] Moc KM / rpm [liczba / liczba] Moment obrotowy Nm / rpm [liczba / liczba] Rodzaj skrzyni biegów [słownik: automatyczna / manualna/brak] Model i typ skrzyni biegów [text] Liczba przełożeń [text] Oś przednia [słownik] Oś środkowa [słownik] Oś tylna [słownik] Śr. zużycie paliwa wg producenta Pojemność zbiornika paliwa Fotowoltaika: liczba ogniw [liczba], moc [liczba] Norma emisji spalin [słownik: Euro1 / Euro2 / Euro3 / Euro4 / Euro5 / EEV / Euro6 / ZEV] Parametry dla: hybryda-równoległa / hybryda-szeregowa / hybryda-mieszana / prąd elektryczny Marka i typ silnika spalinowego [text] Układ / liczba cylindrów [słownik] Pojemność silnika [liczba] Moc kW / rpm [liczba / liczba] Moc KM / rpm [liczba / liczba] Moment obrotowy Nm / rpm [liczba / liczba] Marka i typ silnika elektrycznego [text] Moc kW / rpm [liczba / liczba] Moc KM / rpm [liczba / liczba] Moment obrotowy Nm / rpm [liczba / liczba] Superkondensatory [checkbox] Typ akumulatorów [słownik: NMC/LFP/LTO] Pojemność akumulatorów w kWh [liczba] Typ pantografu [słownik: zwykły/odwrócony/nie dotyczy] Marka i model pantografu [text / nie dotyczy] Sposób identyfikacji (bus-ładowarka) [słownik] Standard plug-in [słownik: CCS Combo Typ 1 / CCS Combo Typ 2 / CHAdeMO / GB-T 20234 / nie dotyczy] Czas szybkiego ładowania [liczba / nie dotyczy] Zasięg wg producenta [liczba] Rodzaj skrzyni biegów [słownik: automatyczna / manualna/brak] Model i typ skrzyni biegów [text] Liczba przełożeń [text] Oś przednia [słownik] Oś środkowa [słownik] Oś tylna [słownik] Śr. zużycie paliwa wg producenta Pojemność zbiornika paliwa Rekuperacja [checkbox] Fotowoltaika: liczba ogniw [liczba], moc [liczba] Norma emisji spalin [słownik: Euro1 / Euro2 / Euro3 / Euro4 / Euro5 / EEV / Euro6 / ZEV]

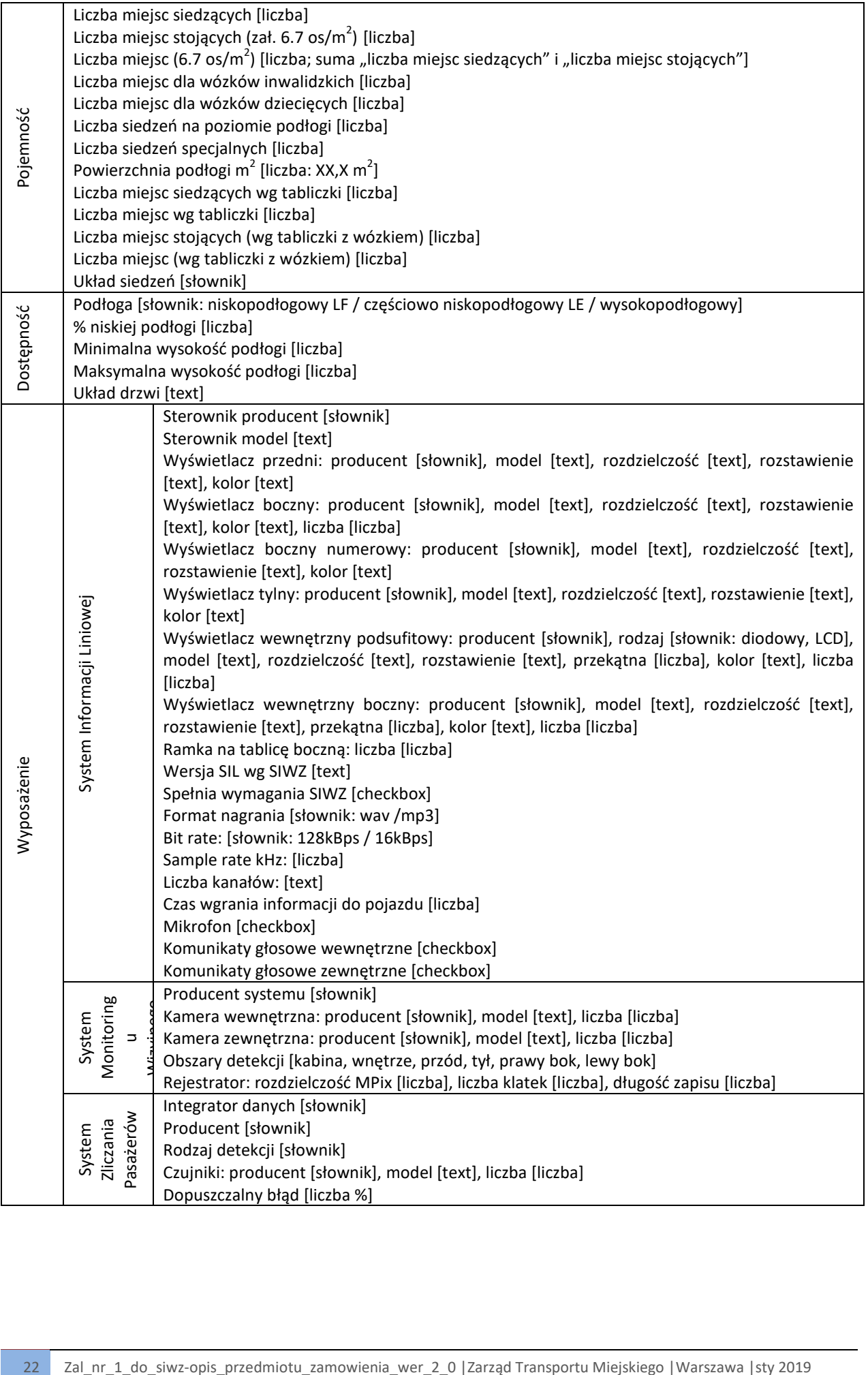

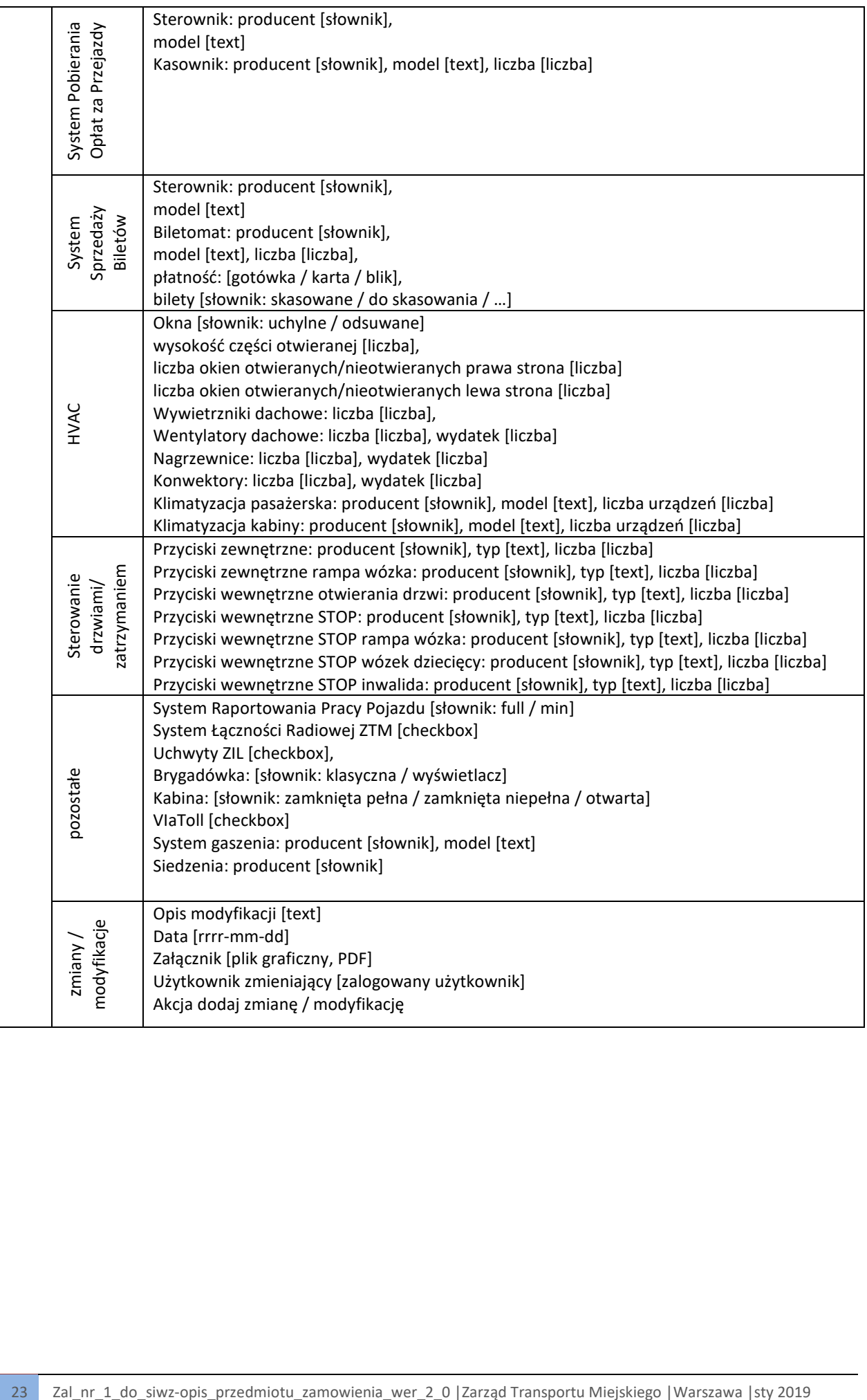

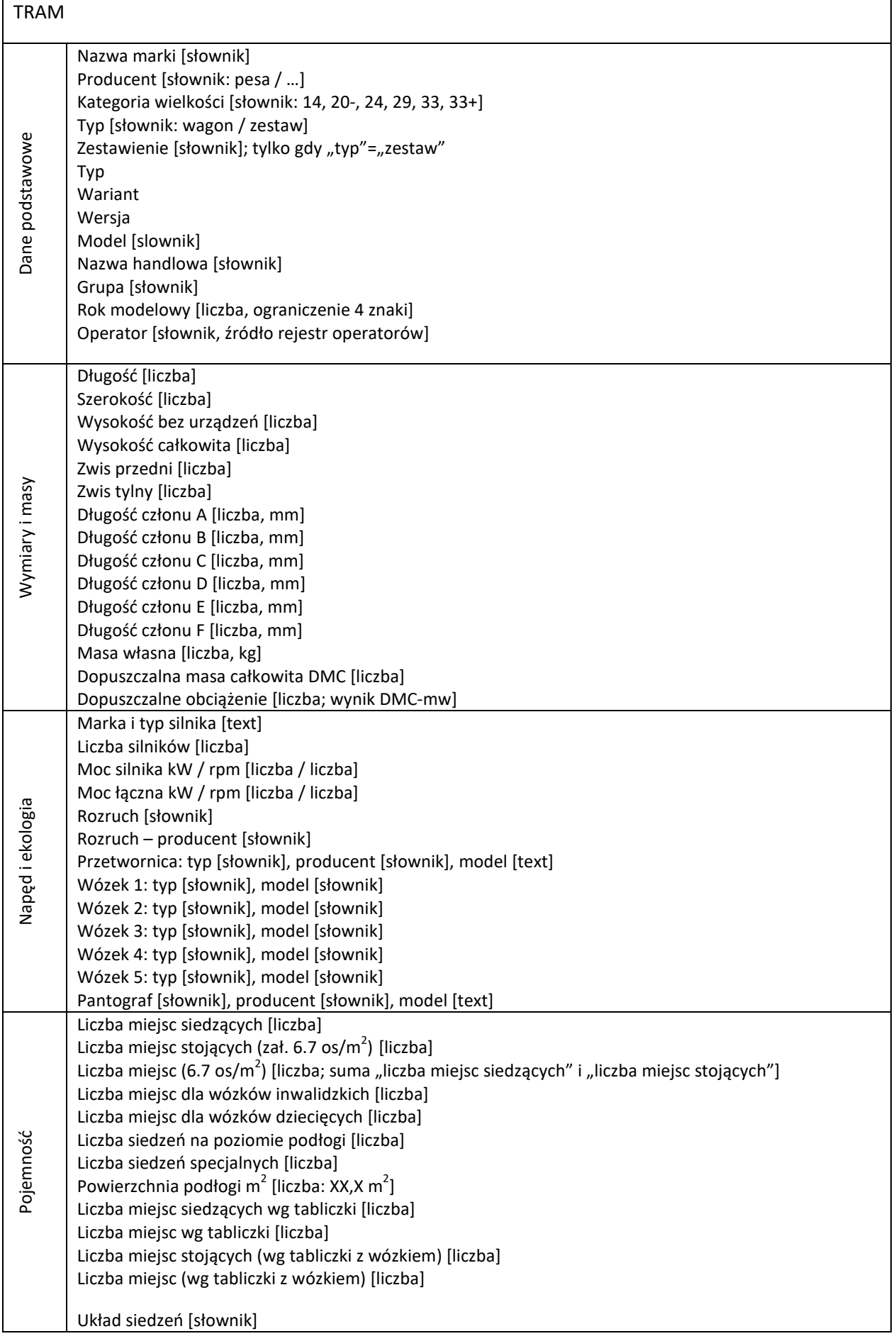

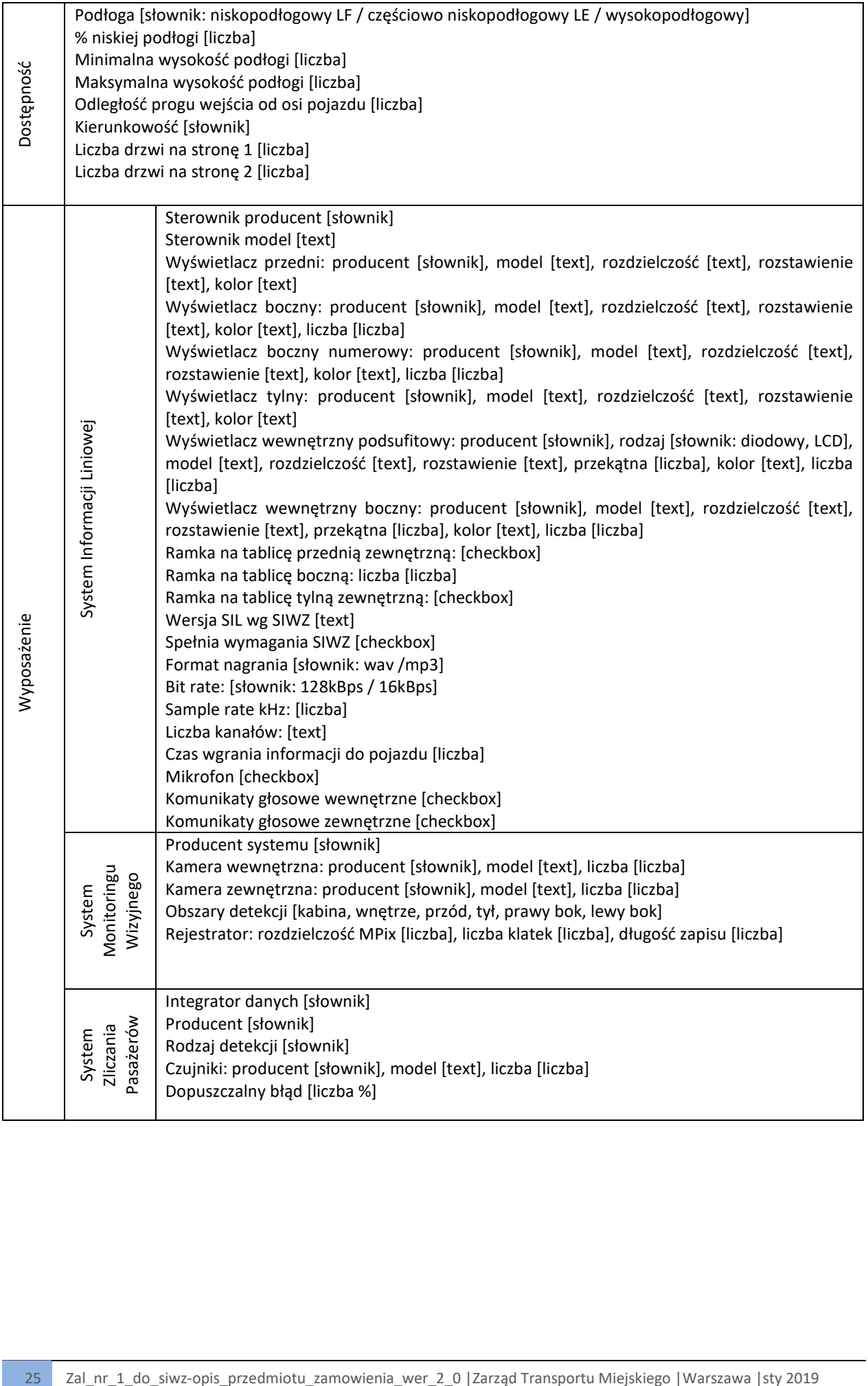

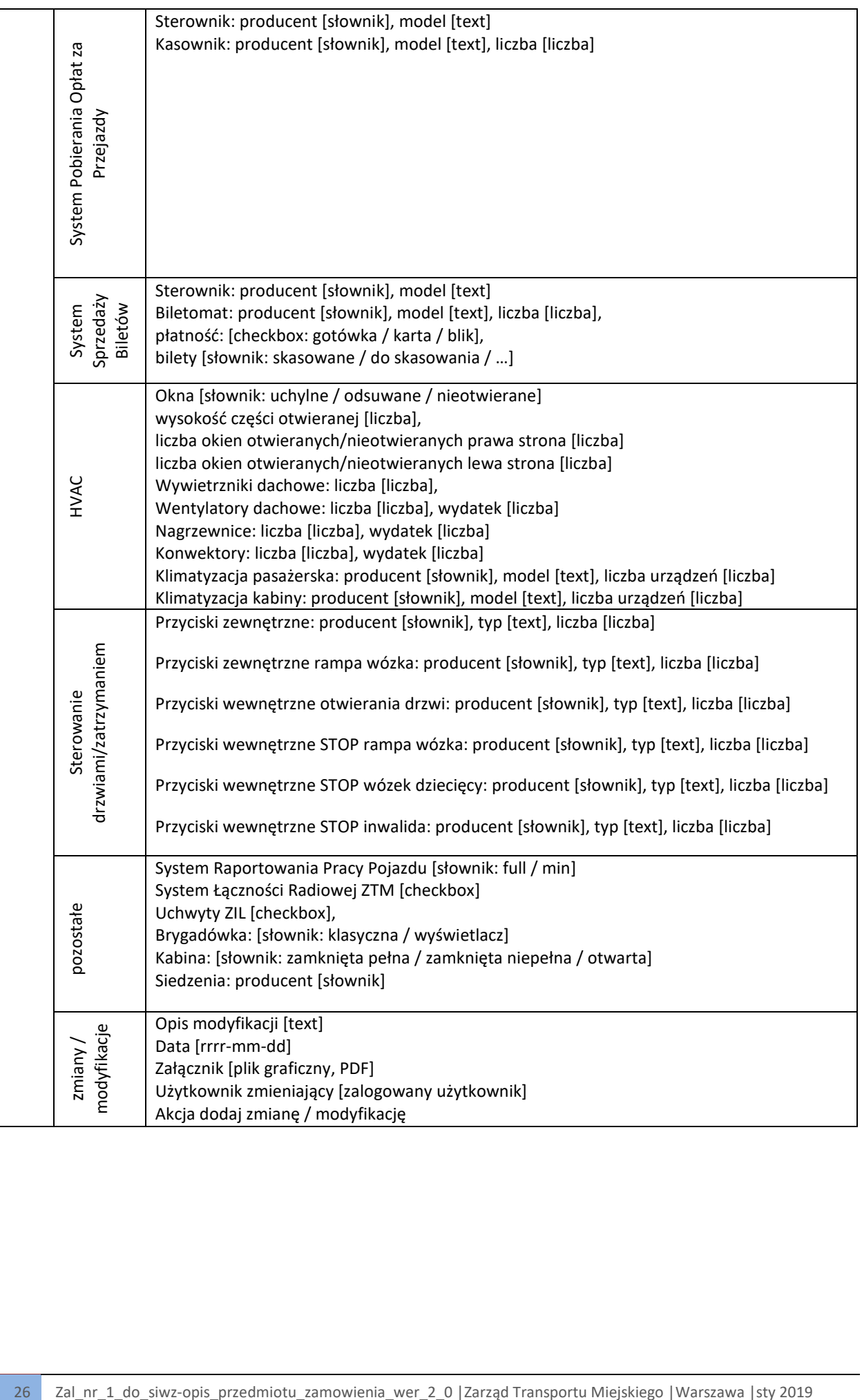

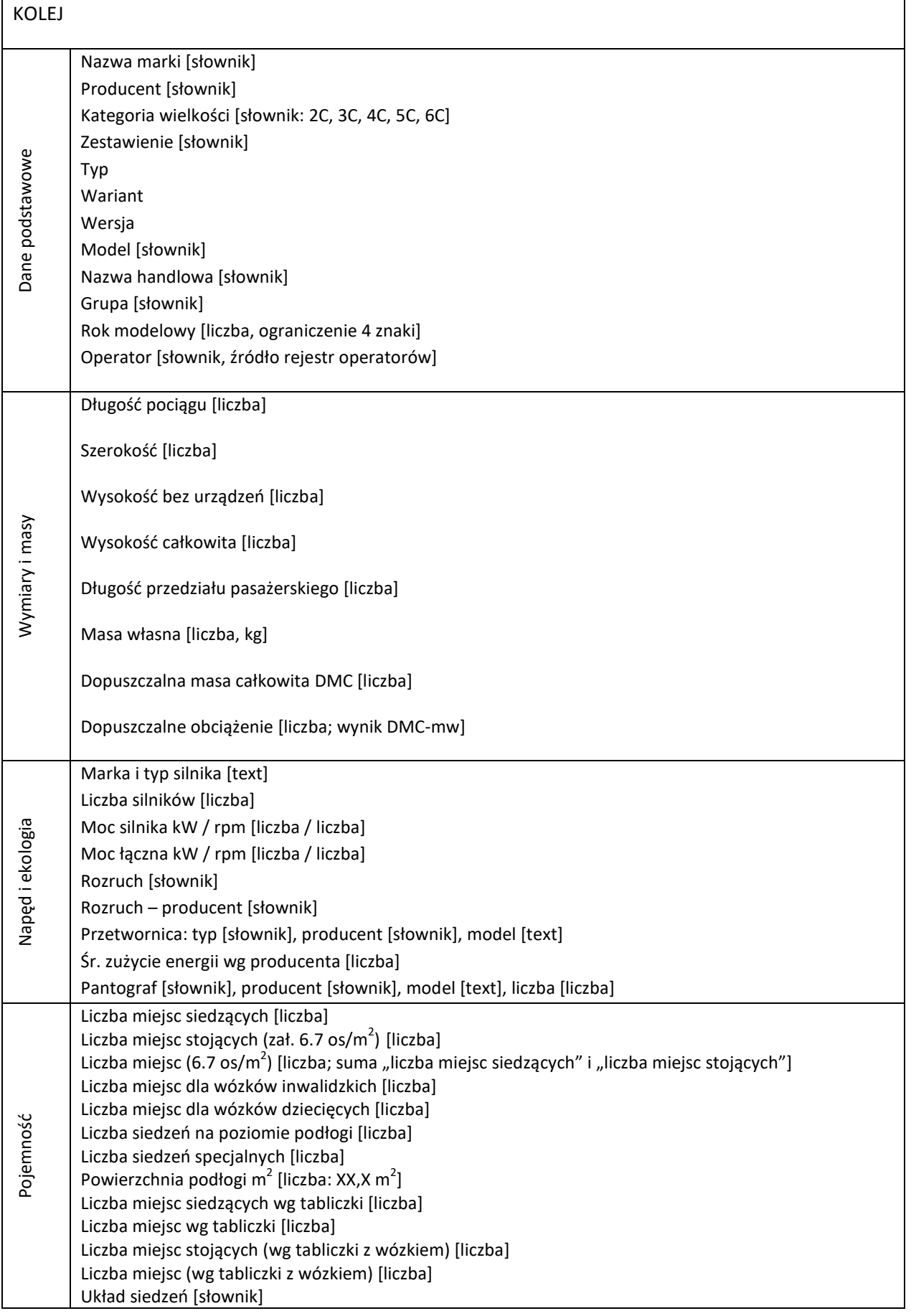

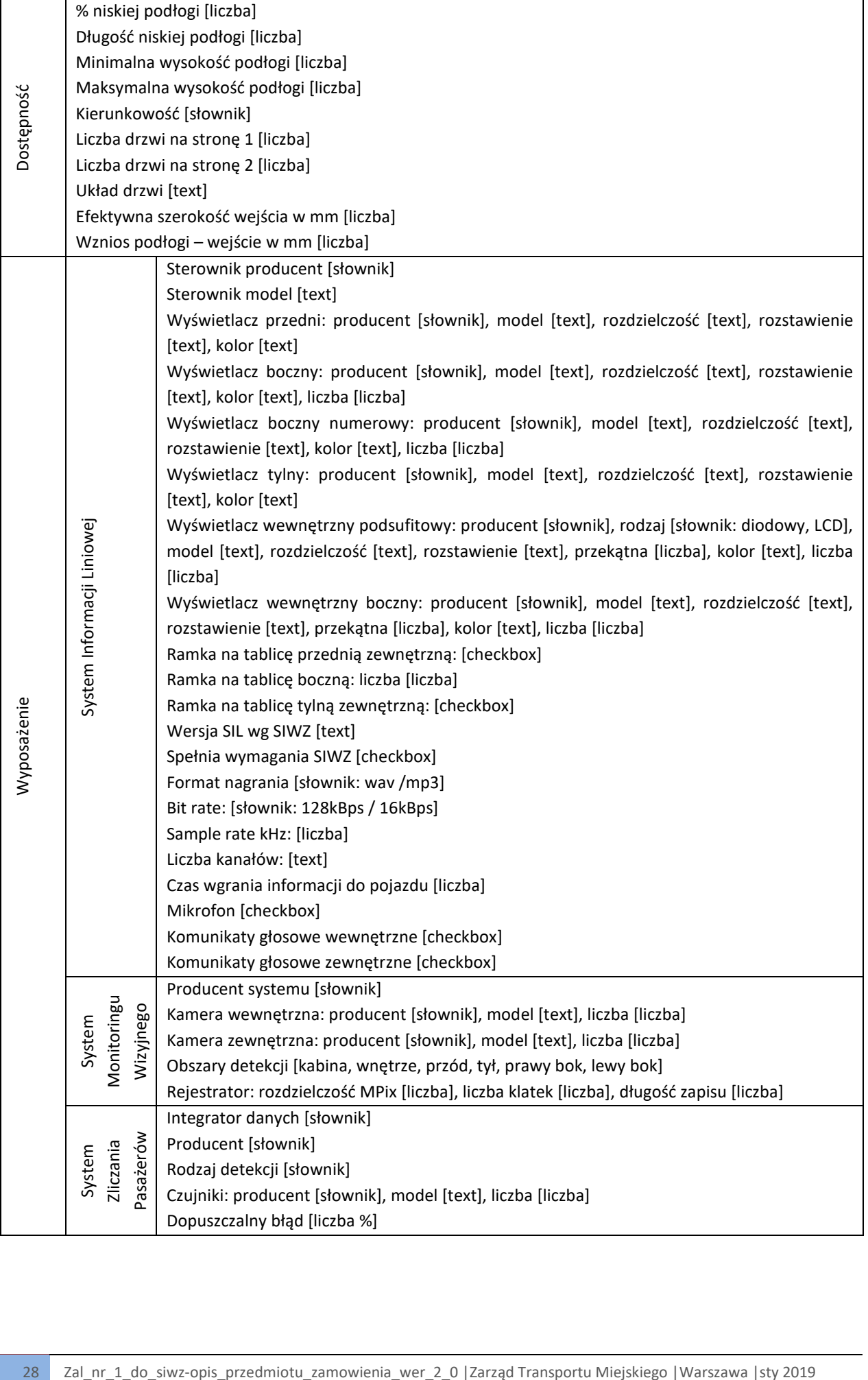

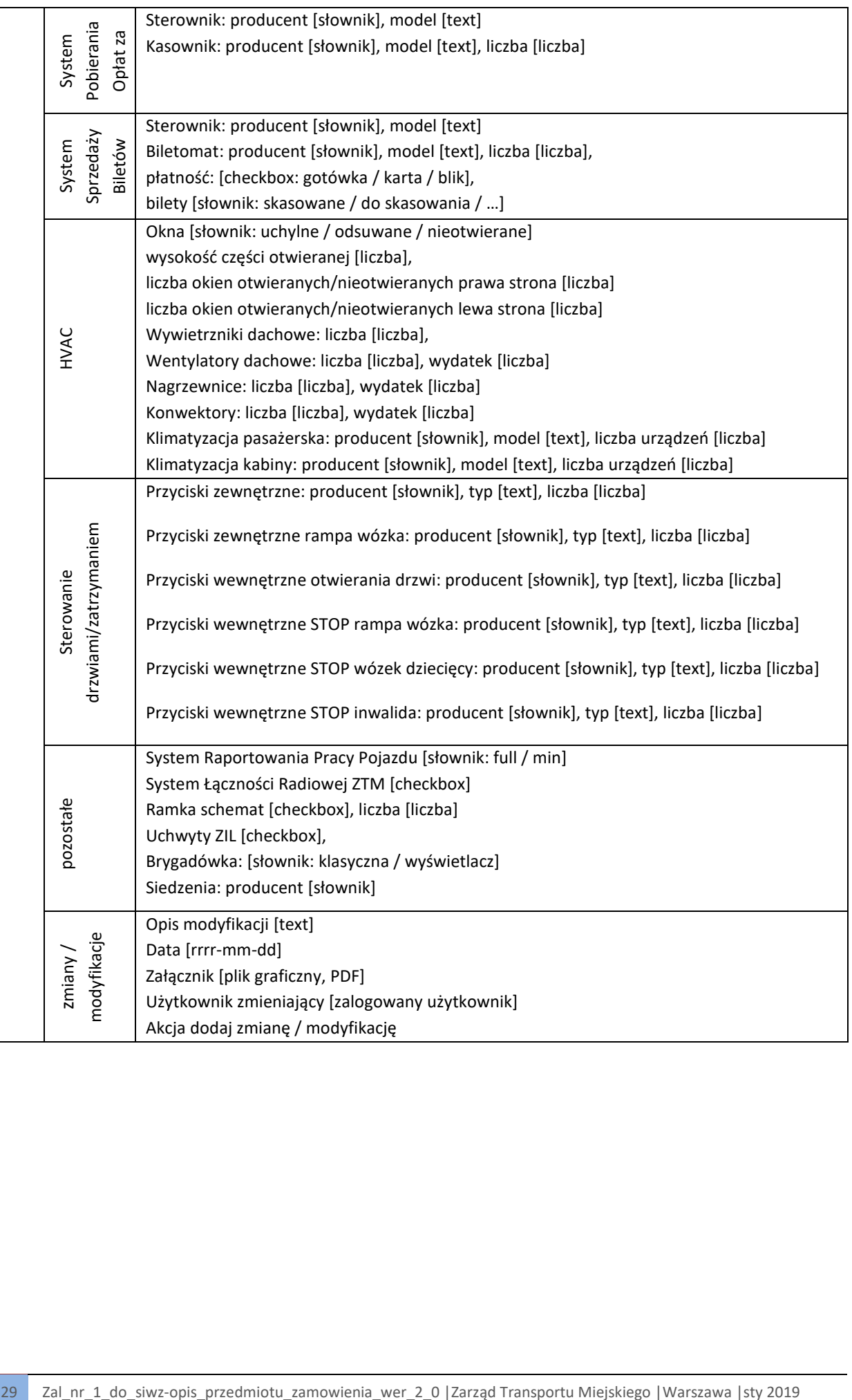

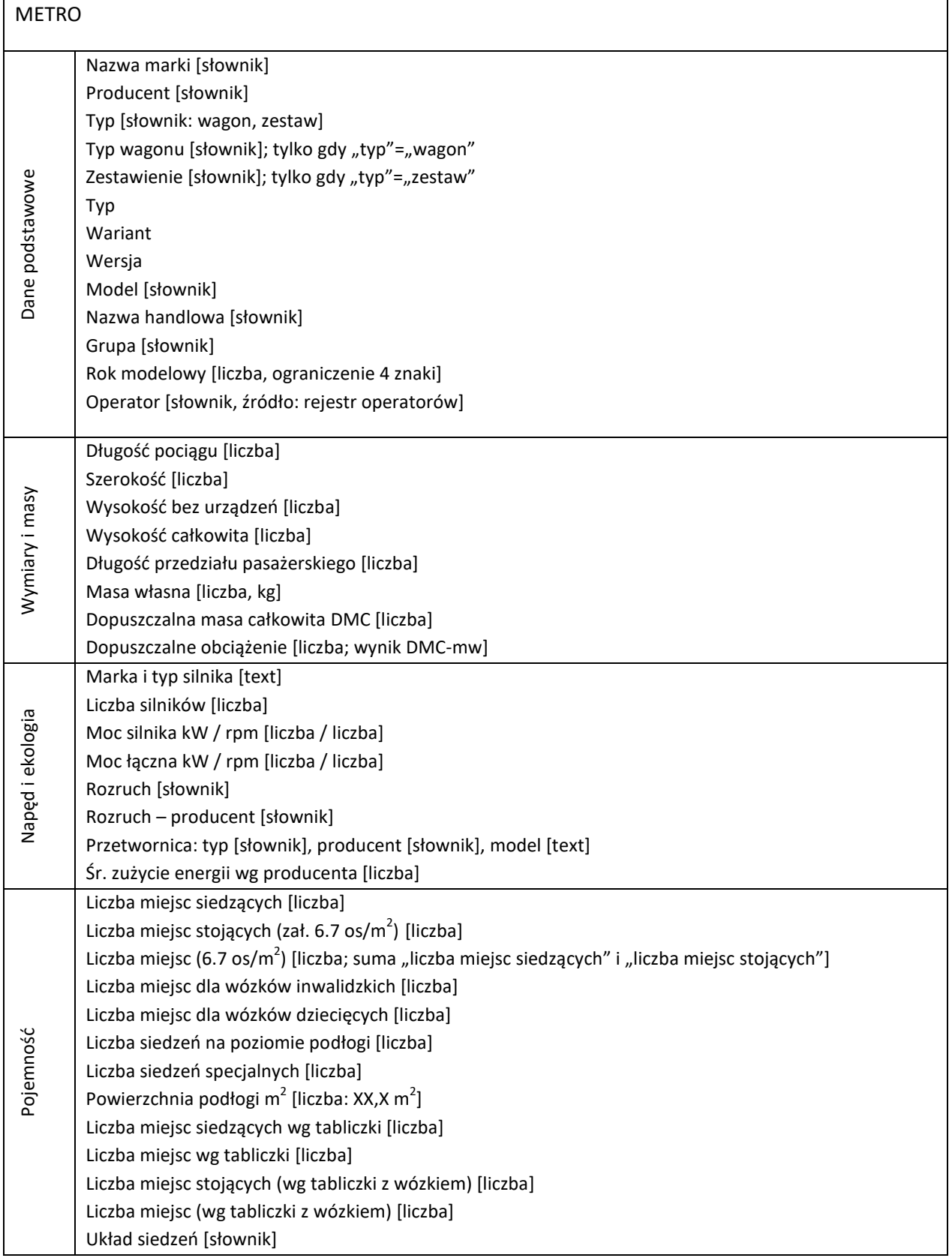

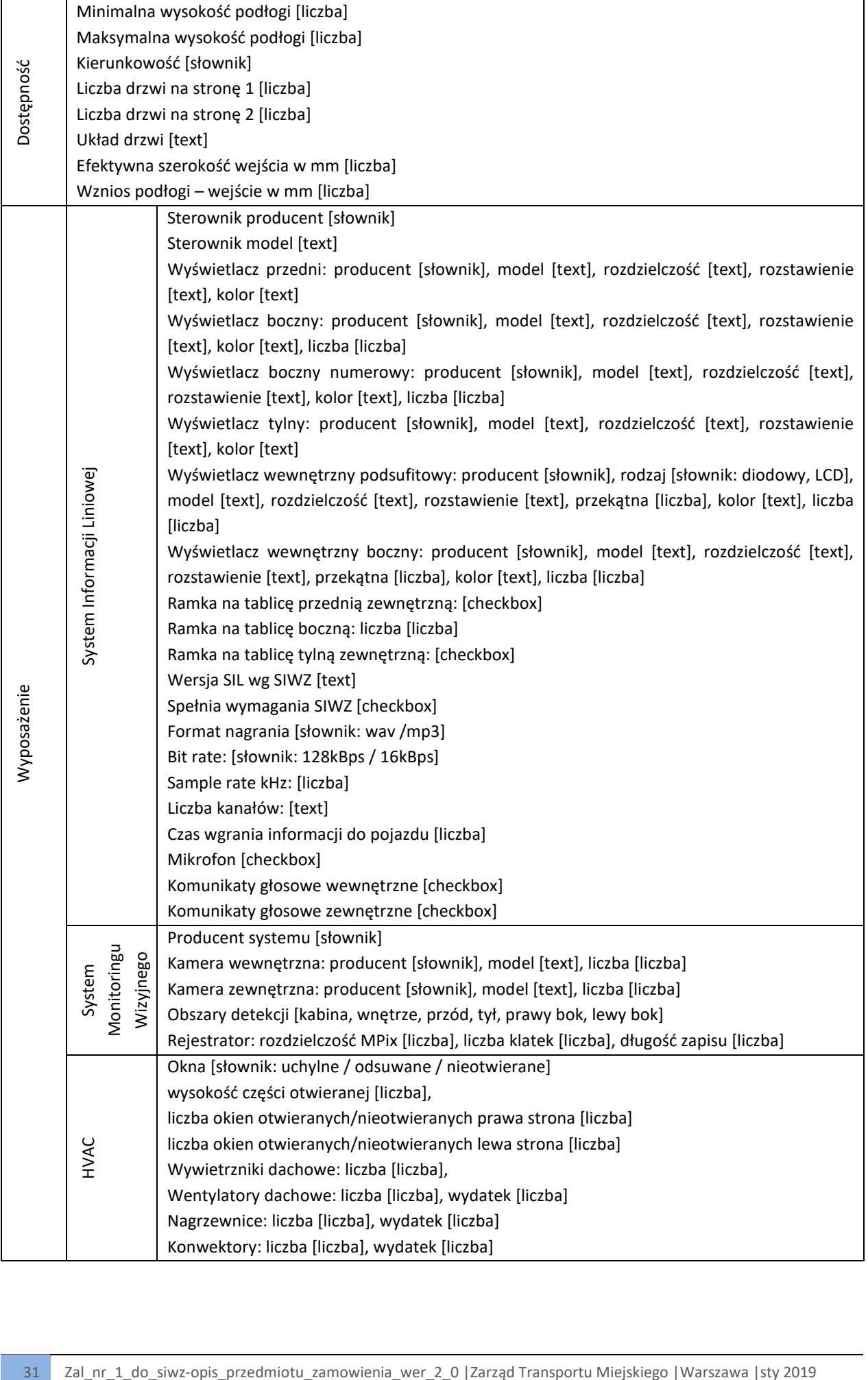

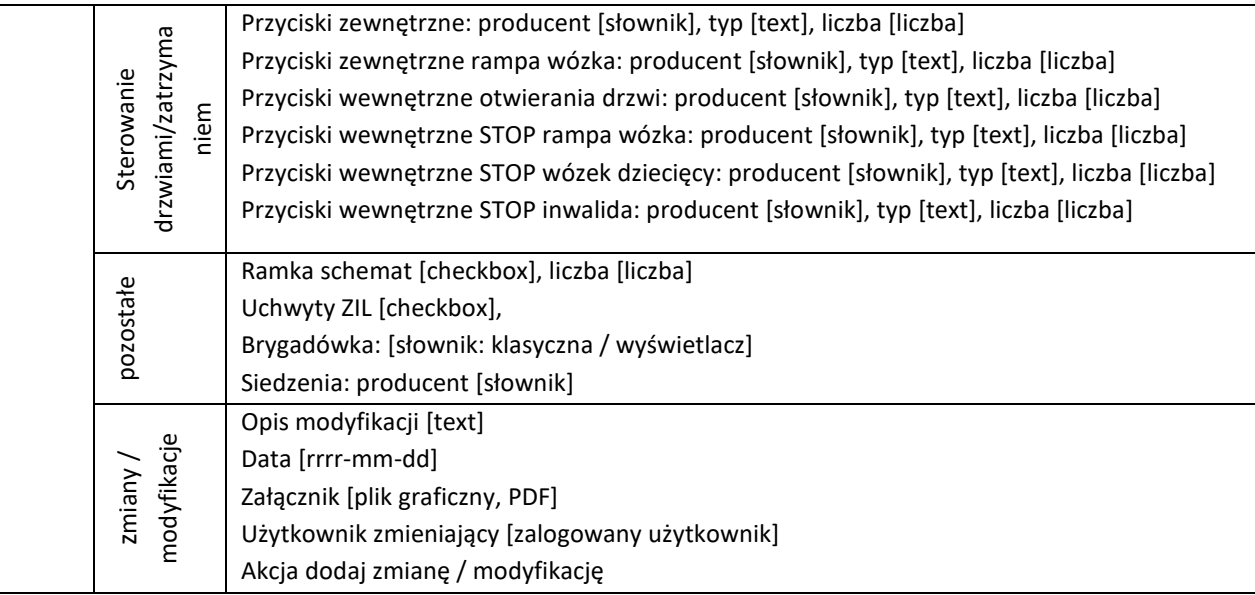

# 4.2. Wykaz atrybutów zawartych w rejestrze pojazdów w rozbiciu na trakcję:

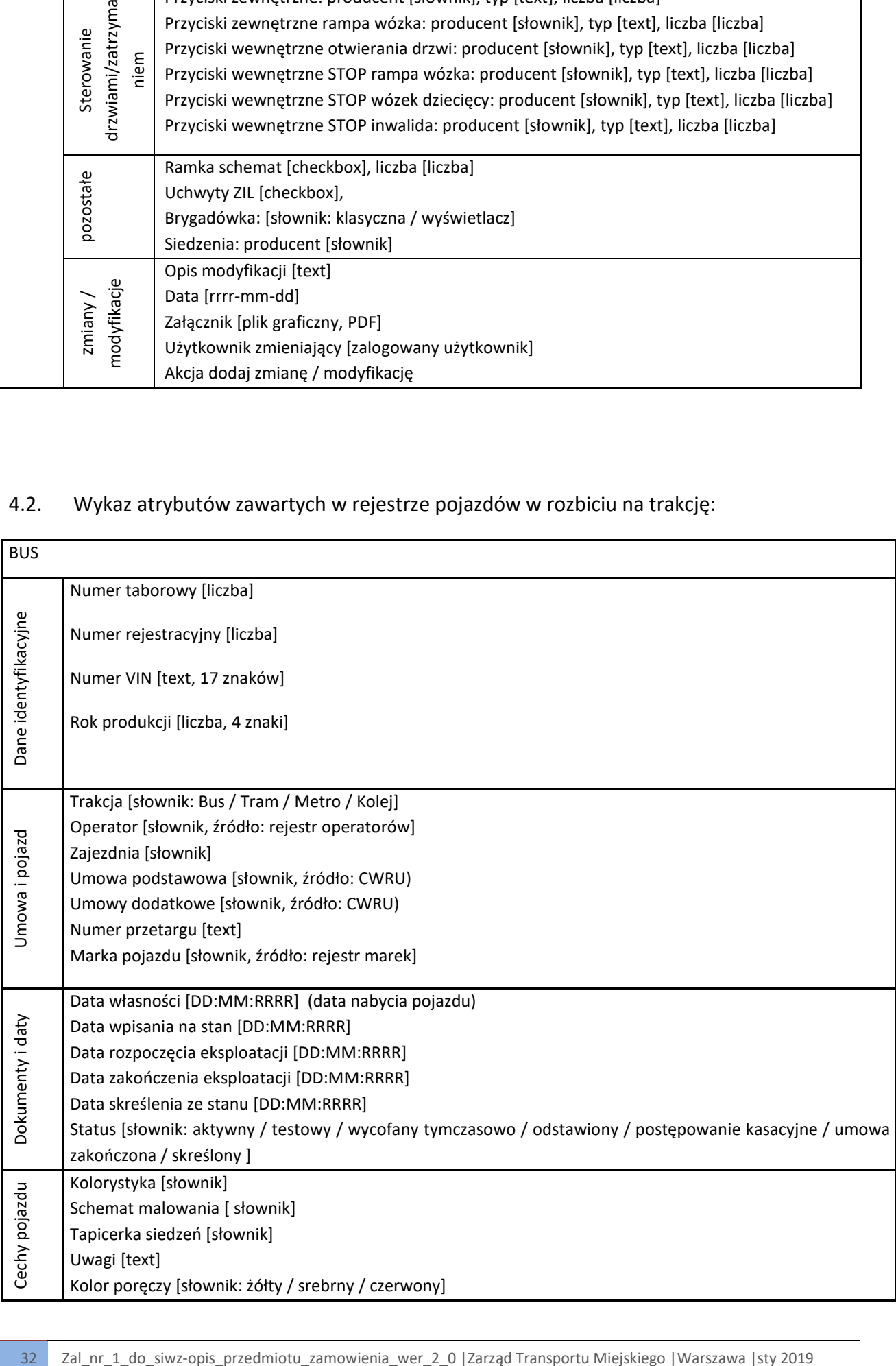

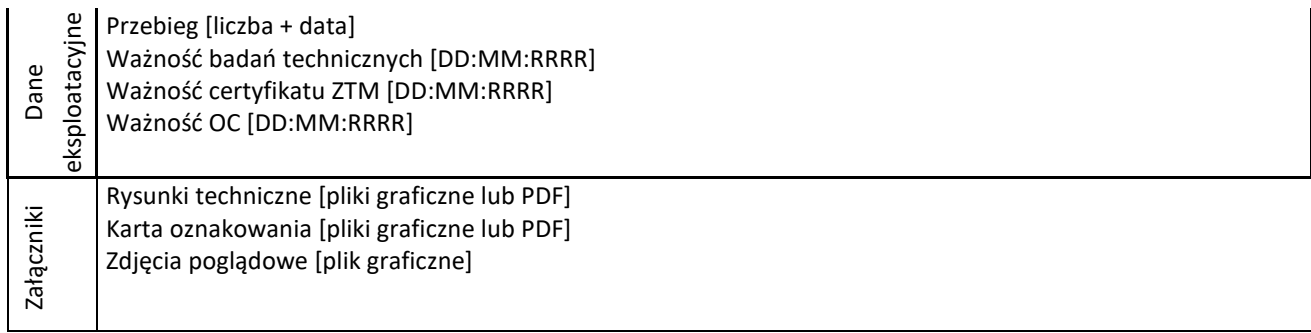

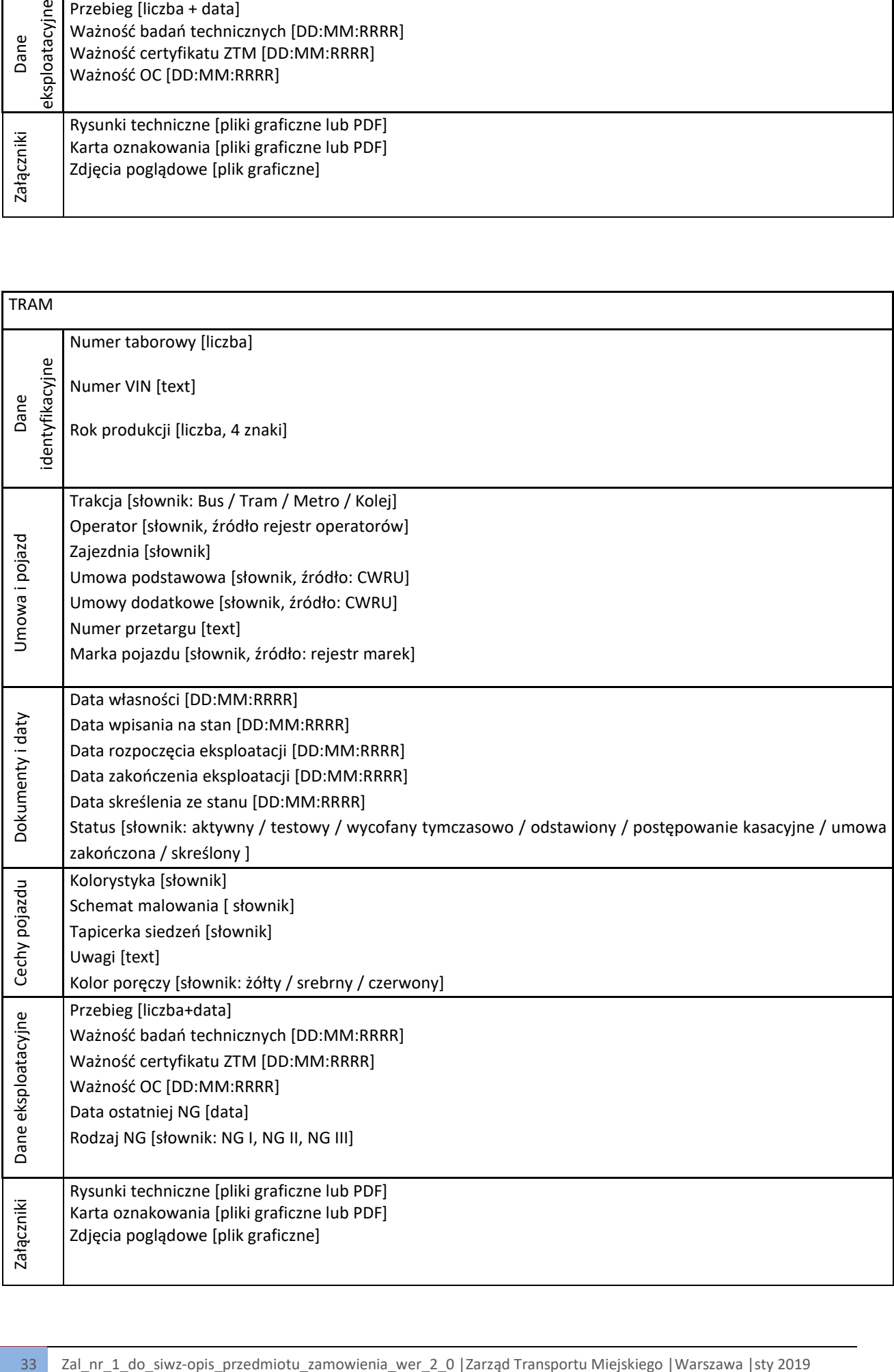

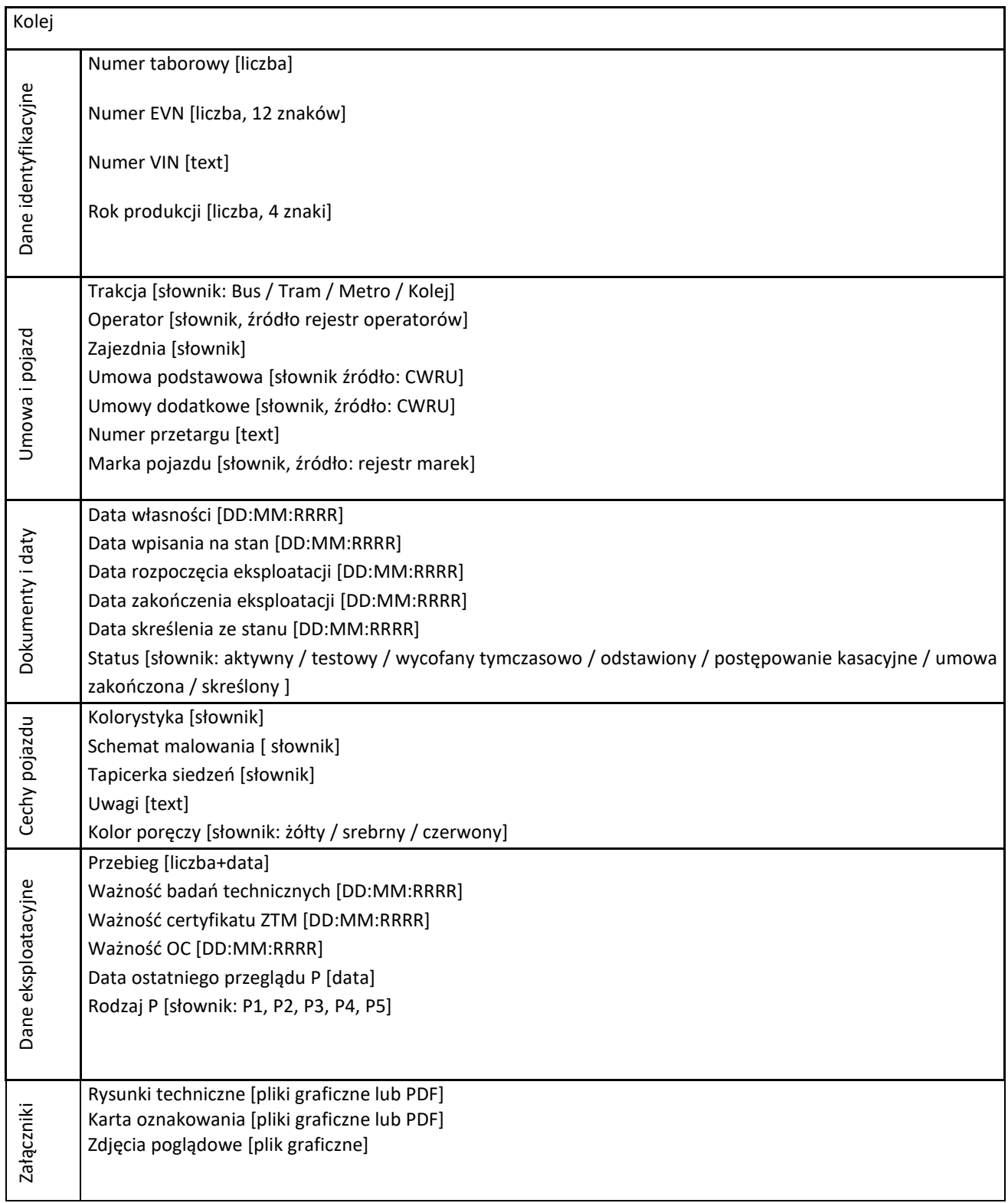

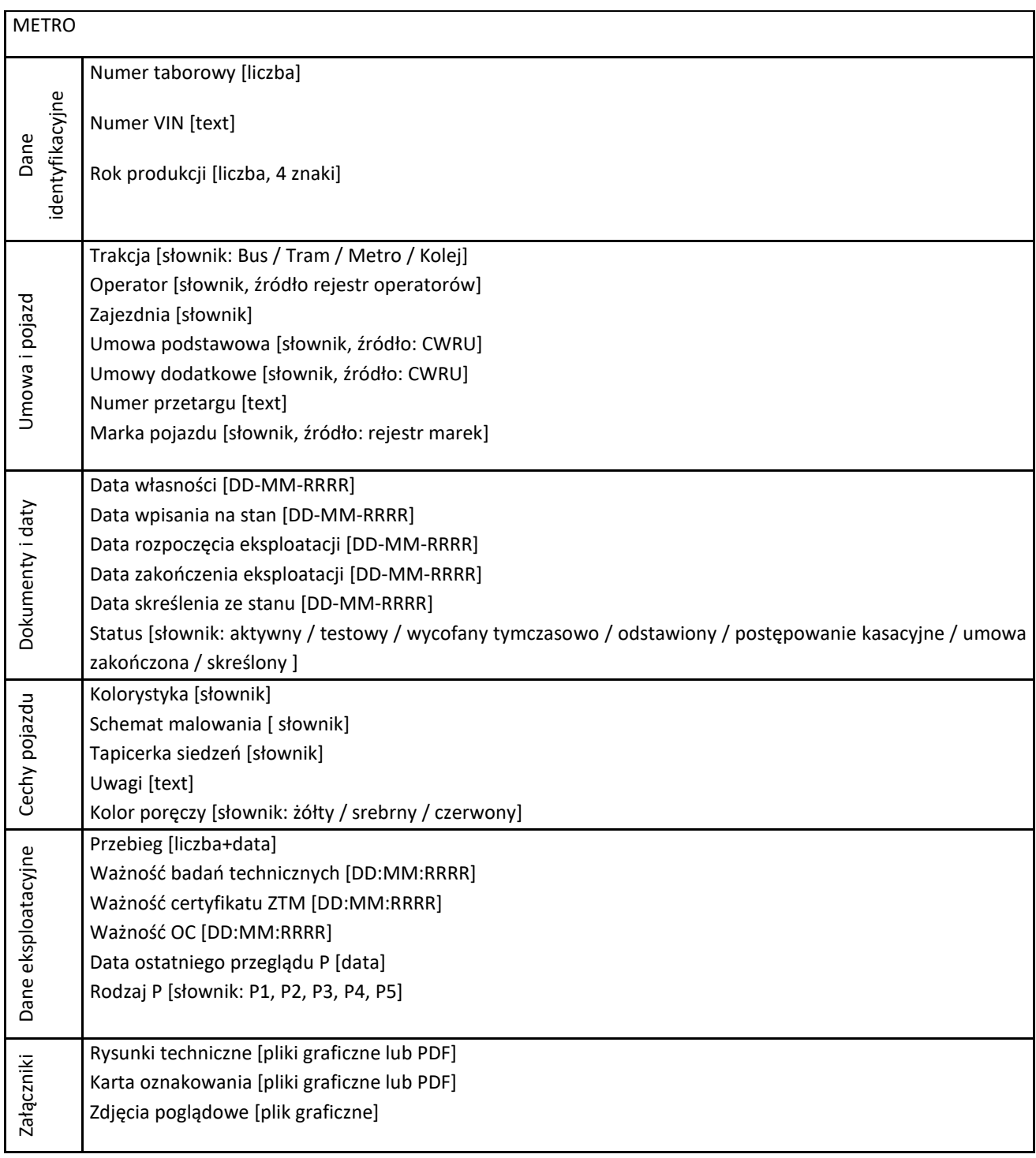

#### 4.3.Funkcjonalności, główne procesy w rejestrze taboru

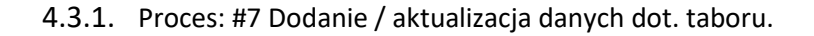

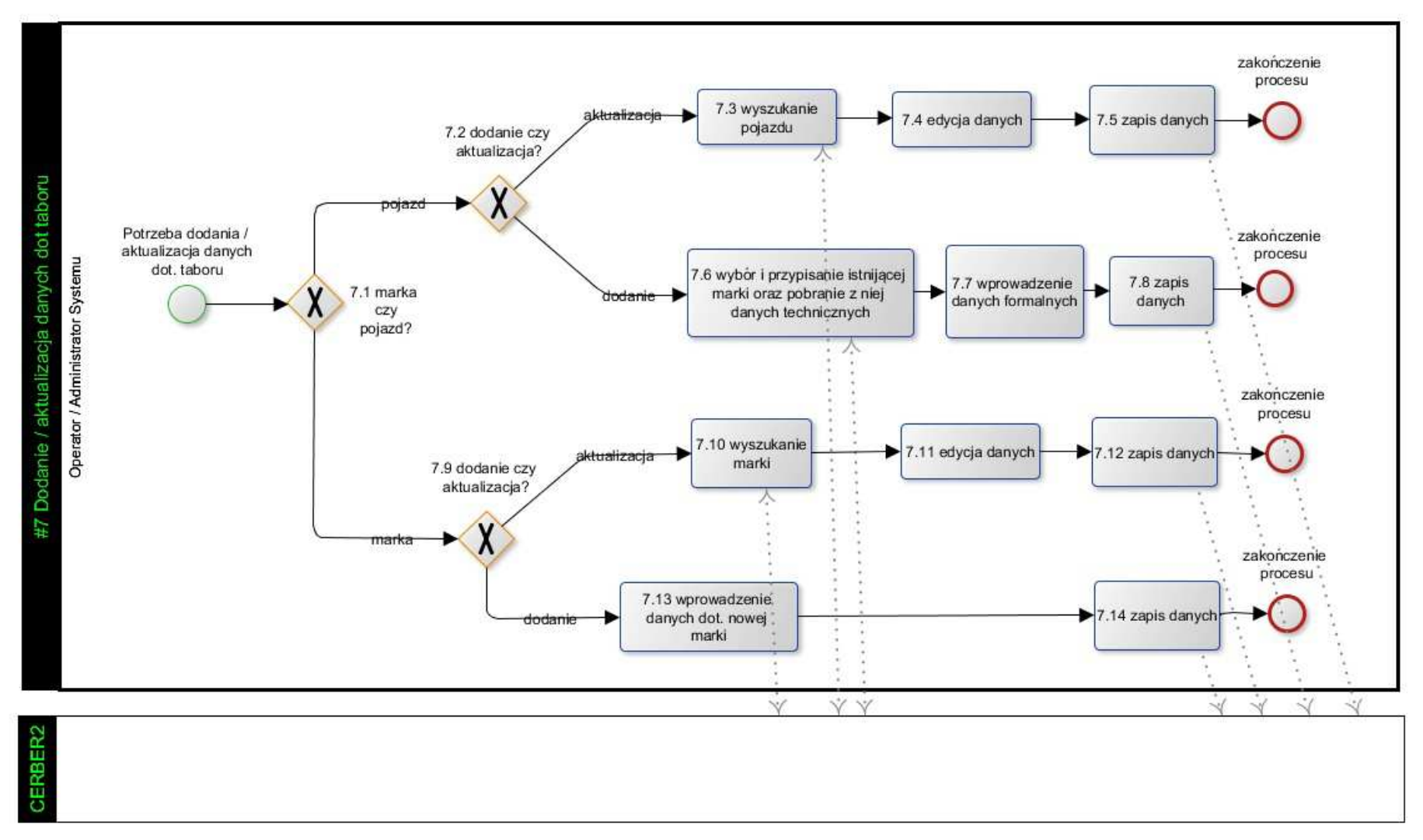
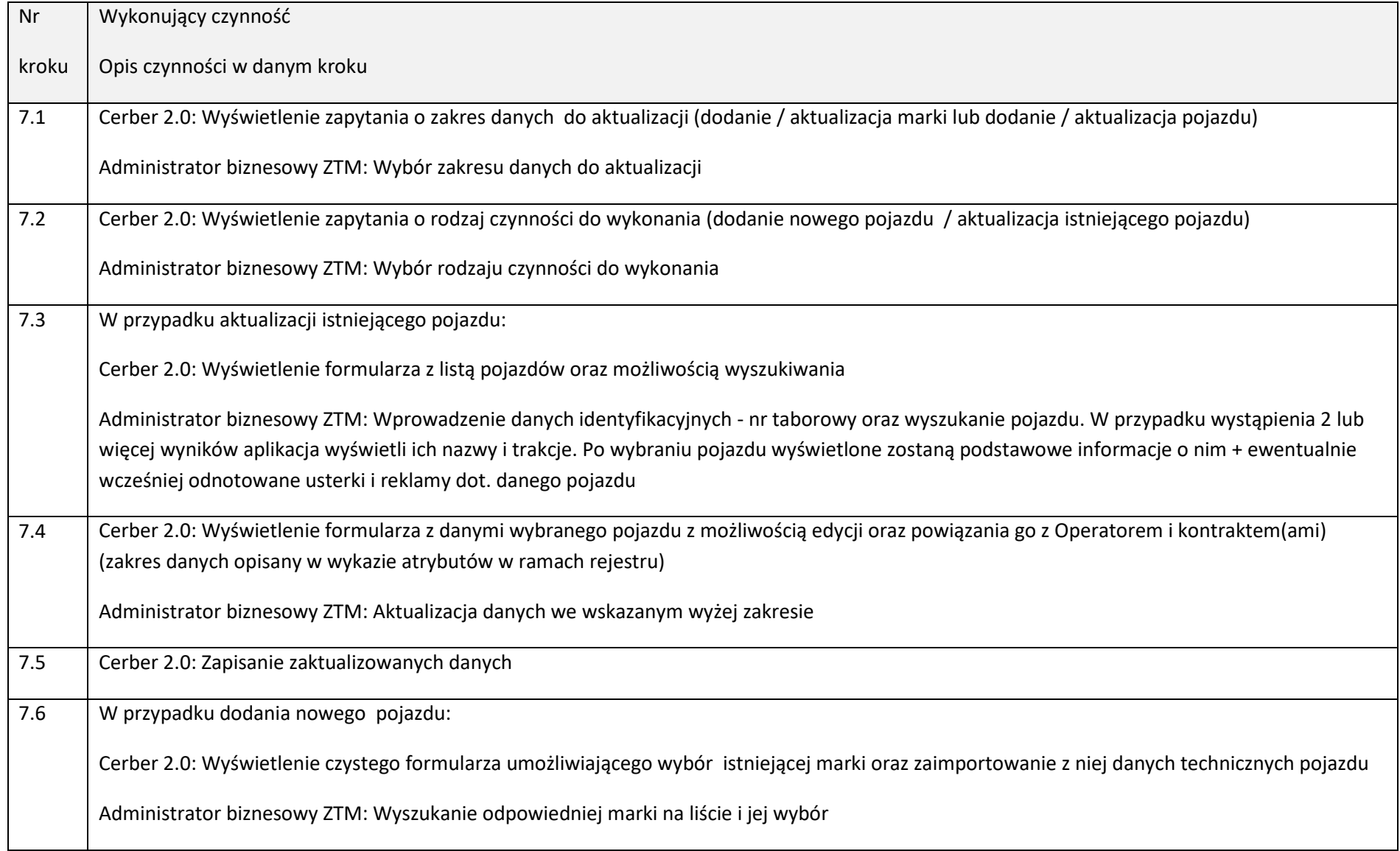

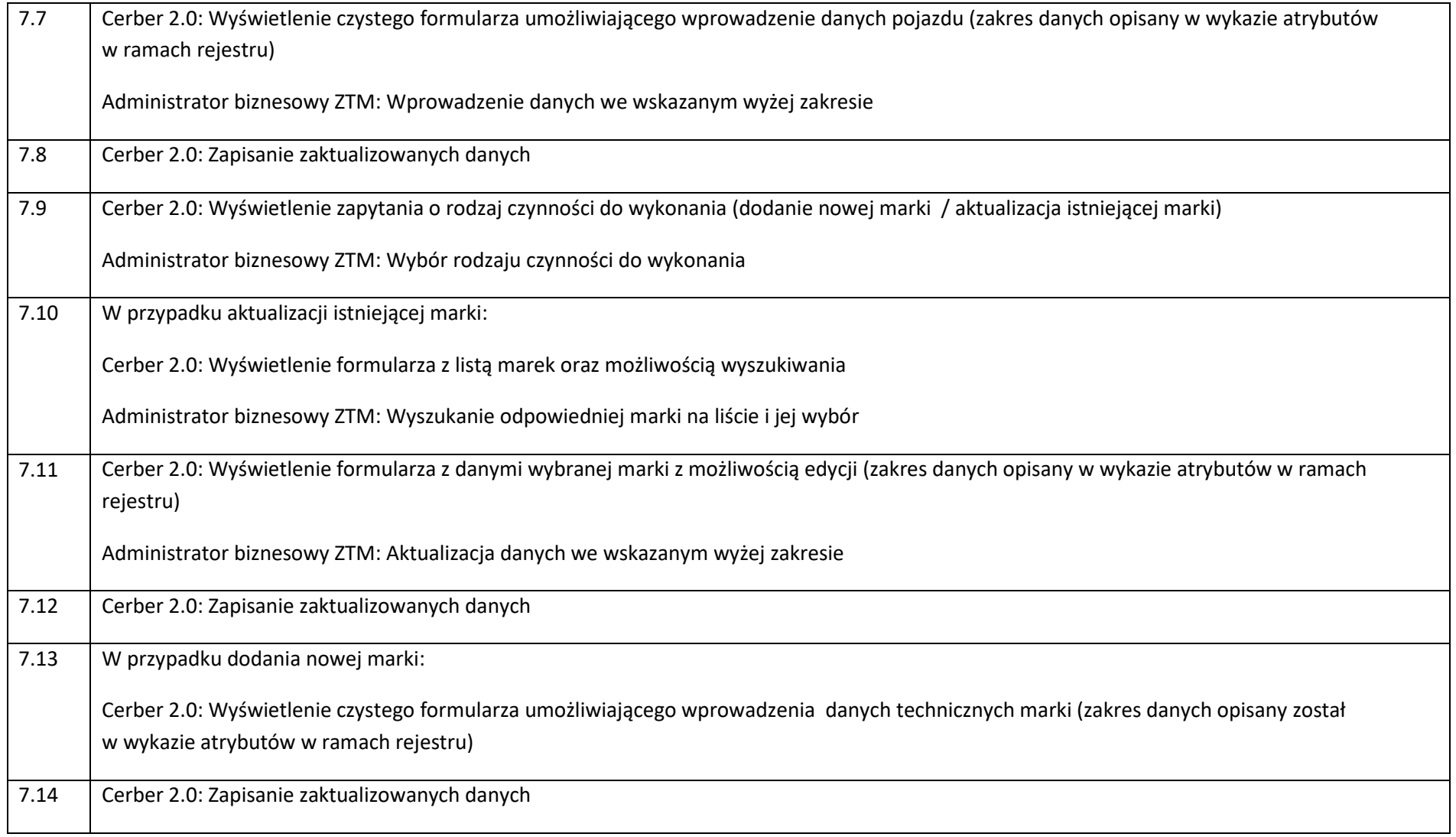

- 4.4. Dodatkowe wymagania odnośnie Rejestru taboru
- 4.4.1. Rejestr taboru ( Rejestr pojazdów + Rejestr marek) musi posiadać historię.
	- w zakresie danych identyfikacyjnych pojazdu (Rejestr pojazdów) zakłada się rejestrowanie pełnej historii (np. zmiana dokumentów, zmiana nr rej, zmiana nr taborowych, przynależność do zajezdni, do operatora itd.)
	- w zakresie danych technicznych (Rejestr marek) zakłada się rejestrowanie historii dla najistotniejszych parametrów technicznych - zakres danych zostanie doprecyzowany podczas analizy. Zmiany wraz z atrybutem data oraz możliwością dodania załącznika będą odkładać się w "zmianach wyposażenia" chronologicznie, w sposób nienaruszający referencyjnego charakteru rejestru marek.
- 4.4.2. Rejestr pojazdów dla trakcji tram, metro, kolej musi posiadać informację o możliwość łączenia wagonów (pojazdów) w składy.
	- Zestaw atrybutów dla trakcji TRAM: numery taborowe, jedno/dwukierunkowy, długość rozliczeniowa (suma długości rozliczeniowych wszystkich jednostek), liczba jednostek, nisko/wysoko podłogowy (atrybut zaciągany z jednostek)
	- Zestaw atrybutów dla trakcji METRO: numery taborowe, długość rozliczeniowa (suma długości rozliczeniowych wszystkich jednostek), liczba jednostek, nisko/wysoko podłogowy (atrybut zaciagany z jednostek)
	- Zestaw atrybutów dla trakcji KOLEJ: numery taborowe, długość rozliczeniowa (suma długości rozliczeniowych wszystkich jednostek), liczba jednostek, nisko/wysoko podłogowy (atrybut zaciągany z jednostek)

Przykładowa wizualizacja listy składów dla TRAM:

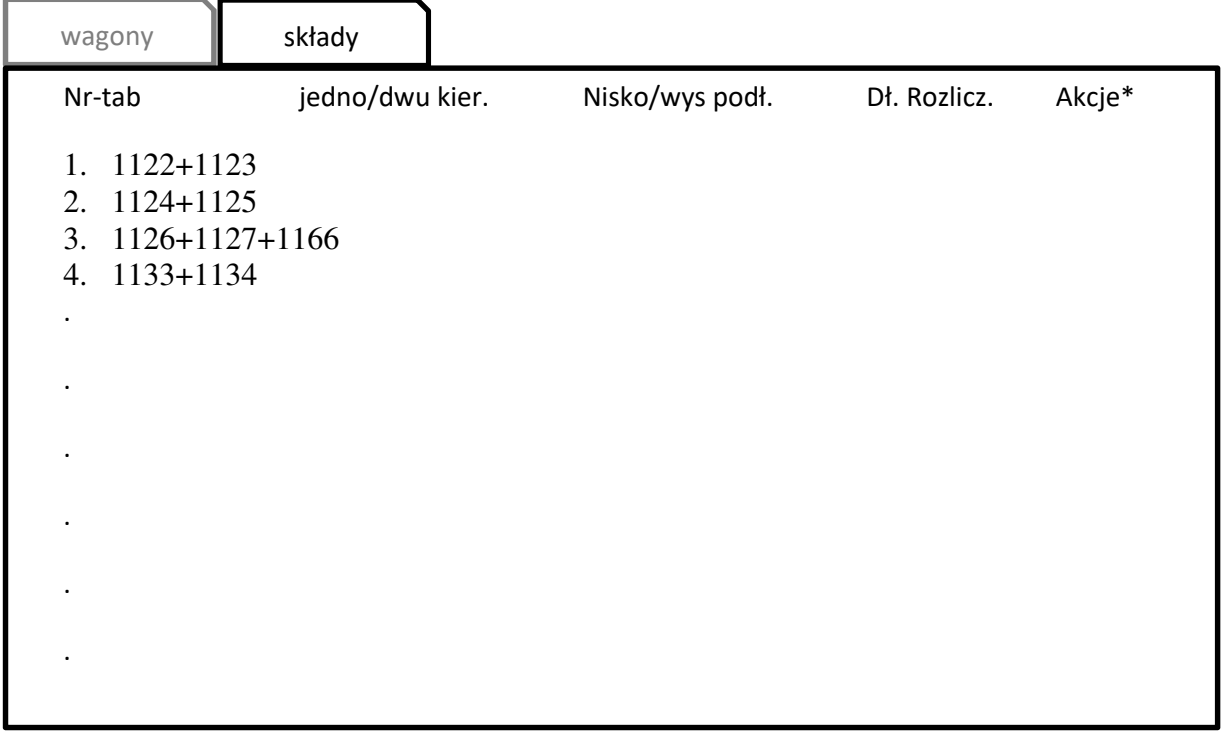

Akcje dla składów: edycja, usuń, załączniki, kopiuj

Akcje dla wagonów: edycja, usuń, załączniki, kopiuj, skład (przejście do składu do którego należy wagon)

Zakładka 'wagony' prezentuje listę pojazdów dla wybranej trakcji.

Składy można tworzyć z pojazdów (wagonów występujących w rejestrze

Jeden wagon może zostać wykorzystany tylko raz w zadanym czasie.

**UWAGA: Zamawiający dopuszcza zapewnienie funkcjonalności łączenia pojazdów w składy w inny (uzgodniony na etapie analizy – Etap I) sposób np. poprzez umieszczenie na poziomie pojazdu atrybutu mówiącego o powiązaniu go z innym pojazdem (wagonem) wraz z zapewnieniem historii powiązań.**

- 4.4.3. Należy zapewnić możliwość prezentacji historii pojazdu w postaci graficzno-tekstowej, tzn. przedstawienie na osi czasu wszystkich zdarzeń z historii pojazdu z pominięciem przeglądów OC oraz możliwością konfiguracji zakresu wyświetlanych danych (podstawowy – domyślnie skonfigurowane parametry oraz konfigurowalny przez użytkownika) z możliwością wygenerowania pliku PDF (sugerowane wykorzystanie wzoru zgodnego z przedstawionym na stronie historiapojazdu.gov.pl)
- 4.4.4. Z uwagi na obszerną listę atrybutów w Rejestrze marek i w Rejestrze pojazdów należy zastosować przejrzysty sposób prezentacji treści w podziale na szczegółowe zakładki (zgodnie z pkt 4.1 i 4.2))
- 4.4.5. Należy zapewnić moduł powiadamiania użytkownika o zmianach wymagających działania po stronie ZTM (np. pojazdach do zatwierdzenia, kierowcach do certyfikacji, reklamach do zatwierdzenia) poprzez e-mail i/lub komunikat systemowy
- 4.4.6. Rejestr musi zapewnić możliwość wykonywania multiakcji (działań grupowych) na odfiltrowanym zbiorze rekordów (np. zmiana statusów pojazdów dla X rekordów, zmiana operatora dla X rekordów)
- 4.4.7. Z poziomu Rejestru pojazdów należy zapewnić prosty i bezpośredni dostęp do list pojazdów posiadających określone statusy (zbiory rekordów z rejestru pojazdów spełniające określone kryteria)
- 4.4.7.1. Logika statusów pojazdów:
	- statusy jakie muszą być dostępne dla pojazdów: aktywny, testowy/czasowy, wycofany z ruchu, odstawiony, postępowanie kasacyjne, umowa zakończona, skreślony
- **E** lista główna pojazdów ma zawierać pojazdy z wyłączeniem statusów "skreślony", "umowa zakończona" i "postępowanie kasacyjne"
- lista 'pojazdy wycofane' ma zawierać pojazdy ze statusami "wycofany z ruchu", "odstawiony", "postępowanie kasacyjne"
- lista "historia" ma zawierać pojazdy ze statusem "umowa zakończona" oraz "skreślone"
- status "umowa zakończona" nadawany będzie automatycznie, gdy minie termin zakończenia umowy (ostatniej w czasie), do jakiej pojazd jest przypisany
- status "skreślony" nadawany będzie automatycznie, gdy pole "data skreślenia ze stanu" jest wypełniona i termin ten minął lub termin = dziś
- status "wycofany z ruchu" nadawany będzie automatycznie, gdy w rejestrze uszkodzeń zostanie zaznaczony checkbox "wycofaj pojazd" [pojazd automatycznie zostaje przeniesiony do listy pojazdów wycofanych]
- pojazd ze statusem "umowa zakończona" automatycznie przechodzi do "historii" z możliwością przywrócenia przez administratora biznesowego Cerbera 2.0

Podsumowanie wyświetlania na listach:

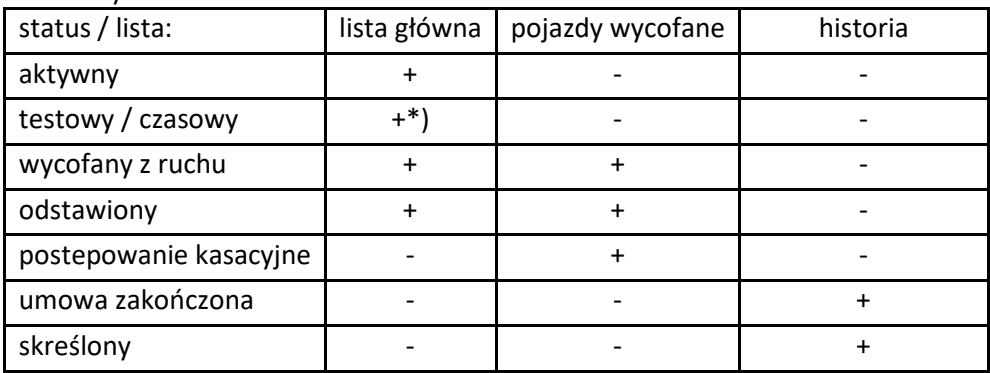

\*) po tym jak upłynie termin "data zakończenia eksploatacji" pojazd automatycznie przechodzi do listy historii.

W pozostałych przypadkach o wyświetleniu na liście decyduje ręczne nadanie statusu przez uprawnionego użytkownika (może on zmieniać status nadany automatycznie)

4.4.8. Cerber 2.0 musi zapewniać możliwość klonowania marek oraz pojazdów. W przypadku klonu marki zostaje on zapisany 1:1 w stosunku do pierwowzoru z wyjątkiem nazwy, w której domyślnie należy umieścić odpowiedni znacznik (np. "klon 1 + nazwa pierwowzoru), który zostanie zmieniony przez pracownika.

W przypadku klonu pojazdu, przed zapisaniem należy zmodyfikować atrybuty identyfikacyjne, które dla każdego pojazdu muszą być różne – zapisanie niezmodyfikowanego, skopiowanego rekordu będzie blokowane przez Podsystem.

4.4.9. Cerber 2.0 musi zapewnić możliwość łączenia pojazdów w grupy. Grupę rozumiemy jako zbiór pojazdów jednej marki przypisanej do konkretnej umowy przewozowej (kontraktu). Funkcja może zostać zrealizowana w formie widoku. Z poziomu Rejestru taboru należy zapewnić możliwość podglądu historii kontroli danego pojazdu oraz ujawnionych podczas kontroli usterek.

# 5. Rejestr kontroli i klasyfikacji usterek

Każda kontrola w terenie wykonywana na urządzeniu mobilnym odnotowywana będzie w Rejestrze kontroli (niezależnie czy zostały ujawnione usterki czy nie). Zarejestrowane usterki będą automatycznie przypisywane do uchybień, o ile w słowniku powiązań usterka / uchybienie, dla takiej usterki u kontrolowanego Operatora będzie odpowiednie powiązanie. Kolejną czynnością jest weryfikacja stwierdzonych usterek przez użytkownika zatwierdzającego (zgodnie ze schematem procesu przeprowadzenia kontroli technicznej pojazdu) oraz ewentualna korekta przypisania usterek do uchybień. Rejestr powinien prezentować wyniki w sposób czytelny na jednym ekranie / oknie aplikacji oraz umożliwiać akcje: akceptacje rekordów, agregację rekordów, zmianę przypisanego uchybienia, przypisanie uchybienia. Użytkownik zatwierdzający ma mieć możliwość skorzystania z podpowiedzi w zakresie obowiązujących reguł rozliczania uchybień (reguły docelowo będą zawarte w CWRU). Z poziomu Rejestru kontroli należy zapewnić możliwość generowania raportu z wybranych kontroli w formacie csv, xml, xlsx, pdf oraz automatycznego exportu do innych środowisk.

### 5.1. Wykaz atrybutów zawartych w Rejestrze kontroli

- **Trakcja [słownik: Bus / Tram / Metro / Kolej]**
- Nr\_taborowy [liczba]
- Linia / brygada [3-znakowe oznaczenia]
- Operator [źródło: rejestr operatorów]
- Kontrakt [numer umowy, oznaczenie kodowe -źródło: rejestr kontraktów]
- Usterki [lista usterek w zestawieniu z przypisanym uchybieniem]
- Dokumentacja usterek\*
- Przystanek [kod zespołu + kod słupka]
- Miejsce kontroli [pozycja GPS: stopnie dziesiętne]
- Data kontroli [data+godzina]
- Kontroler [nr służbowy pracownika ZTM]
- Weryfikujący [nr służbowy pracownika weryfikującego wyniki kontroli]
- Wprowadzający\*\* [zalogowany użytkownik]

\*W rekordach Rejestru kontroli przechowywane będą identyfikatory podkatalogów, w których zlokalizowano dokumentację fotograficzną usterki. Pliki będą przechowywane w oddzielnej strukturze

poza bazą MS SQL (informacje na ten temat zawiera załącznik 2 do OPZ). Jedna usterka będzie miała przyporządkowany odrębny podkatalog, w którym znajdą się wszystkie pliki dot. danej usterki. Wykonawca musi zapewnić rozwiązanie gwarantujące możliwość dodawania, przeglądania i automatycznego powiązania (linkowania) z daną kontrolą plików, które dotyczyć będą tej kontroli. Działania te muszą być w całości dostępne wyłącznie z poziomu Podsystemu Cerber 2.0.

\*\*Zwykle wprowadzający = kontroler natomiast dopuszcza się wprowadzenie wyników kontroli z opóźnieniem (z poziomu aplikacji webowej) przez osobę inną niż kontroler.

# 5.2. Funkcjonalności, główne procesy w Rejestrze kontroli

Główny proces realizowany w Rejestrze kontroli obrazuje schemat "proces przeprowadzenia kontroli technicznej pojazdu" w części dedykowanej użytkownikowi "Zatwierdzający (PN)".

Kontrole wraz z materiałem dowodowym (zdjęciami usterek) muszą być przechowywane w Podsystemie przez okres min 730 dni (24 miesiące) przy czym interfejs prezentujący dane w ramach Rejestru kontroli powinien wyświetlać je jako dwa zbiory:

- kontrole bieżące (rozumiane jak dane zapisane w okresie od dziś do 90 dni wstecz)
- kontrole historyczne (rozumiane jako dane zapisane w okresie od 91 dni wstecz 730 dni wstecz ) \*Administrator biznesowy Podsystemu może parametrycznie regulować czas przetrzymywania danych

w obydwu zbiorach.

Domyślnie Cerber 2.0 ma wyszukiwać oraz operować na danych w zbiorze 'kontrole bieżące'.

Podsystem musi zapewniać automatyczne przenoszenie danych ze zbioru kontroli bieżących do historycznych po upływie zdefiniowanego przez administratora biznesowego Podsystemu czasu od momentu zapisania kontroli (domyślnie 90 dni). Po upływie czasu przetrzymywania danych w zbiorze "kontrole historyczne" dane są archiwizowane poza Cerberem 2.0 (będą usuwane z Podsystemu i przenoszone na inne nośniki).

# 6. Rejestr usterek

Rejestr usterek stanowi niejako pochodną Rejestru kontroli gromadząc szczegółowe informacje wprowadzane m.in. przez użytkowników (kontrolerów ZTM) za pomocą aplikacji mobilnej (App Mob) podczas kontroli w terenie, ewentualnie informacji wprowadzonych przez użytkowników stacjonarnych poprzez App WEB. Dane do rejestru będą spływać również z poziomu aplikacji webowej w postaci informacji o kolizjach / uszkodzeniach / dewastacjach zgłaszanych przez Operatorów oraz informacje od użytkowników z ramienia ZTM dot. wyników kontroli docierających do ZTM w innej formie (np. raport papierowy).

Rejestr musi być aktualizowany w czasie rzeczywistym (nie dot. trybu off-line aplikacji mobilnej), i zapewniać dostęp dla uprawnionych użytkowników ZTM i Operatora w ramach własnej floty pojazdów (dot. Operatora).

# 6.1. Wykaz atrybutów zawartych w Rejestrze usterek

- Trakcja [słownik: Bus / Tram / Metro / Kolej]
- Pojazd [słownik, źródło: rejestr pojazdów]
- Numer taborowy [słownik, źródło: rejestr pojazdów]
- Usterka opis [słownik usterek]
- Typ usterki [słownik: kolizja / uszkodzenie / dewastacja]
- Wycofaj z ruchu [checkbox, wymagane osobne uprawnienie]
- Data i godzina powstania [domyślnie data i godzina wprowadzenia w formacie rrrr:mm:dd hh:mm, z możliwością zmiany]
- Czas na usuniecie usterki / okres karencji [źródło: CWRU]
- Data od której naliczane jest uchybienie (po upłynięciu czasu karencji) [data] wartość wyliczana automatycznie
- Wprowadzający [nr służbowy pracownika ZTM/Operatora + skrócona nazwa firmy] informacja pobierana z profilu osoby zalogowanej
- Uchybienie [przypisane automatycznie na podstawie tabeli powiązań usterka uchybienie lub ręcznie na podst. danych z CWRU]
- Status uchybienia [słownik: zasadne / niezasadne]
- Przypisujący uchybienie [system / login użytkownika]
- **Uwagi** [text]
- **■** Załączniki [pliki]
- Data usunięcia [data]
- Status usterki [słownik: aktualna / usunięta]
- Źródło [ kontrola ZTM / zgłoszenie operatora]
- Przystanek [kod zespołu + kod słupka]
- Miejsce kontroli [pozycja GPS: stopnie dziesiętne]
- 6.2. Funkcjonalności, główne procesy w Rejestrze usterek /+ interakcja z listą pojazdów do kontroli/

**Uwaga: Proces przeprowadzenia kontroli technicznej pojazdu opisany został w rozdziale 12. Aplikacja mobilna** App Mob.

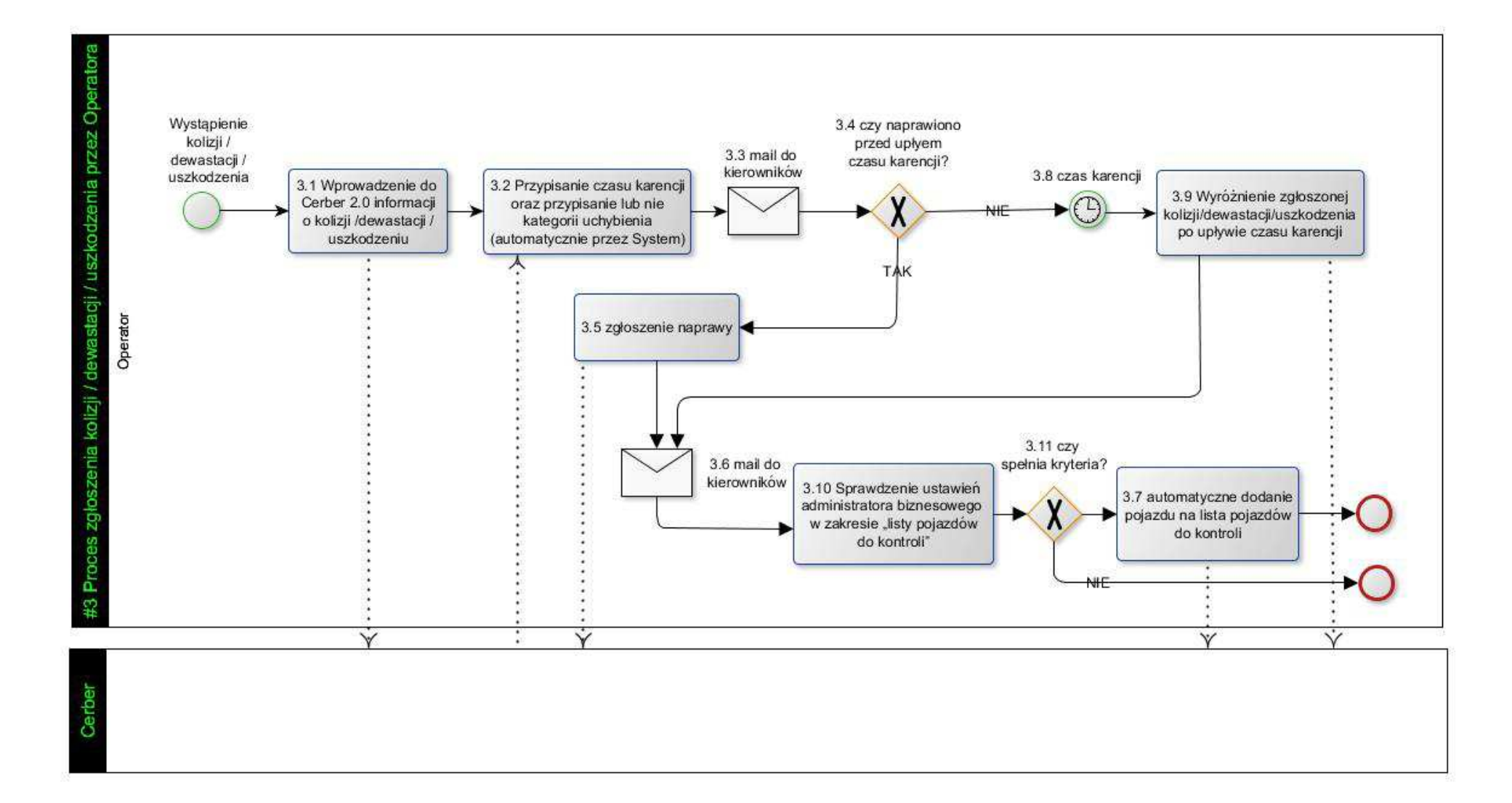

# 6.2.1. Proces:#3 Proces zgłoszenia kolizji / dewastacji / uszkodzenia przez Operatora

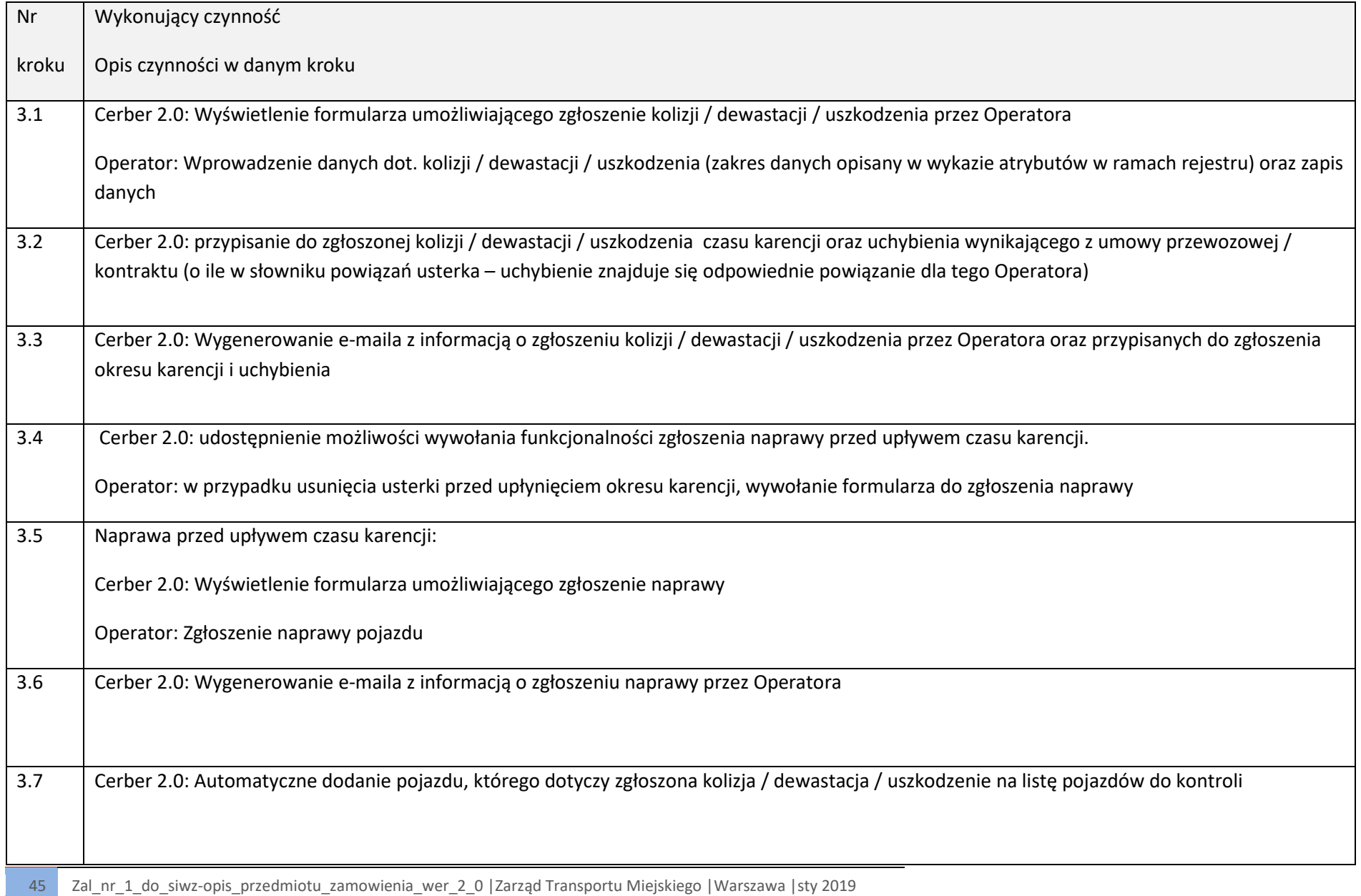

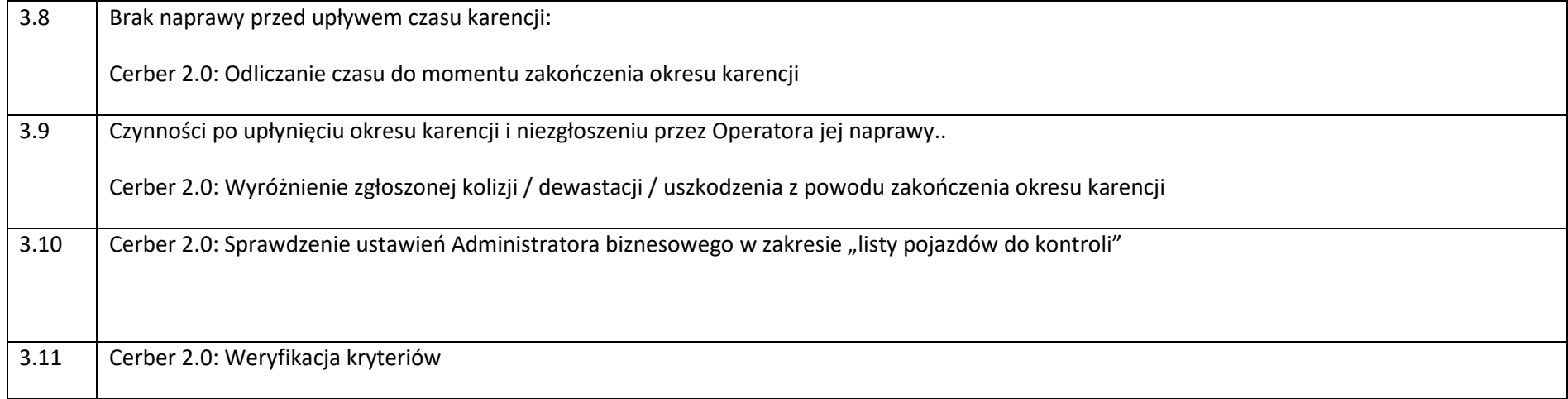

 Po zgłoszeniu przez Operatora kolizji / dewastacji / uszkodzenia Podsystem przypisuje usterce kategorię / symbol uchybienia (o ile taka usterka ma powiązanie z uchybieniem dla tego Operatora) oraz umowny czas na jej usunięcie (na podstawie informacji zawartych w umowie przewozowej / kontrakcie), a następnie odlicza czas na jej usunięcie. Po upłynięciu czasu na naprawę – o ile do tego czasu nie została zgłoszona naprawa usterki - Podsystem automatycznie nadaje kolizji / dewastacji / uszkodzeniu flagę informująca o upłynięciu umownego czasu przewidzianego na usunięcie usterki danej kategorii. Następnie, w zależności od ustawień administratora biznesowego w zakresie "listy pojazdów do kontroli", pojazd do którego przypisana jest usterka (kolizja / dewastacja / uszkodzenie) trafia na ww. listę bądź nie.

# 7. Lista pojazdów do kontroli.

Lista pojazdów do kontroli stanowi zbiór pojazdów, które z uwagi na swoje cechy znajdują się w centrum zainteresowania Działów ZTM przeprowadzających kontrolę taboru, bądź systemów w nim zainstalowanych. Lista generowana jest automatycznie raz na dobę (w nocy), o godzinie wskazanej przez Administratora biznesowego lub na jego żądanie. Źródła danych dla listy pojazdów do kontroli stanowią rejestry zawarte w Cerber 2.0 wg poniższego schematu (Rysunek 1) . Administrator biznesowy Podsystemu powinien mieć możliwość modyfikacji warunków logicznych tworzenia listy jak również ręcznego dodania do niej pojazdów (Wygenerowana automatycznie lista może wymagać jej uzupełnienia o pojazdy nie spełniające warunków logicznych. Konieczne jest opracowanie mechanizmu, który umożliwi określanie puli pojazdów, które zostaną dodane do listy, ale nie powinno to następować przez 'sztywne' dodanie zapisów o tych pojazdach do warunków logicznych, aby umożliwić czyszczenie wpisów w tym zakresie po przeprowadzeniu kontroli – zachowanie analogiczne do kontroli pojazdów z listy generowanej z warunków logicznych). Jednocześnie użytkownik weryfikujący kontrole z ramienia ZTM-PN (stacjonarnie poprzez App Web) ma mieć możliwość rozpisania poszczególnych pozycji z listy pojazdów do kontroli na zadania dedykowane konkretnym kontrolerom (jak również dodania zadania spoza listy pojazdów do kontroli) oraz określenia dla nich profilu kontroli (z listy dostępnych, wcześniej zdefiniowanych przez Administratora biznesowego profili - brak wyboru profilu domyślnie uruchamia profil standardowy), a następnie przesłania ich na urządzenia mobilne. Kolejność powiązania zadań z profilami bądź profili z zadaniami musi być dowolna i wybierana przez ww. użytkownika. W wyniku takiego przypisania zadań każdy z kontrolerów po zalogowaniu do urządzenia mobilnego otrzymuje dedykowaną dla siebie listę zadań/kontroli stanowiącą wyjściowy zbiór zadań na dany dzień. Niezależnie od powyższego każdy z kontrolerów ma mieć wgląd w ogólną listę pojazdów do kontroli, z możliwością przeprowadzenia kontroli pojazdu z tej listy, jak również możliwe musi być 'spontaniczne' przeprowadzenie kontroli pojazdu spoza listy.

### 7.1. Wykaz atrybutów zawartych w liście pojazdów do kontroli

- **Trakcja [słownik: Bus / Tram / Metro / Kolej]**
- Operator [słownik, źródło: rejestr operatorów]
- Nr taborowy [słownik, źródło: rejestr pojazdów]
- Nr rejestracyjny [słownik, źródło: rejestr pojazdów]
- Liczba usterek/uszkodzeń [liczba]
- **Liczba reklam [liczba]**
- Liczba kontroli ogółem [liczba]
- Data ostatniej kontroli [data]
- Kontrolujący [nr służbowy instruktora przeprowadzającego ostatnią kontrolę]
- **■** Załączniki [pliki]

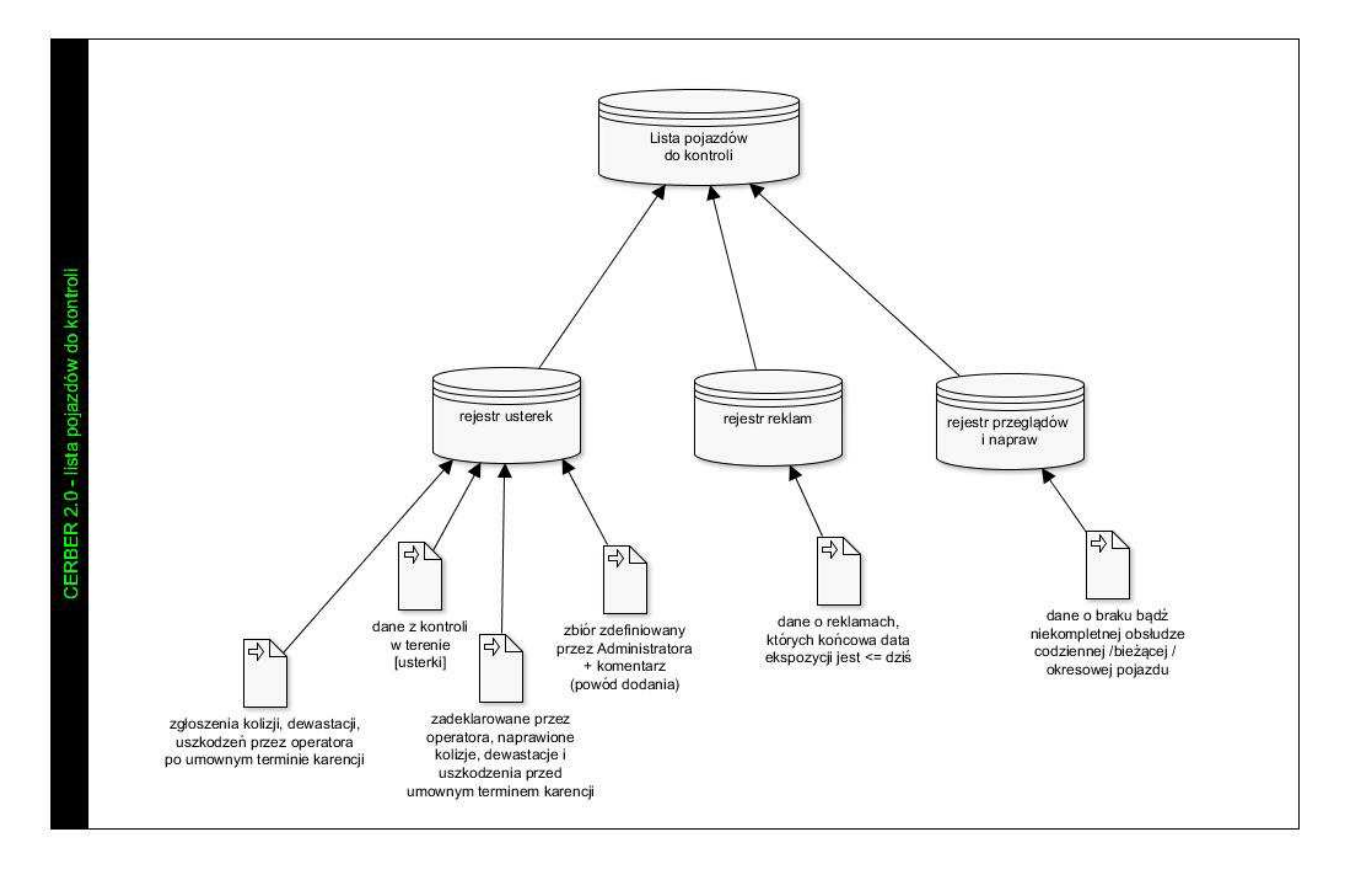

*RYSUNEK 1 POGLĄDOWY RYSUNEK PREZENTUJĄCY ZBIÓR DANYCH NA LIŚCIE POJAZDÓW DO KONTROLI Z ROZBICIEM NA ŹRÓDŁA DANYCH*

- 7.2. Wymagania funkcjonalne i logika listy pojazdów do kontroli /+ interakcja z rejestrem usterek/
	- Pojazdy trafiają na listę pojazdów do kontroli (raz na dobę w momencie generowania listy), na podstawie wyników kontroli, które wprowadzone zostały do Podsystemu Cerber 2.0.
	- Pojazdy trafiają automatycznie na listę pojazdów do kontroli (z rejestru usterek) w wyniku upłynięcia zdefiniowanego czasu karencji na usunięcie zgłoszonej usterki – dot. przypadku zgłoszenia kolizji/dewastacji/uszkodzenia przez Operatora (weryfikacja w tym zakresie następować powinna raz na dobę, w momencie generowania listy pojazdów do kontroli)
		- o Na listę pojazdów do kontroli muszą trafiać także pojazdy, które zostały do listy dodane ręcznie. Ręczne dodanie pojazdu do kontroli następować będzie mogło przed jej wygenerowaniem (do specjalnej puli pojazdów, które na liście mają się znaleźć niezależnie od spełniania warunków automatycznych). Wówczas najbliższa generowana lista będzie już zawierać tak dodany pojazd. W zależności od potrzeb nastąpi to albo w czasie najbliższego generowania automatycznego (zgodnie z porą określoną w parametrach), albo w drodze wygenerowania listy na życzenie użytkownika, o dowolnej wybranej przez niego porze. Administrator biznesowy powinien mieć możliwość wygenerowania listy pojazdów do kontroli z podziałem na wszystkie / wygenerowane automatycznie / dodane ręcznie.
		- o Pojazdy usuwane będą z listy pojazdów do kontroli w wyniku rekontroli z wynikiem pozytywnym (wszystkie usterki zostały usunięte). Powodować będzie to zmianę atrybutu w Podsystemie i usuniecie w czasie rzeczywistym pojazdu z listy pojazdów do kontroli. W przypadku braku połączenia on-line w czasie kontroli, usunięcie z listy następować będzie w momencie najbliższego połączenia z siecią. W przypadku rekontroli z wynikiem pozytywnym, potwierdzającej prawidłowość usunięcia zastrzeżeń w odniesieniu pojazdu, który znalazł się na liście na skutek dodania ręcznego do listy, pojazd taki powinien być usuwany z puli pojazdów, które mają być dodawane do listy pojazdów do kontroli.
	- kontrola z wynikiem negatywnym pozostawia pojazd w rejestrze pojazdów do kontroli
- o Do momentu przejścia pozytywnej rekontroli (albo ręcznego usunięcia przez Administratora biznesowego z puli pojazdów ręcznie dodanych do listy), pojazd taki ma być dodawany do każdej generowanej listy pojazdów do kontroli (pula pojazdów ręcznie dodanych do kontroli nie powinna być automatycznie czyszczona po każdym generowaniu listy pojazdów do kontroli).
- w przypadku rekontroli z wynikiem pozytywnym (usterka X), która ujawniła inną usterkę (usterka Y) pojazd usuwany jest z listy pojazdów do kontroli w czasie rzeczywistym (z uwagi na usunięcie usterki X – dotyczy zarówno listy generowanej automatycznie jak i puli dodanej ręcznie do kontroli), po czym pojawia się na niej ponownie w momencie generowania listy pojazdów do kontroli (z uwagi na wystąpienie usterki Y)
- Po wybraniu konkretnego pojazdu do kontroli prezentowana ma być przypisana do niego lista usterek/uszkodzeń, których usunięcie nie zostało jeszcze potwierdzone. Każda z nich zawiera informację:
	- o typ usterki [uszkodzenie / kolizja / dewastacja]
	- o data usterki [data wprowadzana z podpowiedzią dziś]
	- o czas na usunięcie usterki [liczba]
	- o data od której naliczane jest uchybienie (po upłynięciu czasu karencji) [data]\*
	- o kontrolujący [nr służbowy instruktora przeprowadzającego kontrolę]
	- o użytkownik dodający [auto-zalogowany użytkownik]
	- o data dodania [auto]
- każdy pojazd posiada historię kontroli
- każda kontrola (również ta nieujawniająca usterek) jest rejestrowana i odkłada się w historii

\*dotyczy usterek zgłoszonych przez Operatorów (kolizji/dewastacji/uszkodzenia), które nie zostały naprawione i dla których upłynął okres karencji

# 8. Rejestr przeglądów i napraw

Rejestr przeglądów i napraw jest modułem służącym Operatorowi do bieżącego raportowania obsługi codziennej / obsługi bieżącej / obsługi okresowej pojazdu. Rejestr musi umożliwiać również wprowadzanie ewentualnych usterek ujawnionych przez Operatora podczas przeglądów.

- 8.1. Wykaz atrybutów zawartych w Rejestrze przeglądów i napraw.
- 8.1.1. Obsługa codzienna
	- **Trakcja [słownik: Bus / Tram / Metro / Kolej]**
	- Operator [słownik, źródło: rejestr operatorów]
	- **Nr taborowy**
	- **Nr rejestracyjny**
	- **Linia** / brygada
	- Data / godzina wprowadzenia
	- OC na dzień
	- **Tankowanie**
	- **Nycie**
	- **Sprzątanie**
	- Kontrola stanu technicznego
	- Uzup. płynów eksploatacyjnych
	- Usterki
	- Akcja\_1 [lista\_rozwijana\_słownik / data /text]\*
	- Akcja 2 [lista\_rozwijana\_słownik / data /text]\*
	- Akcja 3 [lista\_rozwijana\_słownik / data /text]\*

\* Pole "akcja" aktywowane i definiowane będzie przez administratora biznesowego. Administrator biznesowy definiuje alias pola, typ pola, wartości słownikowe, widoczność pola, wymagalność pola. Zamawiający oczekuje przygotowania (co najmniej) trzech równoważnych i równolegle istniejących pól do aktywacji przez Administratora biznesowego. Każde z tych pól po sparametryzowaniu będzie widoczne i dostępne dla użytkowników zgodnie z ich uprawnieniami. Czyli posiadanie uprawnienia umożliwiającego korzystanie z aktywowanych przez Administratora biznesowego pól będzie jedynym jakie będzie wymagane do korzystania z tych pól.

### Przykład zastosowania:

"Akcja taryfa" oznacza możliwość dodania przez Administratora biznesowego w ramach jednorazowej akcji typu "zmiana taryfy" pola do zestawu atrybutów obsługi codziennej oraz późniejszego ukrycia go, wyczyszczenia oraz jego edycji aliasu. Pole widoczne będzie dla innych użytkowników (po stronie Operatora) możliwością uzupełnienia wartości.

Jeżeli przeprowadzana będzie "zmiana taryfy", to Administrator biznesowy wykorzysta jedno z pól Akcja x, nazwie je "Akcja taryfa" (alias), określi dla niego wartości słownikowe / datę i tekst i udostępni je uprawnionym osobom po stronie Operatora jako jeden z atrybutów w zestawie 'obsługa codzienna' (8.1.1.). Po zakończeniu "akcji taryfa" admin wyłączy wszystkim dostęp do tego pola, a następnie będzie mógł je ponownie wykorzystać zmieniając jego nazwę (alias), ustawiając nowe wartości słownikowe oraz przydzielając do niego dostęp i określając wymagalność wypełnienia przez wybranych przez siebie użytkowników.

#### 8.1.2. Obsługa bieżąca

- Trakcia [słownik: Bus / Tram / Metro / Kolej]
- Operator [słownik, źródło: rejestr operatorów]
- **Nr taborowy**
- **Nr rejestracyjny**
- Data / godzina wprowadzenia
- **Kompleksowe mycie**
- Czyszczenie i konserwacja pojazdu
- Usterki

### 8.1.3. Obsługa okresowa

- **Trakcja [słownik: Bus / Tram / Metro / Kolej]**
- Operator [słownik, źródło: rejestr operatorów]
- **Nr taborowy**
- **Nr rejestracyjny**
- Data / godzina wprowadzenia
- **Przebieg**
- Przegląd i sprawdzenie stanu pojazdu
- **Klimatyzacja**
- **•** Ogrzewanie
- **Mycie podwozia usterki**

#### 8.2.Funkcjonalności, główne procesy w Rejestrze przeglądów i napraw.

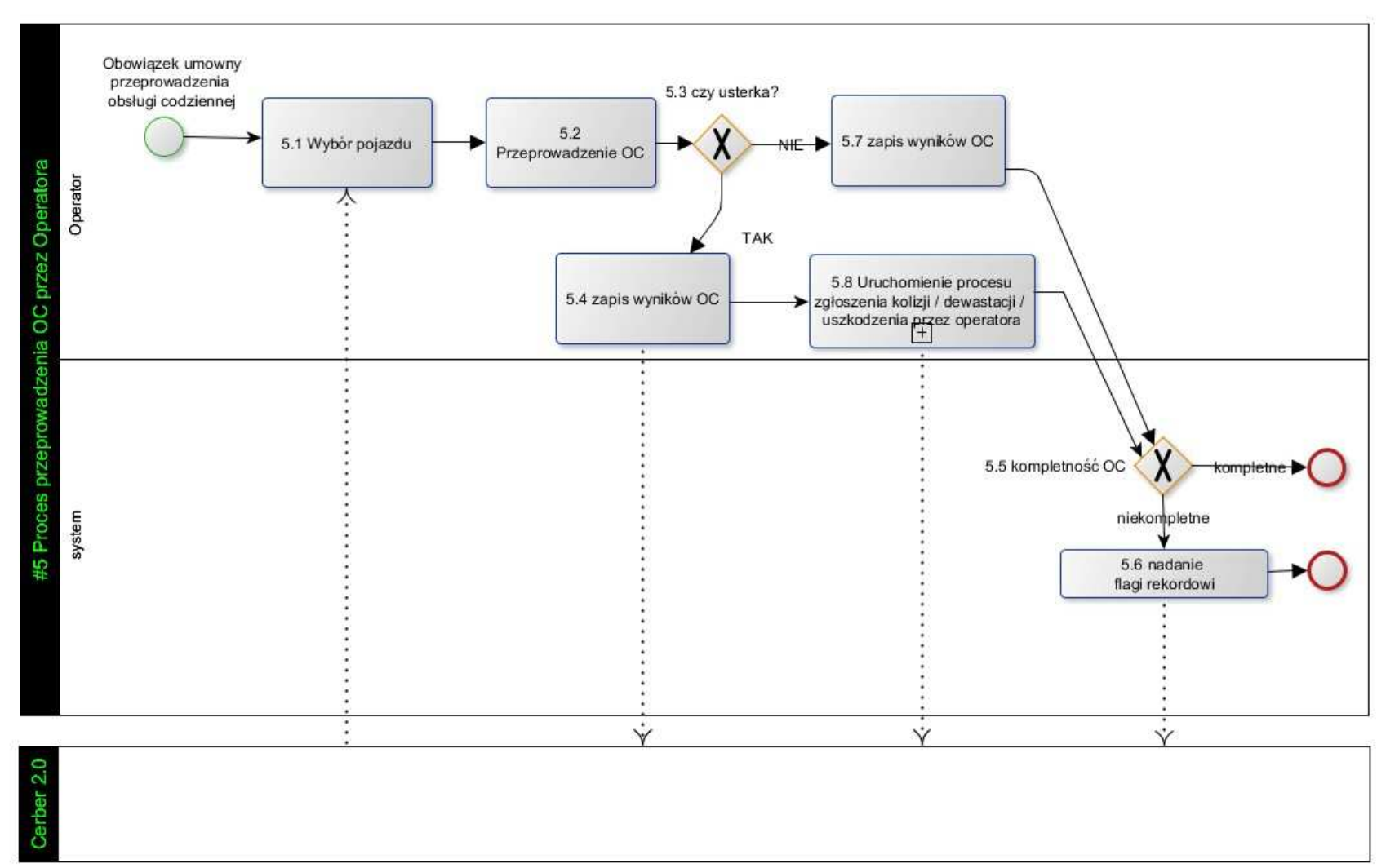

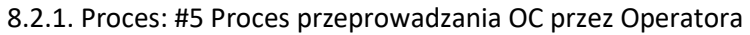

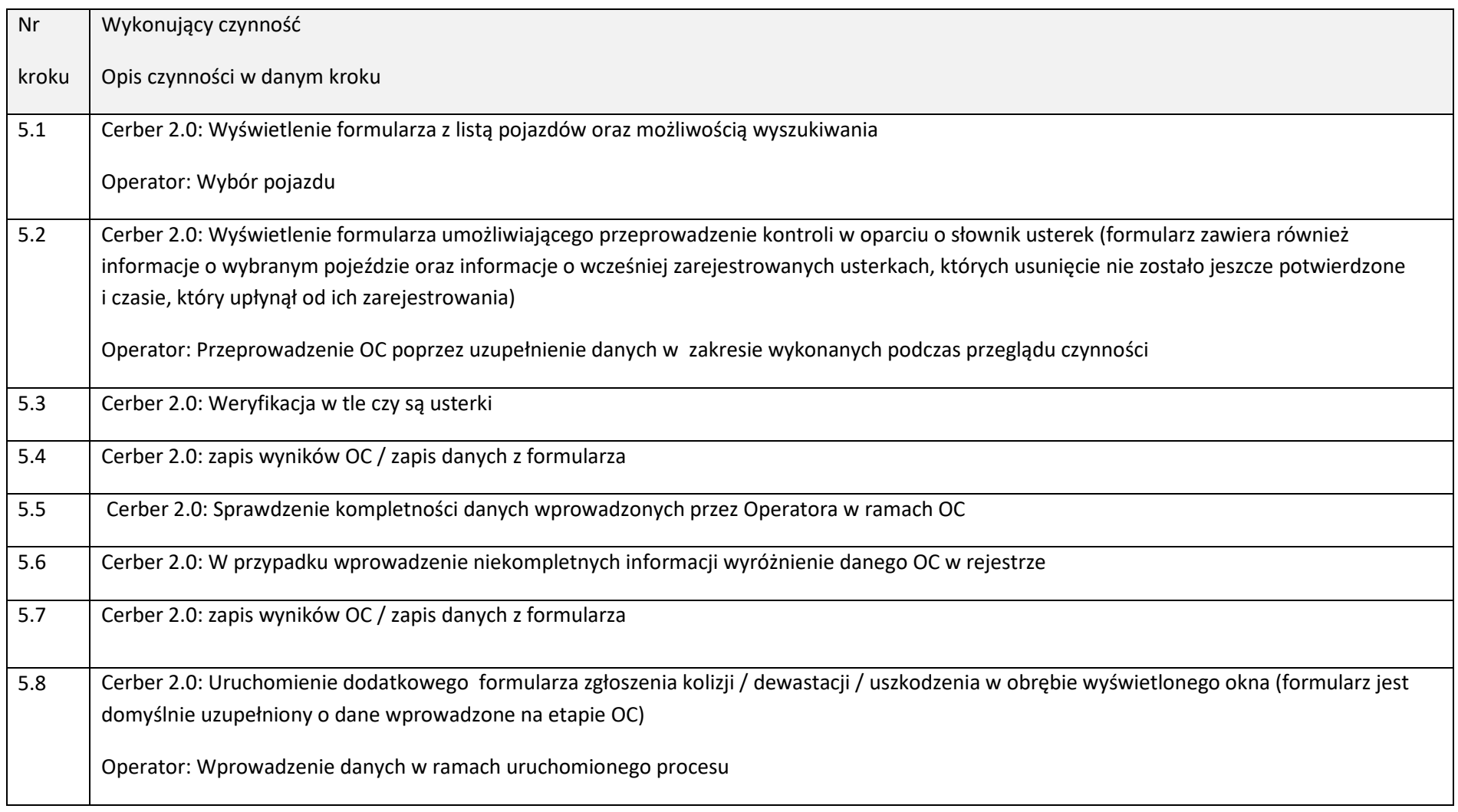

# 9. Rejestr reklam.

Rejestr reklam jest modułem służącym do zarządzania treścią, rozlokowaniem oraz czasem ekspozycji reklam umieszczonych na taborze poszczególnych Operatorów. Moduł musi zapewniać możliwość zgłaszania reklam przez Operatorów oraz ich ocenę przez ZTM.

# 9.1. Wykaz atrybutów zawartych w Rejestrze reklam.

- Trakcja [słownik: Bus / Tram / Metro / Kolej]
- Operator [słownik, źródło: rejestr operatorów]
- Nr wniosku [liczba/rok bieżący]
- Status wniosku / reklamy [słownik: oczekujący / odrzucony / zatwierdzony / zatwierdzony z uwagami/ częściowo powiązany z flotą / powiązany z flotą / nie powiązany z flotą / cofnięta akceptacja / usunięta/
- **Uwagi** [text]
- Tytuł reklamy / kampanii [text]
- Lokalizacja reklamy [słownik: na pojeździe / w pojeździe]
- Medium [słownik: full back / ramki / ekrany lcd / inne]
- Data wpływu wniosku [data]
- Data akceptacji / udzielenia odpowiedzi [data]
- Termin ekspozycji $*$  [data 1 data 2]
- **•** Operator kontakt [text]
- Załączniki [pliki ]
- Liczba pojazdów [liczba\_auto] (suma pojazdów, na których umieszczono reklamę)

\*) termin ekspozycji – w przypadku dodawania wniosku data\_1 musi być większa o 3 dni od daty wpływu wniosku, przy czym warunek ten nie dotyczy wniosków dodawanych przez użytkowników ZTM

### 9.2. Funkcjonalności, główne procesy w Rejestrze reklam.

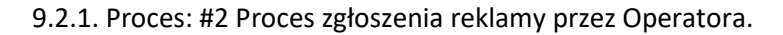

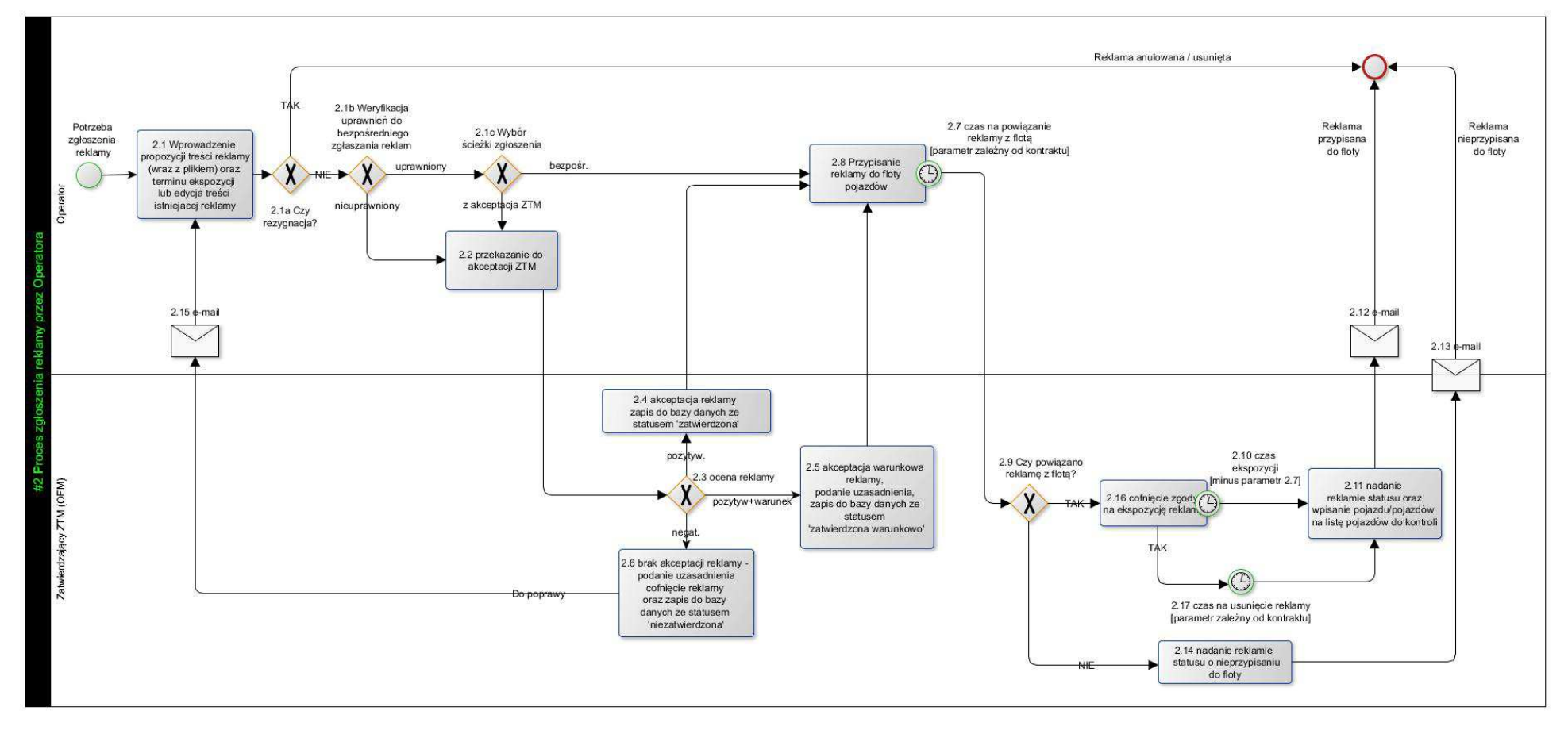

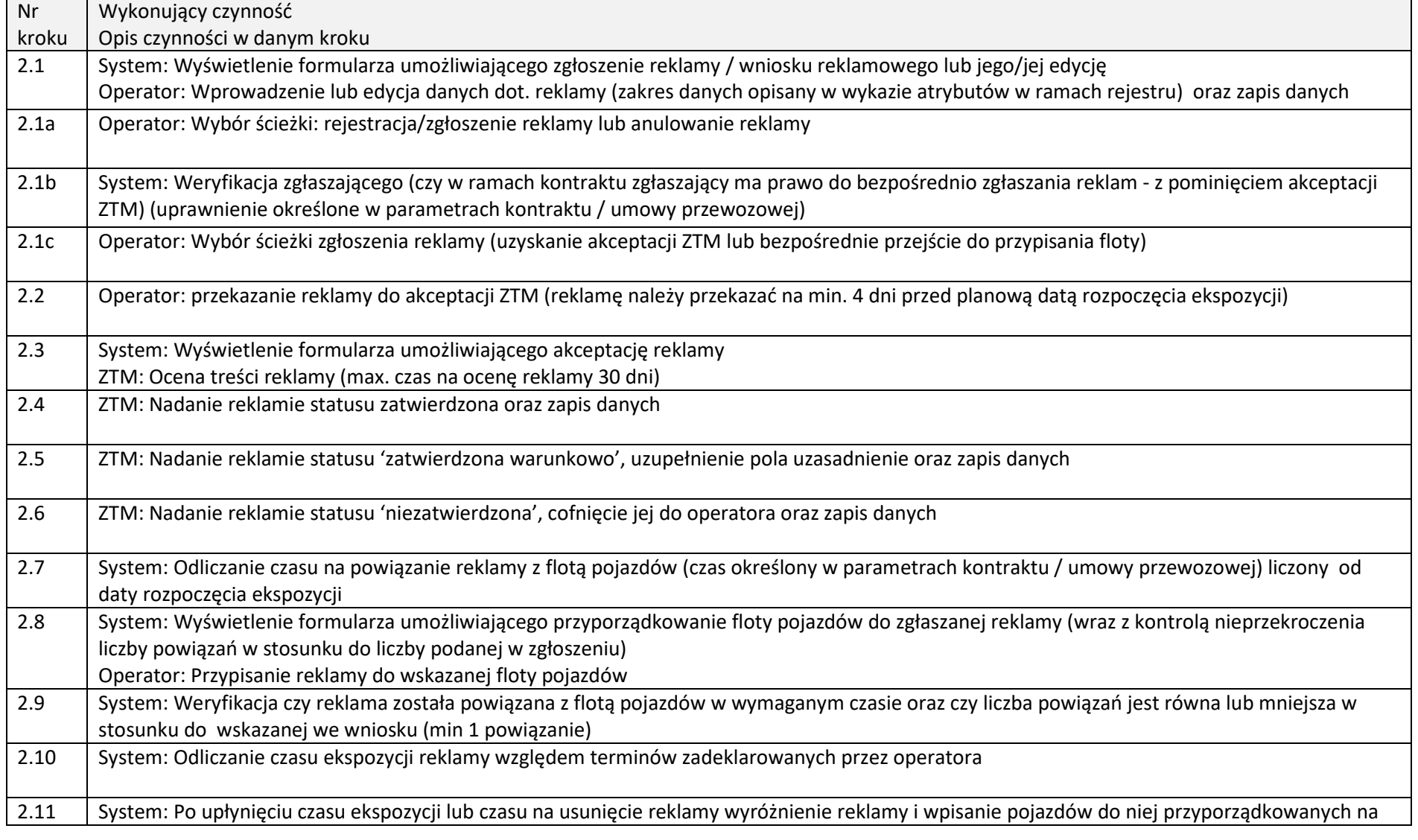

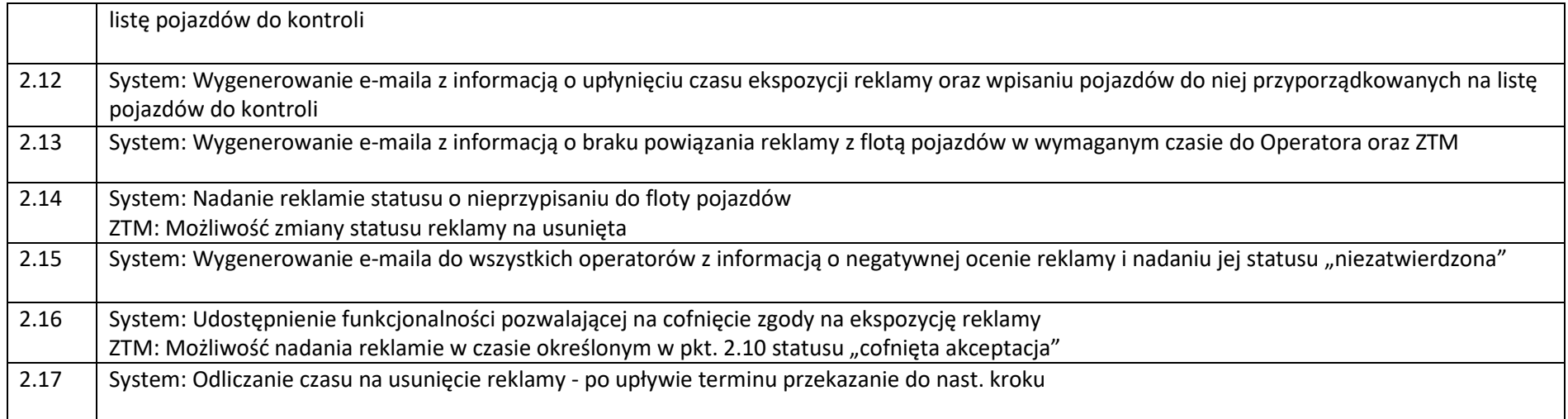

Rejestr reklam, w zależności od zalogowanego użytkownika, posiadać powinien 2 różne widoki (oraz różne funkcjonalności) – widok dla użytkowników z ramienia ZTM oraz dla użytkowników z ramienia Operatora Widok rejestru ze strony Operatora umożliwiać powinien dodanie wniosku reklamowego, dołączenie do wniosku pliku zawierającego reklamę, przypisanie reklamy do floty oraz zgłoszenie do akceptacji ZTM. Widok ze strony ZTM umożliwiać powinien dodanie wniosku reklamowego, dołączenie do wniosku pliku zawierającego reklamę, przypisanie reklamy do floty oraz akceptację / akceptację warunkową / odrzucenie wniosku reklamowego.

Widok dla użytkownika Podsystemu wynika z nadanych mu uprawnień.

Uprawnienie do akceptacji wniosków musi być nadawane niezależnie (w szczególnych wypadkach Operator będzie miał możliwość akceptacji zgłoszonego wniosku w ramach swojej organizacji np. MZA)

Operator wprowadzać będzie wniosek – po zapisaniu go i zgłoszeniu do akceptacji nie będzie już możliwości jego edycji i podmiany załącznika. (do momentu zgłoszenia do akceptacji jest możliwość edycji z jednoczesnym zapisaniem takiej akcji w historii)

Każdy wprowadzony wniosek otrzymywać będzie unikalny numer nadawany przez Podsystem Cerber 2.0. Numer ten zapisywany i przetwarzany będzie niezależnie od akceptacji bądź braku akceptacji wniosku.

W przypadku konieczności edycji wniosku może zrobić to jedynie użytkownik ZTM na wniosek Operatora lub Operator może usunąć wniosek pod warunkiem, że nie został on jeszcze zgłoszony do akceptacji. Przypisanie pojazdów może nastąpić od razu po dodaniu wniosku bądź po jego akceptacji w całym okresie ekspozycji reklamy. Dodanie załącznika w postaci pliku z konkretną reklamą musi być wymuszone na etapie dodawania wniosku. Po zgłoszeniu wniosku do akceptacji pojawia się on w widoku dla użytkowników po stronie ZTM. Wniosek nie może zostać zapisany w przypadku nie uzupełnienia wszystkich pól.

Rejestr reklam musi umożliwiać wydruk zgłoszonego wniosku reklamowego wg poniższego szablonu (szablon stanowi jedynie przykład).

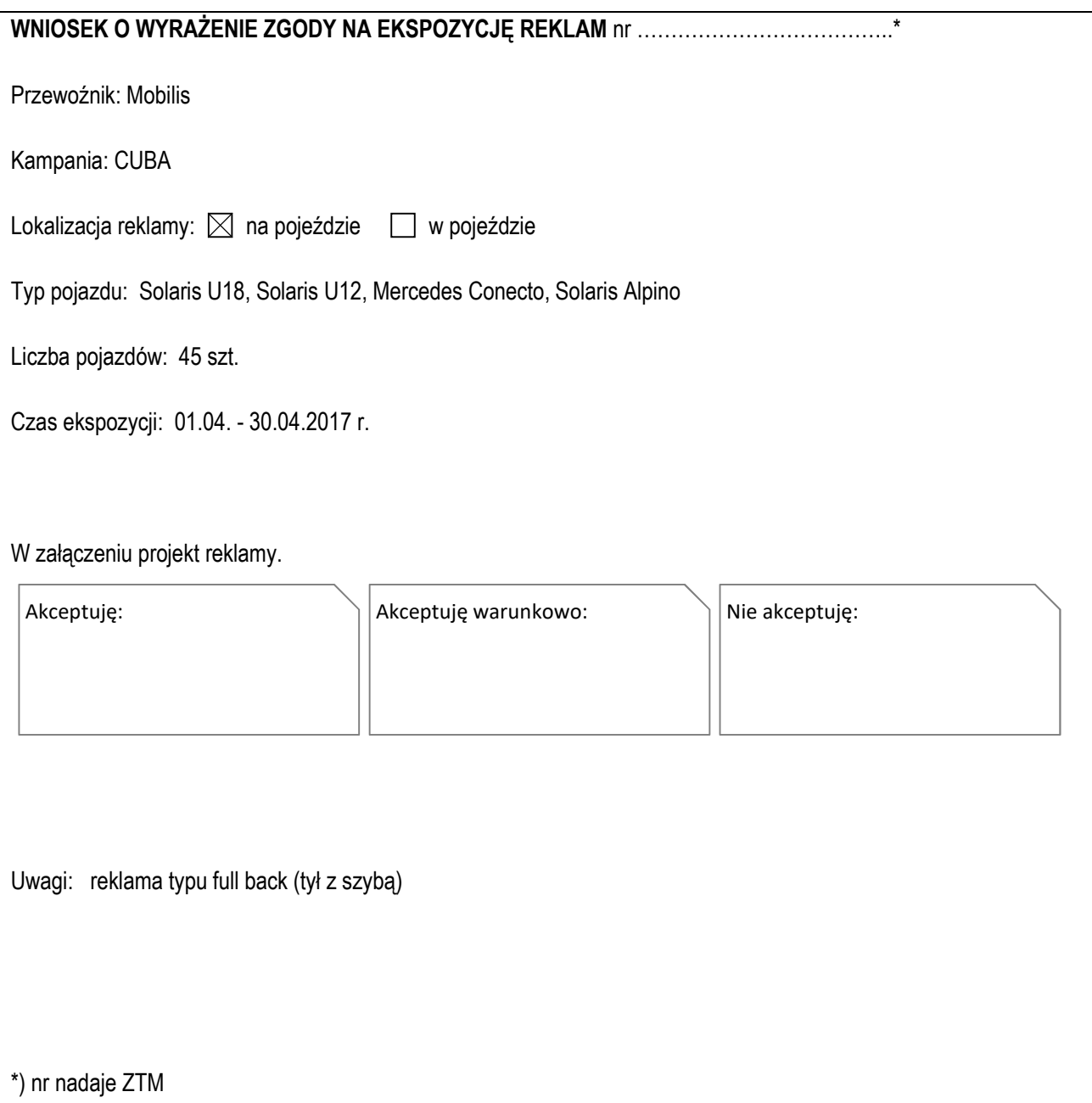

*RYSUNEK 2 PRZYKŁADOWY WNIOSEK REKLAMOWY – WIDOK WYDRUKU* 

Dodanie wniosku przez Operatora skutkować bedzie wygenerowaniem przez Podsystem maila z informacia (wysyłka na adres: promocja@ztm.waw.pl, adres stanowić będzie jeden z parametrów systemowych).

Akceptacja / akceptacja warunkowa wniosku przez uprawnionego użytkownika skutkować będzie wygenerowaniem przez Podsystem maila z informacją do użytkowników z ramienia Operatora od którego wniosek wpłynął

Odrzucenie wniosku przez uprawnionego użytkownika skutkować będzie wygenerowaniem przez Podsystem maila z informacją do użytkowników z ramienia wszystkich Operatorów.

Podsystem Cerber 2.0 musi prawidłowo wyświetlać treść reklam, minimum w formatach: doc, docx, pdf, jpg, png, avi, mp4,mov, wmv, mkv na sprzęcie, na którym eksploatowany będzie System (dotyczy również urządzeń mobilnych).

Należy przeanalizować możliwość zaimplementowania w rejestrze ścieżki akceptacyjnej dla reklamy.

# 10. Interfejs użytkownika.

#### 10.1. Wymogi ogólne dot. wyszukiwania

System jako całość musi być ukierunkowany na łatwość wyszukiwania dowolnej informacji. W szczególności strona startowa Podsystemu musi zawierać "wyszukiwarke uniwersalna", która zapewni sprawne przeszukiwanie Rejestrów taboru i kierowców.

Dodatkowo w każdym z rejestrów konieczne jest zapewnienie wyszukiwania oraz sortowania po każdym atrybucie (kolumnie). Wybrać można dowolny zestaw atrybutów, a dla każdego wybranego atrybutu zdefiniować maskę wyszukiwania.

Wpisanie ciągu znaków powodować powinno skracanie listy do rekordów zawierających ten ciąg znaków. Dozwolone muszą być również znaki maskujące (rozumiane jako 'znaki globalne', jakie stosowane są na przykład na poziomie systemu operacyjnego lub baz danych (np.: stosowane tam "\*' lub '?'albo '.' zastępujące odpowiednio dowolną ilość znaków lub pojedynczy znak).). Jednocześnie można wykorzystywać wiele pól by maksymalnie doprecyzować wyniki wyszukiwania. Dodatkowo w nagłówkach kolumn należy umieścić funkcję sortowania.

Należy przewidzieć też możliwość zastosowania przy wyszukiwaniu funkcji logicznych (zawiera, mniej niż, więcej niż, dokładnie, itp.) oraz operatorów logicznych pozwalających na wprowadzenie zależności w wyszukiwaniu pomiędzy kolumnami (które zapewnią możliwość filtrowania jednocześnie po wielu kolumnach).

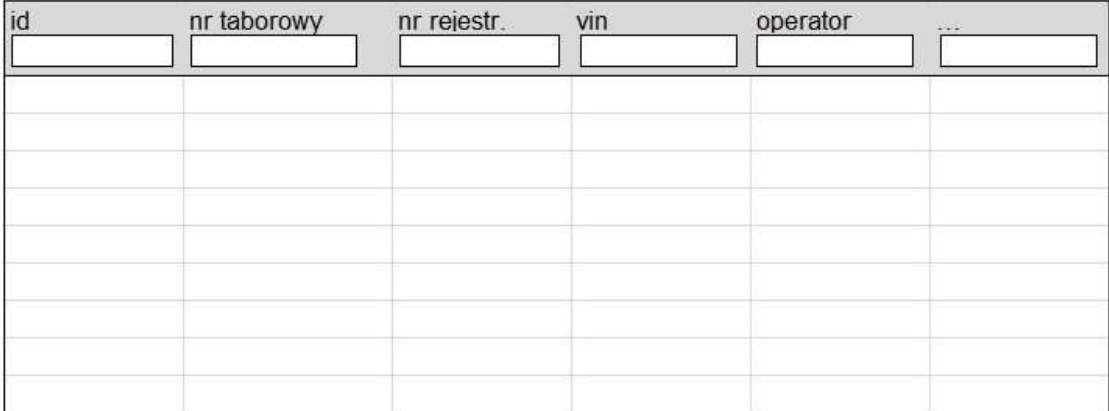

*RYSUNEK 3 PRZYKŁAD INTERFEJSU WYSZUKIWANIA DANYCH W TABELACH*

### 10.2. Wymogi ogólne dot. prezentacji danych

Tabele / listy z wynikami wyszukiwania w poszczególnych Rejestrach muszą mieć możliwość domyślnej konfiguracji przez Administratora biznesowego w zakresie prezentowanych atrybutów (kolumn) jak również należy zapewnić użytkownikom możliwość dostosowania zakresów wyświetlanych danych do własnych potrzeb np. poprzez zastosowanie profili użytkownika, np. w sposób przedstawiony poniżej.

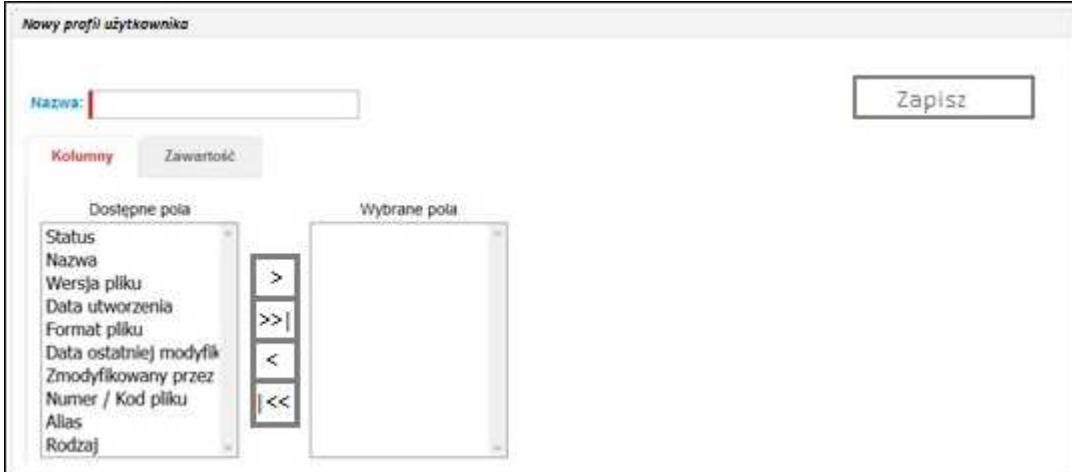

*RYSUNEK 4 PRZYKŁAD INTERFEJSU DO TWORZENIA NOWEGO PROFILU UŻYTKOWNIKA* 

"Profil użytkownika" to widok tabeli zawierającej zestawy kolumn, które mają zostać wyświetlone w ramach danego rejestru / modułu Podsystemu. Zamawiający oczekuje możliwości określenia profilu predefiniowanego tworzonego przez Administratora biznesowego jak również możliwości dodawania nowych profili własnych przez użytkowników Podsystemu dla 4-8 kluczowych widoków/rejestrów w Cerberze 2.0. Doprecyzowanie, w których rejestrach funkcjonalność musi zostać zaimplementowana nastąpi na etapie analizy (Etap I). Tworzenie nowego profilu odbywać się będzie poprzez kreator, w którym Administrator biznesowy / uprawniony użytkownik określi nazwę profilu oraz odpowiadający mu zestaw atrybutów / kolumn. Istniejące profile (własne) można będzie edytować w sposób analogiczny do tworzenia nowego profilu.

Po wyszukaniu informacji za pomocą wyszukiwarki uniwersalnej i kliknięciu na wybrany rekord powinna wyświetlić się ogólna karta informacyjna pojazdu / kierowcy z możliwością przejścia do poszczególnych rejestrów i szczegółowych danych powiązanych z wybranym pojazdem / kierowcą Musi istnieć możliwość przejścia w obrębie każdego z rejestrów do każdego innego rejestru (o ile istnieją powiązane dane).

#### 10.3. Wymogi ogólne dot. ergonomii w zakresie pól wymaganych, komunikatów i ostrzeżeń

Pola wymagane muszą być wyraźnie odznaczone w stosunku do pozostałych, np.:

Marka pojazdu: Autosan

W przypadku gdy użytkownik nie wprowadzi żadnej wartości, lub będzie ona błędna, Podsystem musi odznaczyć takie pole znakiem ostrzeżenia, np.:

∧

Marka pojazdu:

W Podsystemie powinny występować również n/w rodzaje komunikatów: błąd / informacja / akcja w trakcie wykonywania / komunikat o sukcesie. Komunikaty powinny być wyświetlane w sposób czytelny i rzucający się w oczy.

# 11. Moduł administracyjny.

Będzie to moduł służący do zarządzania dostępem do danych, użytkownikami, parametrami oraz podstawowymi funkcjami Podsystemu. Moduł dostępny będzie wyłącznie dla użytkownika z rolą Administratora biznesowego.

### 11.1. Role i użytkownicy.

Dla użytkowników zarejestrowanych w AD, logowanie do Podsystemu Cerber 2.0 powinno odbywać się za pomocą Active Directory Zamawiającego i nie powinno wymagać odrębnego wpisywania hasła przez użytkowników (mechanizm SSO). Jedynie w przypadku, gdy użytkownik nie będzie zarejestrowany w AD, wymagane będzie uwierzytelnienie się przez niego przed rozpoczęciem pracy w Cerberze 2.0. Mechanizm autoryzacji w Podsystemie musi być zgodny z polityką bezpieczeństwa Zamawiającego.

11.1.1. Wykaz atrybutów opisujących użytkowników:

- Imię [text]
- Nazwisko [text]
- Skrócona nazwa firmy [słownik: ZTM, MZA, PKS, ARR, MOB ]
- **Login / email [e-mail]**
- Rola [słownik]
- Nr służbowy [liczba]
- **Stanowisko [słownik]**
- E-mail [e-mail]
- **Telefon [liczba]**
- **Hasło [text]**

# 11.1.2. Funkcjonalności, główne procesy w zakresie ról i użytkowników 11.1.2.1 Proces:#8 Dodanie / aktualizacja danych dotyczących użytkownika

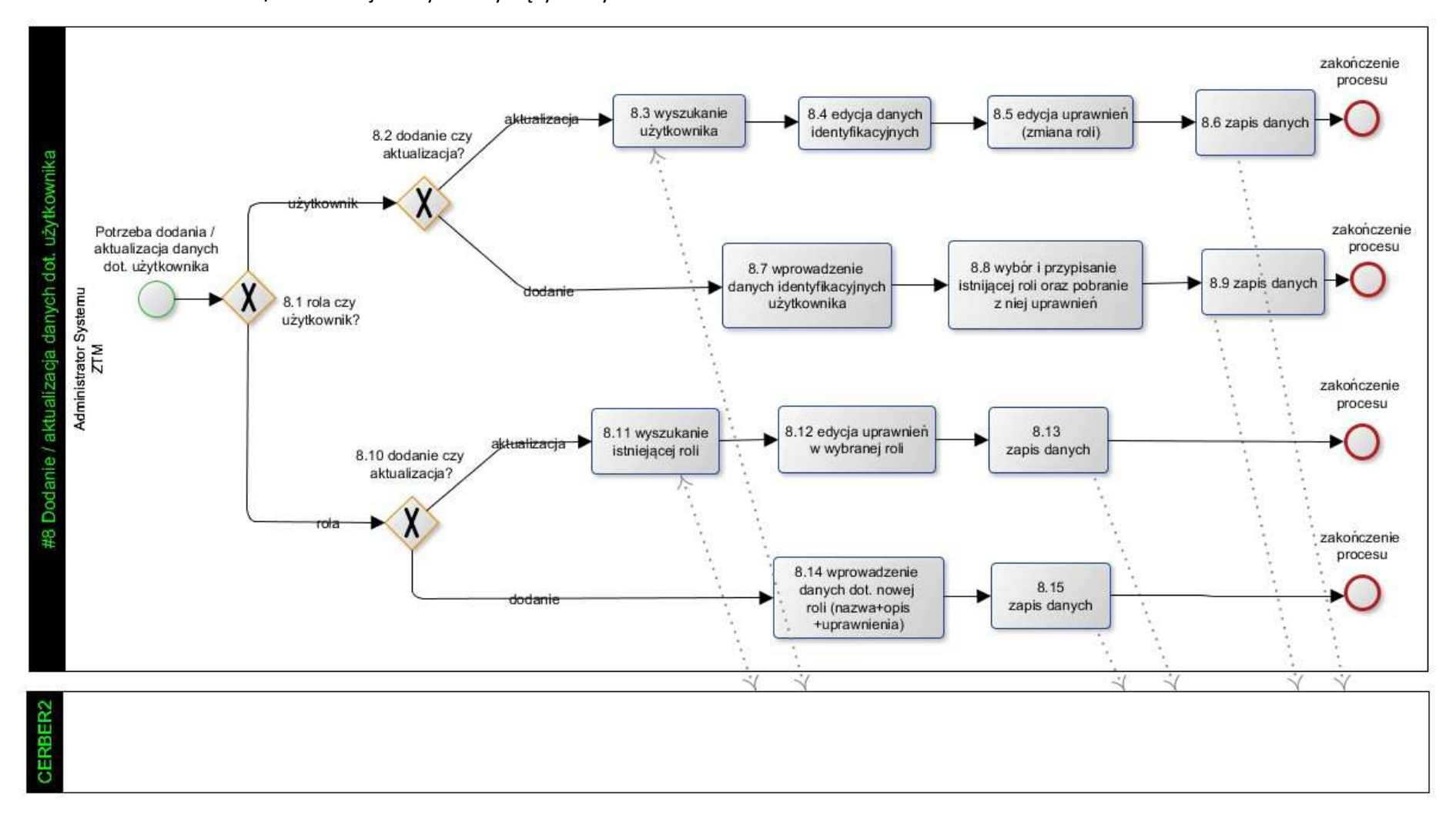

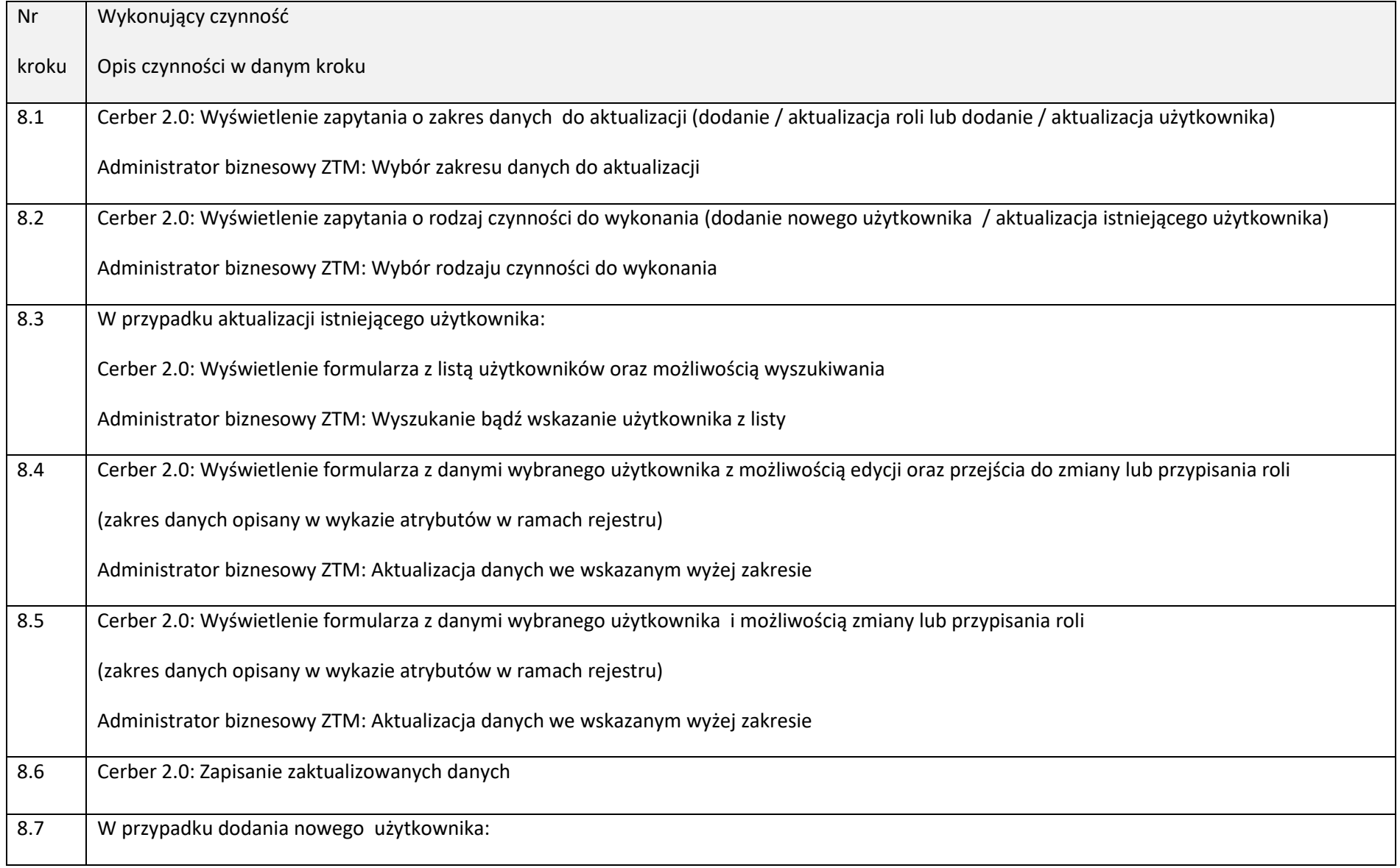

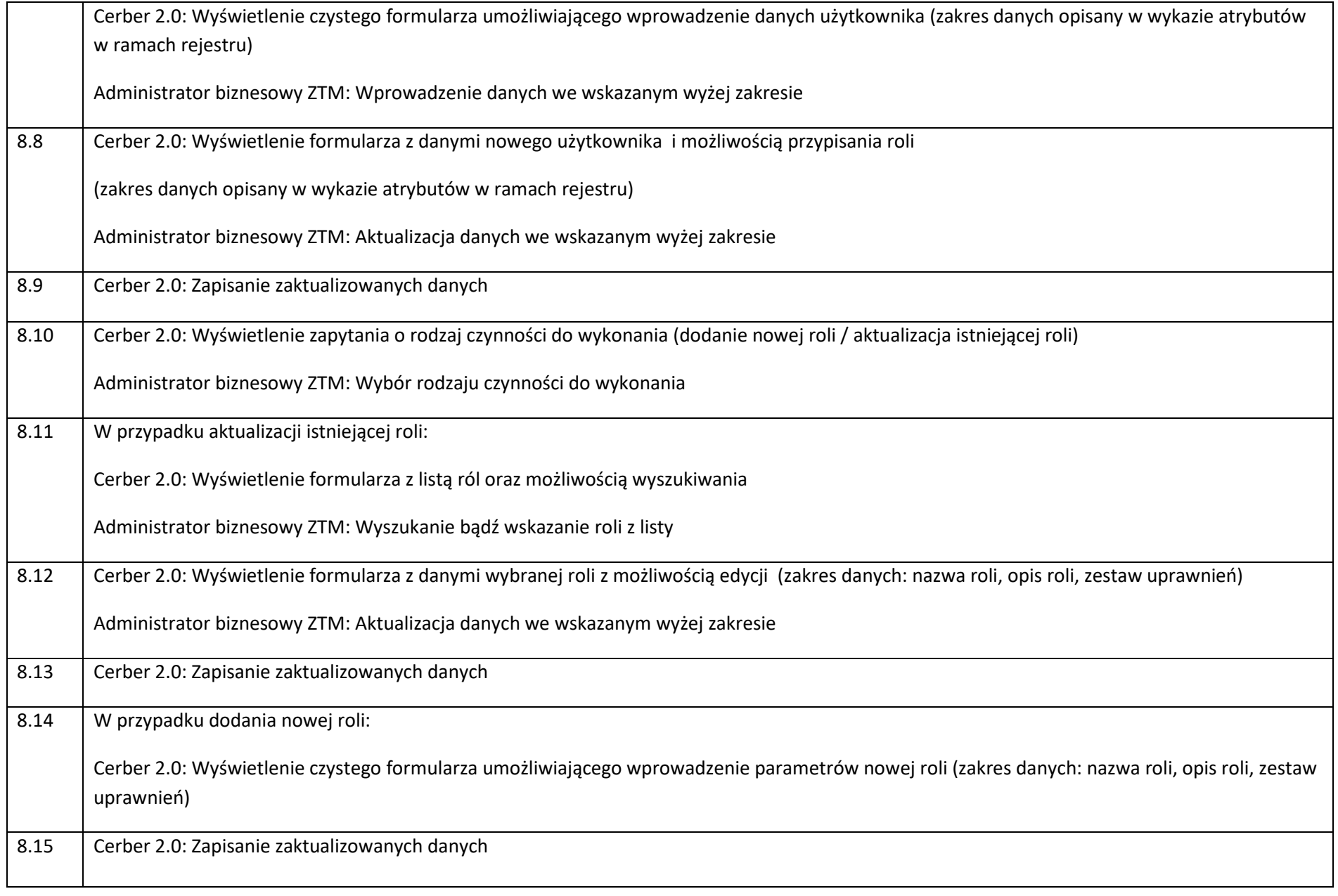

Zarzadzanie użytkownikami – dodawanie i edycja użytkowników Systemu / Podsystemu

- przypisywanie użytkowników do ról w Systemie / Podsystemie (dopuszcza się przypisanie użytkownikowi więcej niż jednej roli)
- moduł musi zapewnić możliwość wykonywania multiakcji na odfiltrowanym zbiorze rekordów (np. zmiana roli dla X użytkowników lub wysłanie wiadomości e-mail)
- możliwość wyszukiwania użytkowników po wszystkich atrybutach użytkownika i roli do niego przypisanej (po uprawnieniach również), możliwość zaznaczenia i eksportu wybranych rekordów do plików pdf, csv, xml, xlsx.

Zarządzanie rolami – tworzenie i edycja zbiorów uprawnień do danych i funkcji Systemu / Podsystemu

- tworzenie i modyfikacja ról
- kopiowanie roli z możliwością jej edycji
- atrybuty roli: nazwa, opis, czas automatycznego wylogowania z Systemu / Podsystemu, uprawnienia,
- funkcjonalność umożliwiająca bezpośrednie przechodzenie pomiędzy rolą, a grupą użytkowników do niej przypisanych i odwrotnie.
- możliwość wyszukiwania rekordów po wszystkich atrybutach roli, a także możliwość zaznaczenia i eksportu wybranych rekordów do plików pdf, csv, xml, xlsx.

#### 11.2. Formularze – widoki predefiniowane list.

Administrator biznesowy musi mieć zapewnioną możliwość określania kształtu poszczególnych widoków (wyboru, które kolumny w tabelach mają być prezentowane na poszczególnych widokach). Zamawiający oczekuje możliwości określenia profilu predefiniowanego tworzonego przez Administratora biznesowego jak również możliwości dodawania nowych profili własnych przez użytkowników Podsystemu dla 4-8 kluczowych widoków/rejestrów w Cerberze 2.0. Doprecyzowanie, w których rejestrach funkcjonalność taka musi zostać zaimplementowana nastąpi na etapie analizy (Etap I).

#### 11.3. Słowniki.

Wszystkie słowniki wykorzystywane w Systemie muszą być w pełni edytowalne dla Administratora biznesowego i skupione w części administracyjnej. Dostęp do słowników regulowany powinien być uprawnieniami nadawanymi przez Administratora biznesowego. System musi umożliwiać dostęp z pola, które wykorzystuje wartości słownikowe, do tego słownika (skrót umożliwiający przeglądanie wartości tego słownika).

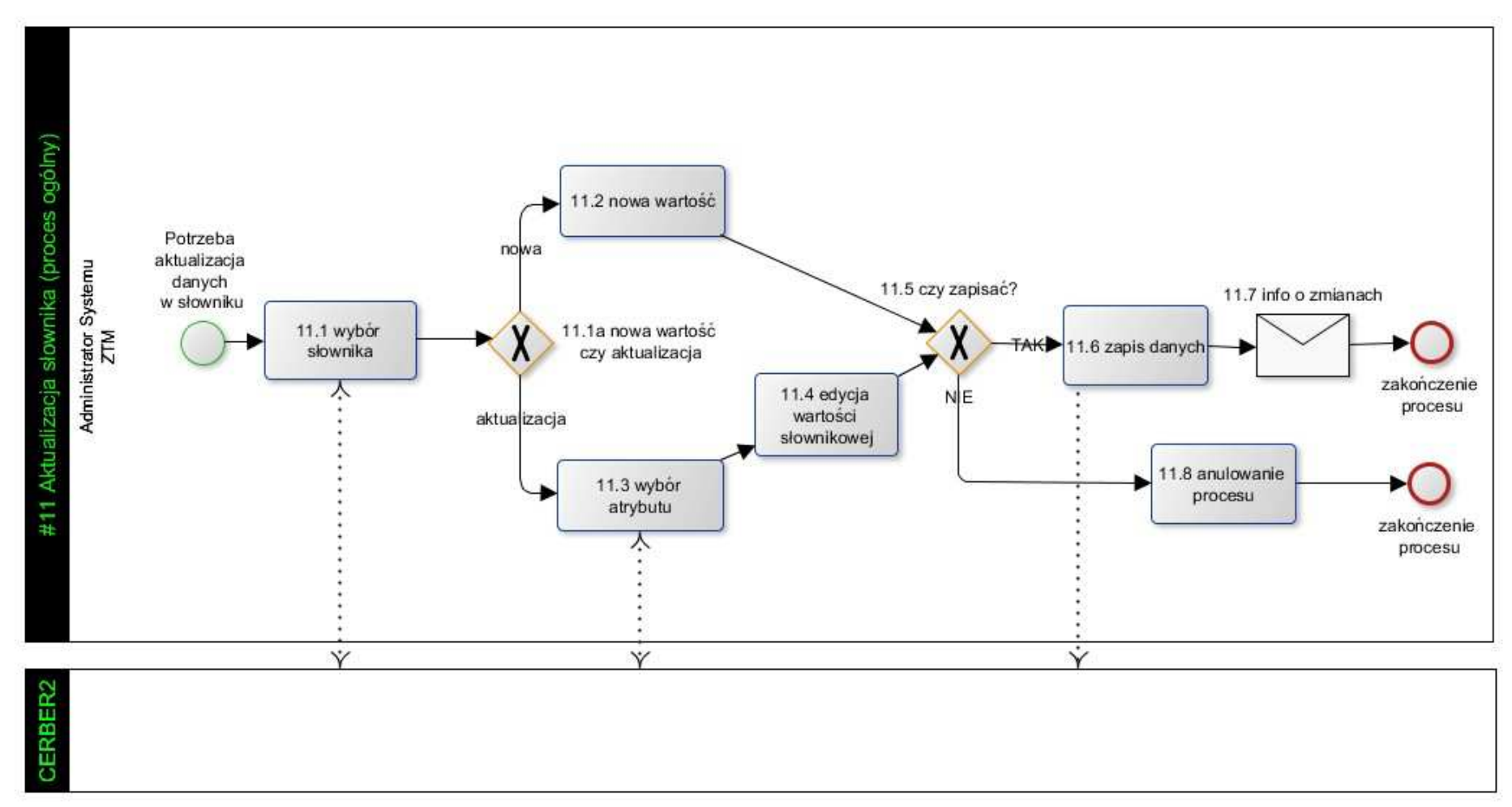

11.3.1. Proces: #11 Aktualizacja słownika (proces ogólny).

Opis procesu jest opisem ogólnym dla wszystkich słowników w Cerber 2.0.

Wyjątek stanowi aktualizacja słownika usterek, dla którego przeprowadzenie aktualizacji docelowo uwarunkowane będzie uprzednim wykonaniem procesu 11.8.1. Proces: #10 Synchronizacja danych między Cerber 2.0 i CWRU oraz aktualizacja słownika usterek i powiązań usterek z uchybieniami. Do czasu uruchomienia Podsystemu CWRU aktualizacja taka musi być przeprowadzana ręcznie przez użytkownika. Niniejszy proces opisuje jedynie czynność aktualizacji danych przez Administratora biznesowego. Merytoryczne wypracowanie rozwiązania jest po stronie Komisji, w ramach procesu #10.

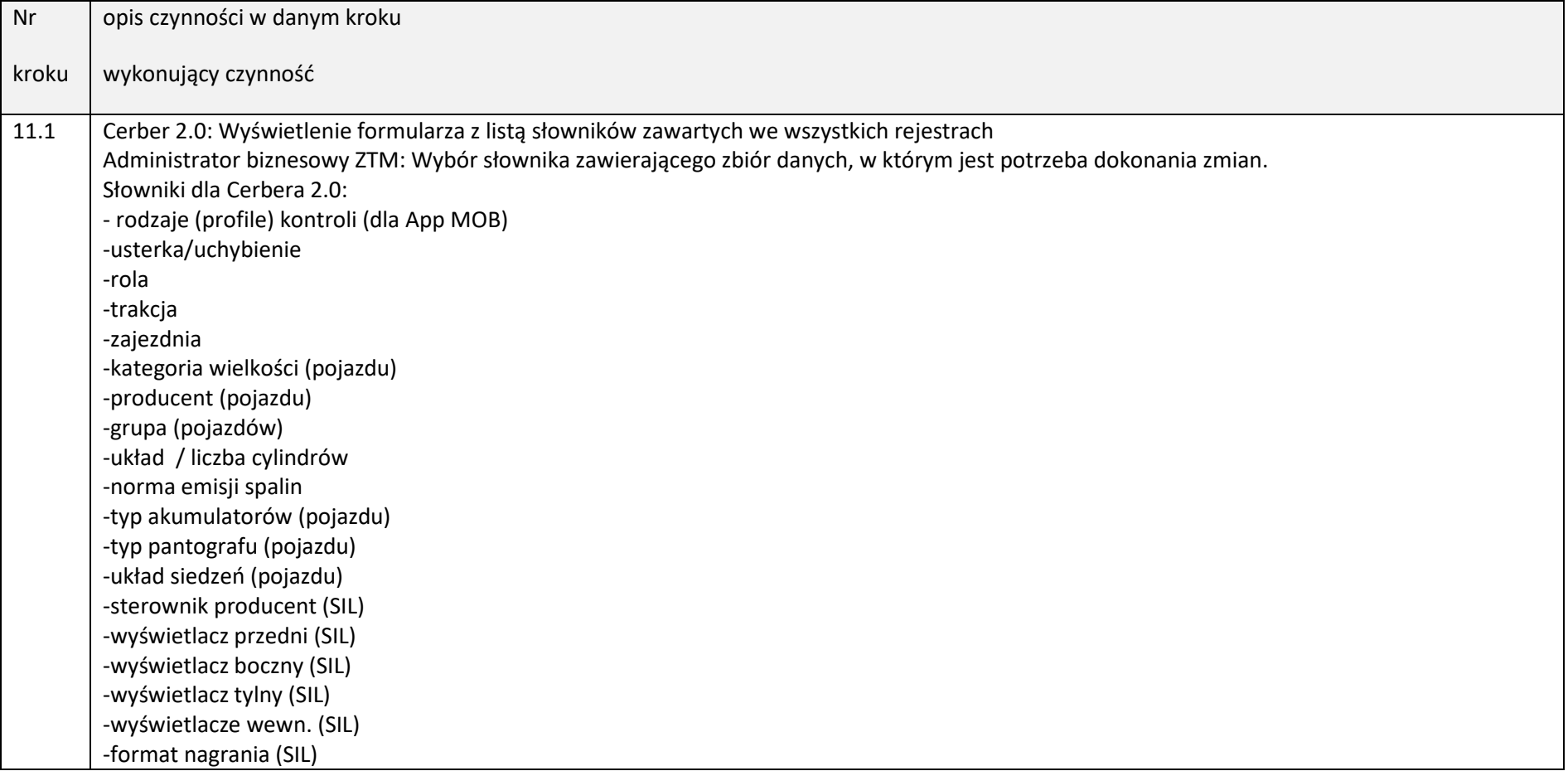

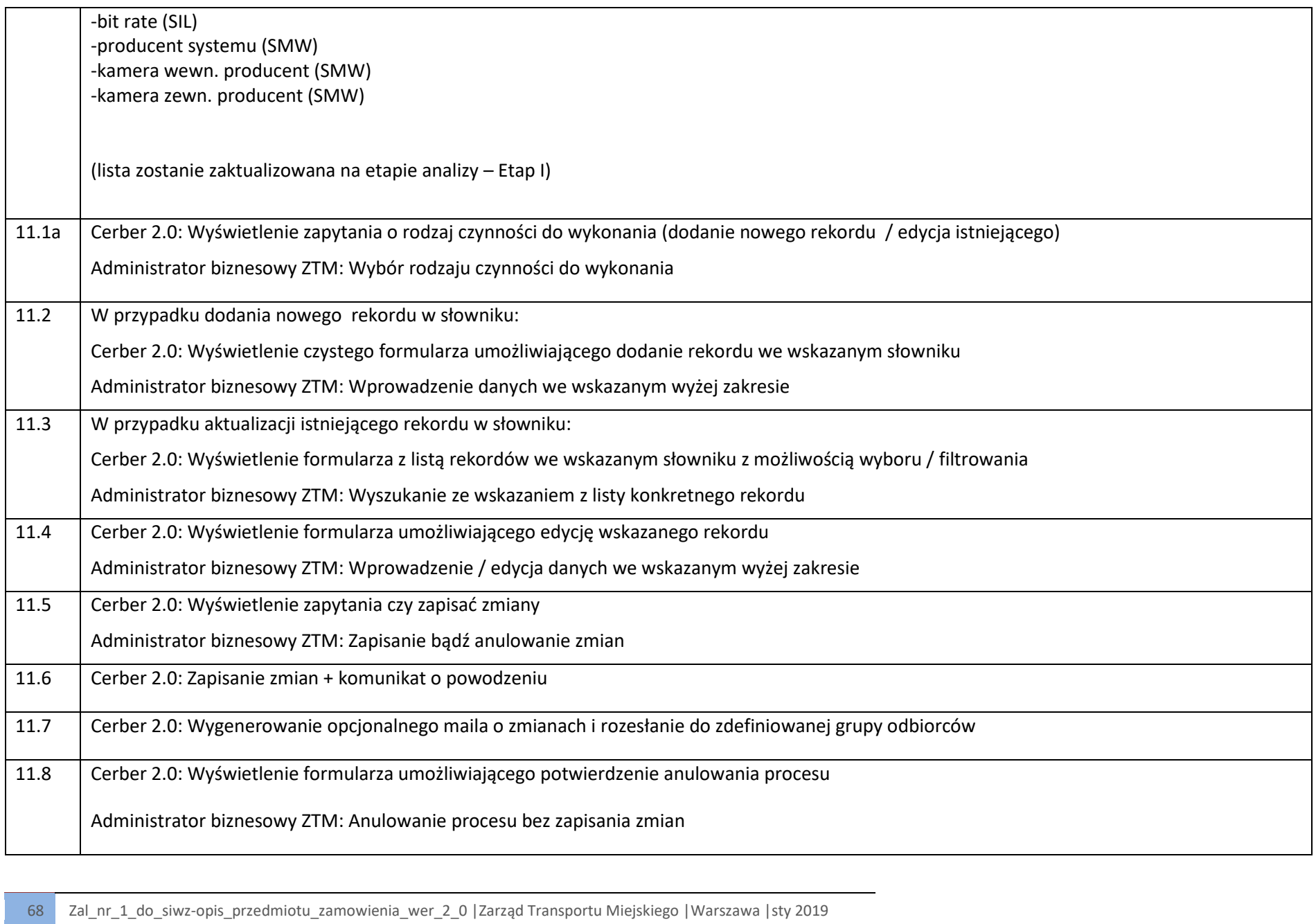

11.4. Operacje na danych – multiakcje.

11.4.1. Proces: #12 Multiakcja – edycja atrybutu. Grupowa edycja atrybutu w wybranym zbiorze danych.

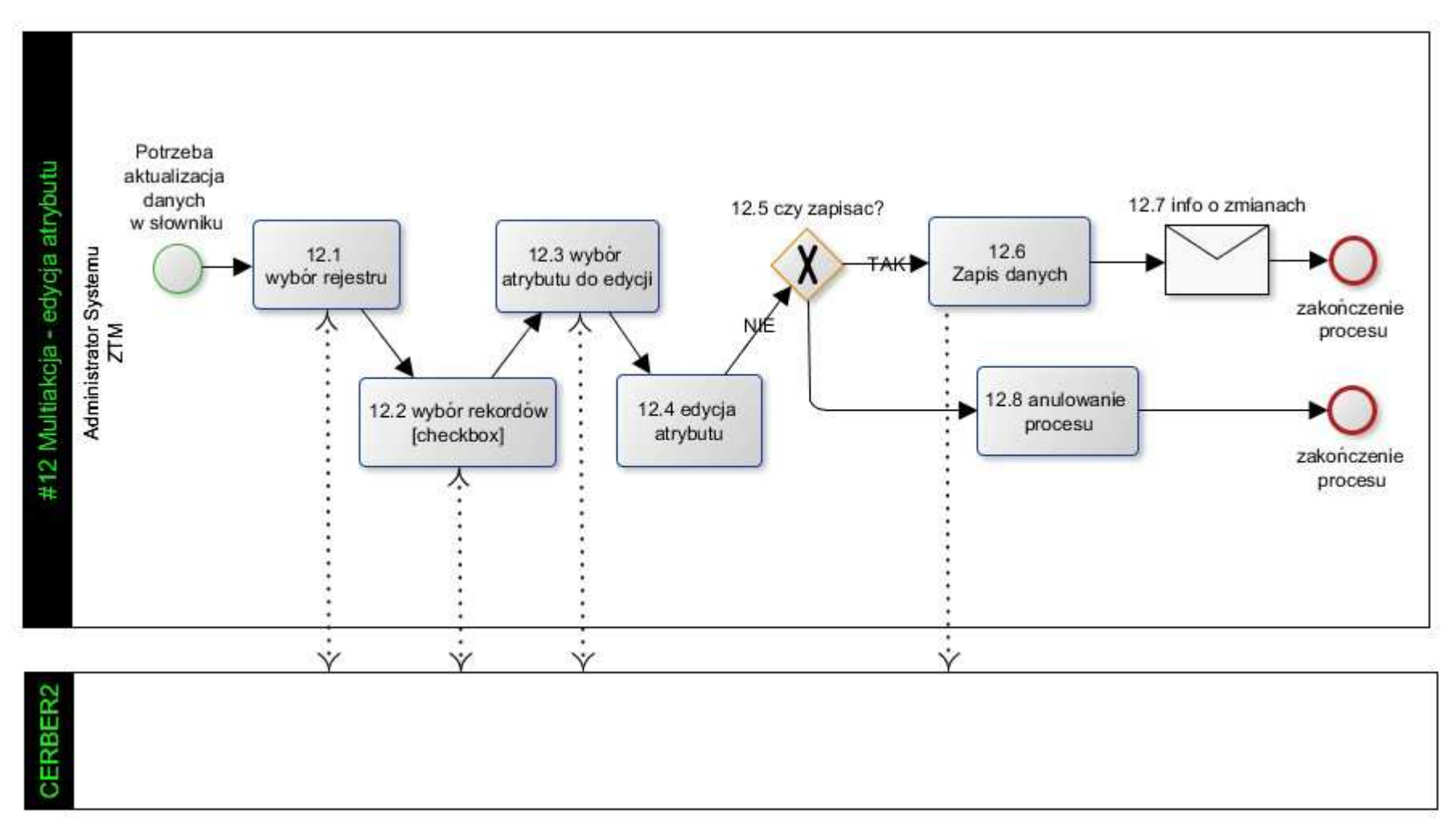

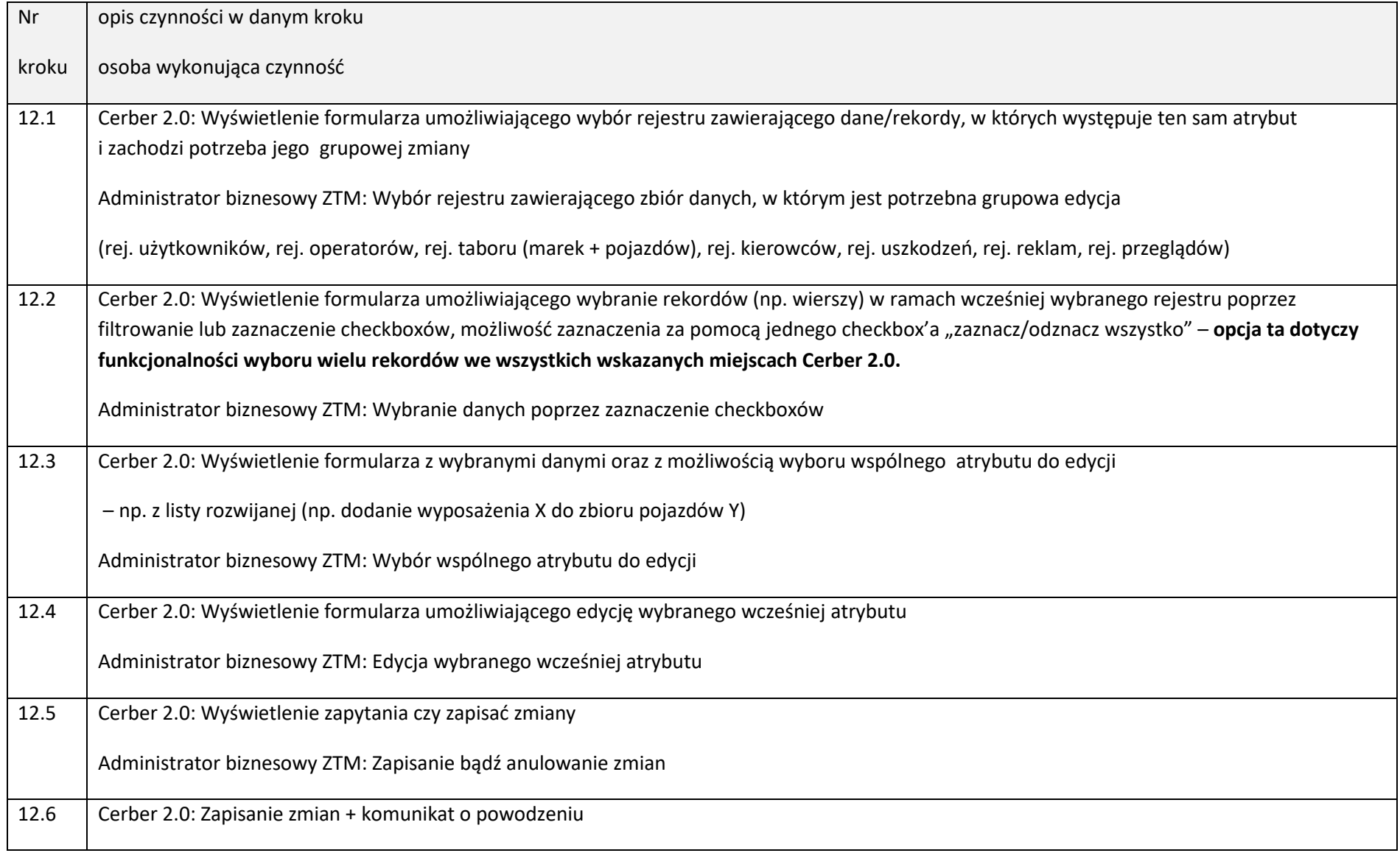

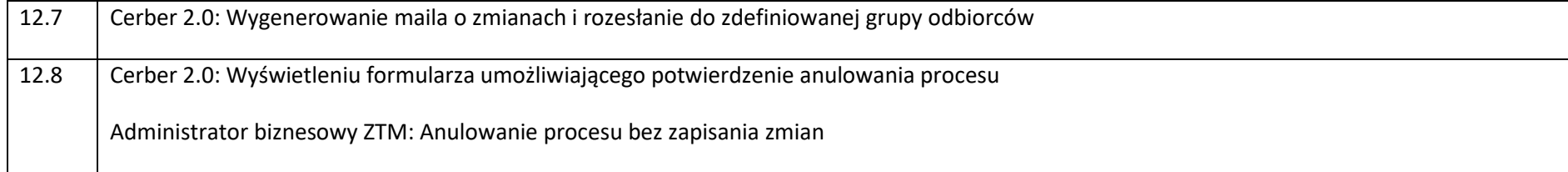

11.4.2. Proces: #13 Multiakcja – przypisanie do zbioru. Grupowe przypisanie wybranego zbioru danych do danej nadrzędnej.

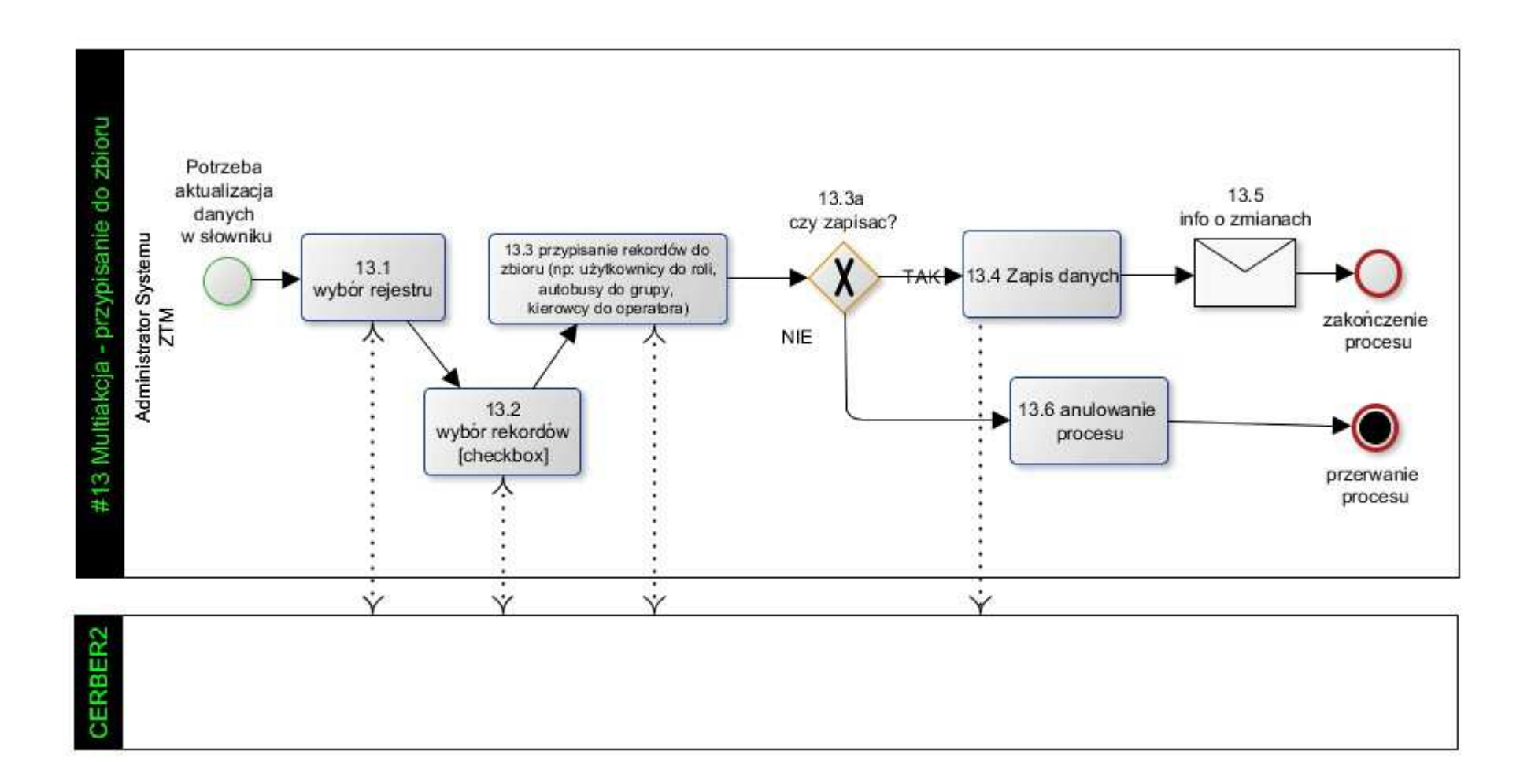
Opis diagramu procesu.

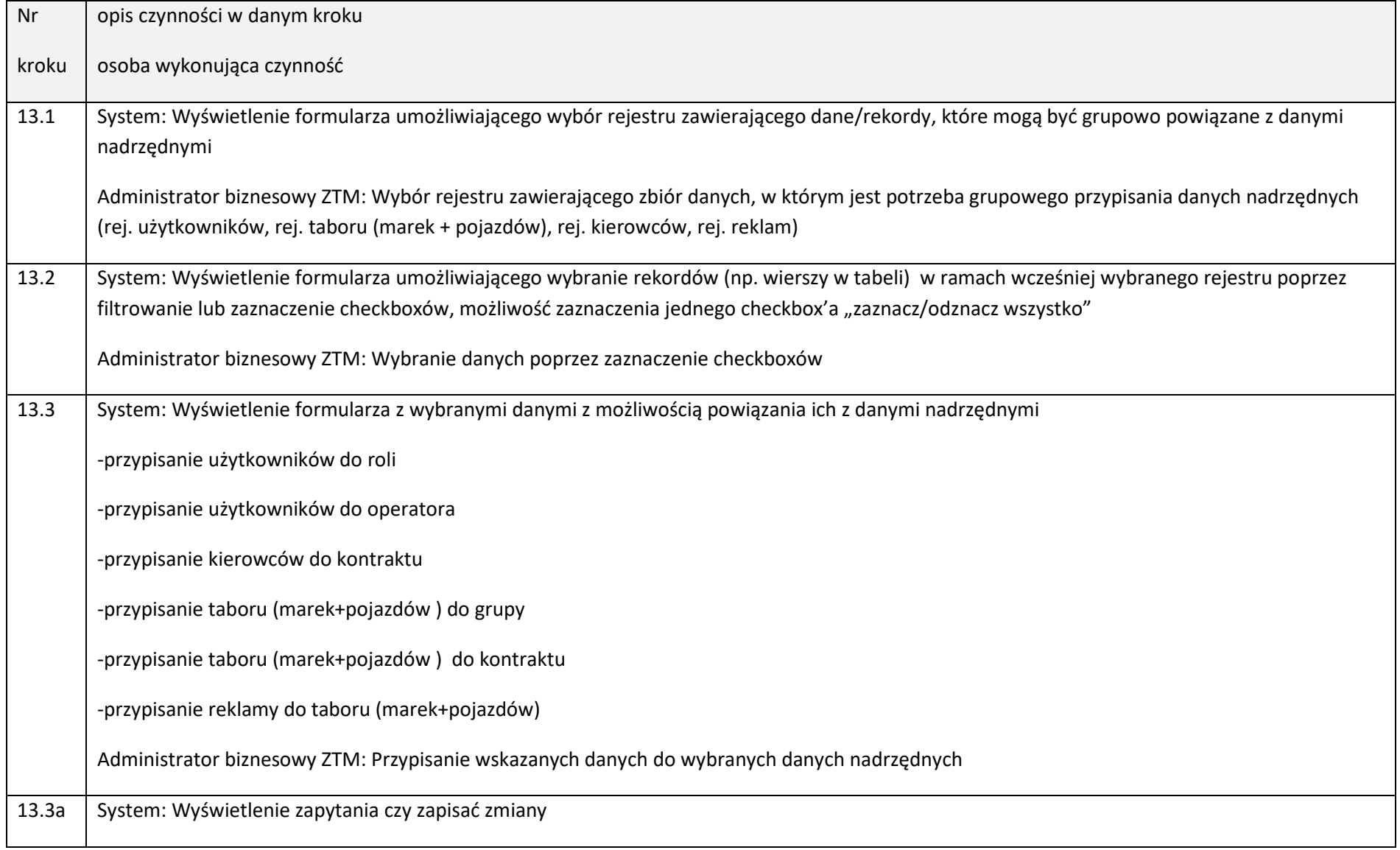

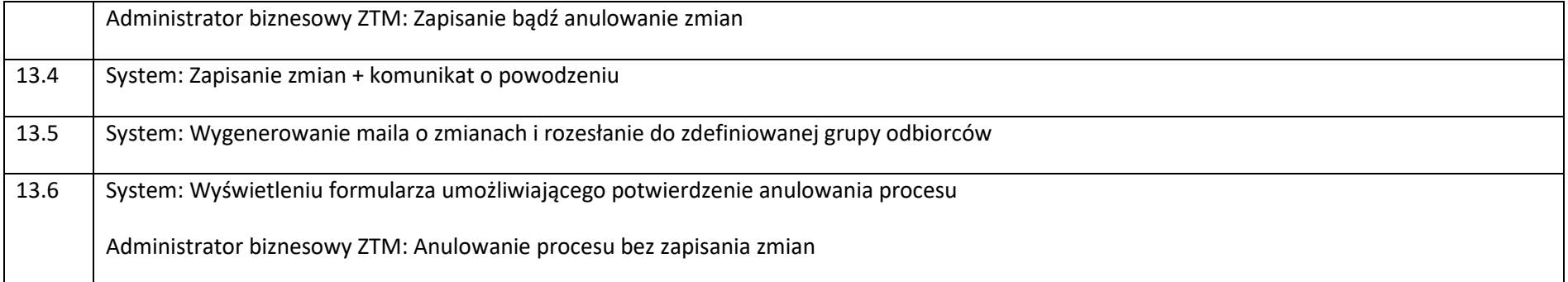

# 11.5. Modyfikacja parametrów Podsystemu Cerber 2.0.

Zamawiający wymaga zrealizowania nw. funkcjonalności:

- zdefiniowanie maksymalnych rozmiarów plików dla poszczególnych rejestrów,
- zdefiniowanie maksymalnej wielkości / wagi zdjęć (jpg) wykonywanych w aplikacji mobilnej,
- zdefiniowanie domyślnej rozdzielczości zdjęć wykonywanych w aplikacji mobilnej
- blokowanie edycji danych w całym Podsystemie (dodatkowo komunikat na stronie głównej)
- blokowanie działania aplikacji mobilnej dla wszystkich lub wskazanych urządzeń mobilnych
- zdalne usuwanie danych ze wskazanych urządzeń mobilnych (jednego lub wielu)
- wywołanie instalacji lub aktualizacji oprogramowania mobilnego na wskazanych urządzeniach mobilnych (jednym lub wielu)
- umieszczenie komunikatu na stronie głównej Podsystemu (np. w przypadku zaistnienia potrzeby wykonania określonych czynności na taborze w dużej skali takich jak zmiana taryfy, wzorów naklejek itp.),
- określenie poziomu użycia (zajęcia) dysku oraz użycia pamięci w urządzeniu mobilnym przez dane z aplikacji, przy którym musi zostać wygenerowane ostrzeżenie (komunikat Cerbera 2.0),
- określenie godziny automatycznego generowania listy pojazdów do kontroli,
- określenie promienia doczytywania lokalizacji przystanków wg GPS na urządzeniu mobilnym,
- definiowanie reguł bezpieczeństwa dla haseł użytkowników (siła hasła, czas ważności hasła)
- definiowanie stopki raportów generowanych z Podsystemu
- " definiowanie czasu przechowywania wyników kontroli w zbiorach "kontrole bieżące" i "kontrole historyczne"

Każda z ww. funkcjonalności wymaga nadania niezależnych uprawnień w Podsystemie.

## 11.6. Monitorowanie aktywności.

Funkcjonalności w tym zakresie mają być dostępne dla uprawnionego użytkownika Podsystemu i prezentować w czasie rzeczywistym, w formie uporządkowanej, chronologicznie rejestrowane aktywności w Podsystemie. Minimalny zakres typów danych prezentowanych w tym zakresie:

- logowania / wylogowania użytkowników Cerbera 2.0
- wprowadzenie / edycja / usunięcie danych w zakresie użytkowników i ról w Podsystemie
- wprowadzenie / edycja / usunięcie danych w zakresie taboru
- wprowadzenie / edycja / usunięcie danych w zakresie kierowców
- wprowadzenie / edycja / usunięcie danych w zakresie kontroli w terenie
- wprowadzenie / edycja / usunięcie danych w zakresie reklam

Każdy wpis / rekord dotyczący aktywności musi zawierać atrybuty:

- data, czas
- użytkownik wykonujący + firma
- rodzaj operacji
- dane, których dotyczy operacja (stara i nowa wartość)

Monitorowanie aktywności musi umożliwiać wyszukiwanie danych po wszystkich atrybutach w zadanym przedziale czasu, ich filtrację, sortowanie oraz export do plików csv, xml, xlsx, pdf oraz zbiorcze wyświetlenie użytkowników zalogowanych w rozbiciu na posiadane uprawnienia (przypisane role).

## 11.7. Generowanie i przeglądanie raportów.

Możliwe musi być przeglądanie, export do plików oraz drukowanie danych zgromadzonych w postaci parametryzowanych raportów. Zamawiający oczekuje przygotowania nie więcej niż 15 raportów predefiniowanych, parametryzowanych (z podawaniem przez użytkownika wartości parametrycznych w momencie uruchamiania raportu), ustalonych na etapie analizy z Wykonawcą (Etap I). Dane w raportach muszą być możliwe do filtrowania po każdym z atrybutów występujących w raporcie. Mechanizmy generowania raportów stałych muszą umożliwiać uprawnionym i przeszkolonym w tym zakresie użytkownikom (w szczególności Administratorowi biznesowemu) samodzielne definiowanie i modyfikowanie raportów w przyszłości.

Zamawiający oczekuje również zapewnienia przez Wykonawcę bezpośredniego dostępu do danych, na potrzeby innych (zewnętrznych) systemów analitycznych. Każdy z raportów musi mieć możliwość przypisania uprawnienia dla określonej grupy użytkowników.

Przykładowe raporty jakie muszą być wykonane w ramach raportów stałych:

- raport dot. floty pojazdów w zadanym okresie
- raport dot. floty pojazdów posiadających specyficzne (zdefiniowane) wyposażenie
- raport dot. kontroli pojazdów w terenie (liczba / rodz. usterek w rozbiciu na Operatorów)
- raport dot. ilości wykonywanych kontroli w rozbiciu na Kontrolerów.
- raport dot. zgłaszanych przez operatora usterek liczba, typ w rozbiciu na Operatorów

11.8. Synchronizacja danych Cerber – CWRU.

Synchronizacja danych na linii Cerber – CWRU w rozumieniu aktualizacji powiązań usterek ze słownika Cerber z uchybieniami w CWRU m.in. następować będzie w przypadku:

- dodania nowej / zmiany w istniejącej / usunięciu istniejącej umowy przewozowej (kontraktu)
- modyfikacji słownika usterek

Szczegółowa lista danych podlegających synchronizacji zostanie określona wspólnie z Zamawiającym na etapie analizy i tworzenia specyfikacji funkcjonalnej Podsystemu (Etap I). Cerber 2.0 musi przechowywać tabelę powiązań pomiędzy usterkami i uchybieniami (uwzględniającą różnice w tym zakresie na poziomie poszczególnych umów operatorskich) i dokonywać synchronizacji przez porównanie czy nie nastąpiły zmiany w tym zakresie (weryfikacja czy nastąpiły zmiany w zakresie słowników usterek w Cerberze, weryfikacja czy nie nastąpiły modyfikacje umów w CWRU, weryfikacja prawidłowości kwalifikacji usterek do uchybień w Cerberze).

#### **UWAGA:**

**W odniesieniu do danych CWRU, w ramach zamówienia Zamawiający oczekuje przygotowania rozwiązania w sposób analogiczny jak dla rejestrów opisanych wcześniej.(opis w rozdziale 1). Synchronizacja danych Cerber – CWRU będzie funkcjonować dopiero po produkcyjnym uruchomieniu obu podsystemów, które są w budowie. Podsystem Cerber 2.0 musi być przygotowany na realizację funkcjonalności opisanych w tym rozdziale, ale ich uruchomienie nastąpi w późniejszym terminie i nie będzie objęte niniejszym zamówieniem. Do weryfikacji prawidłowości wykonania funkcjonalności opisanych w tym rozdziale zostaną uzgodnione mechanizmy tymczasowe.** 

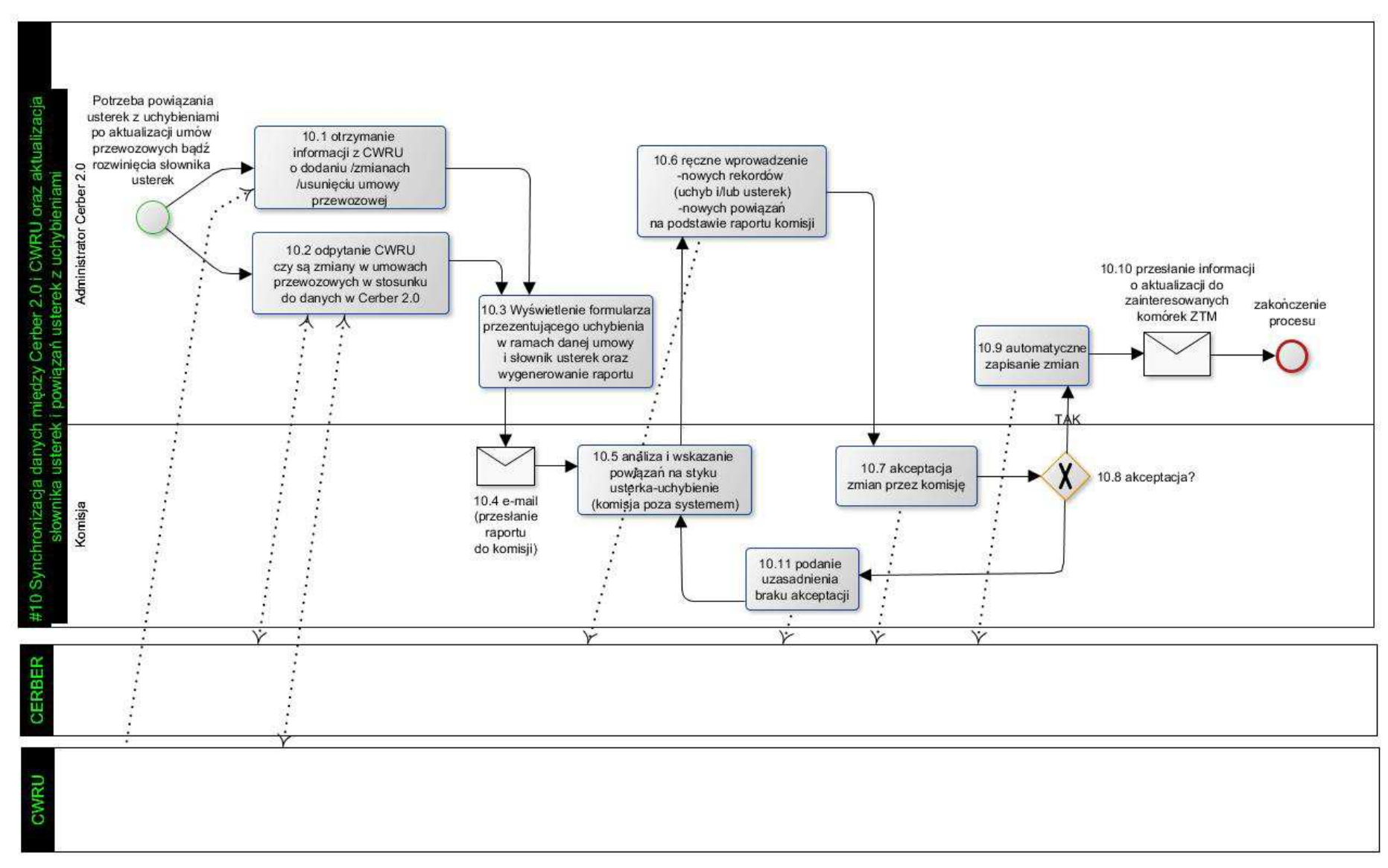

#### 11.8.1. Proces: #10 Synchronizacja danych między Cerber 2.0 i CWRU oraz aktualizacja słownika usterek i powiązań usterek z uchybieniami

#### Opis diagramu procesu.

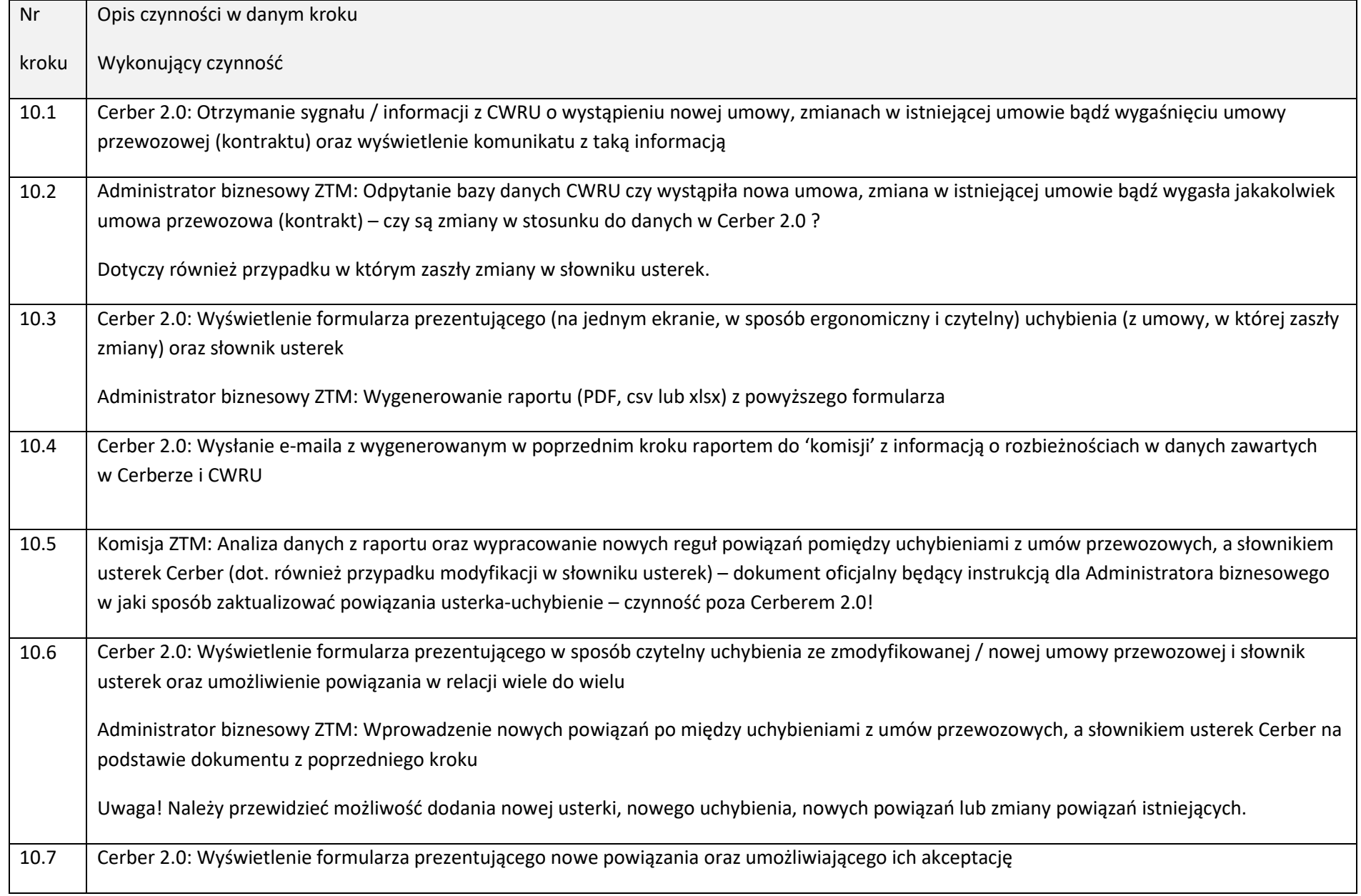

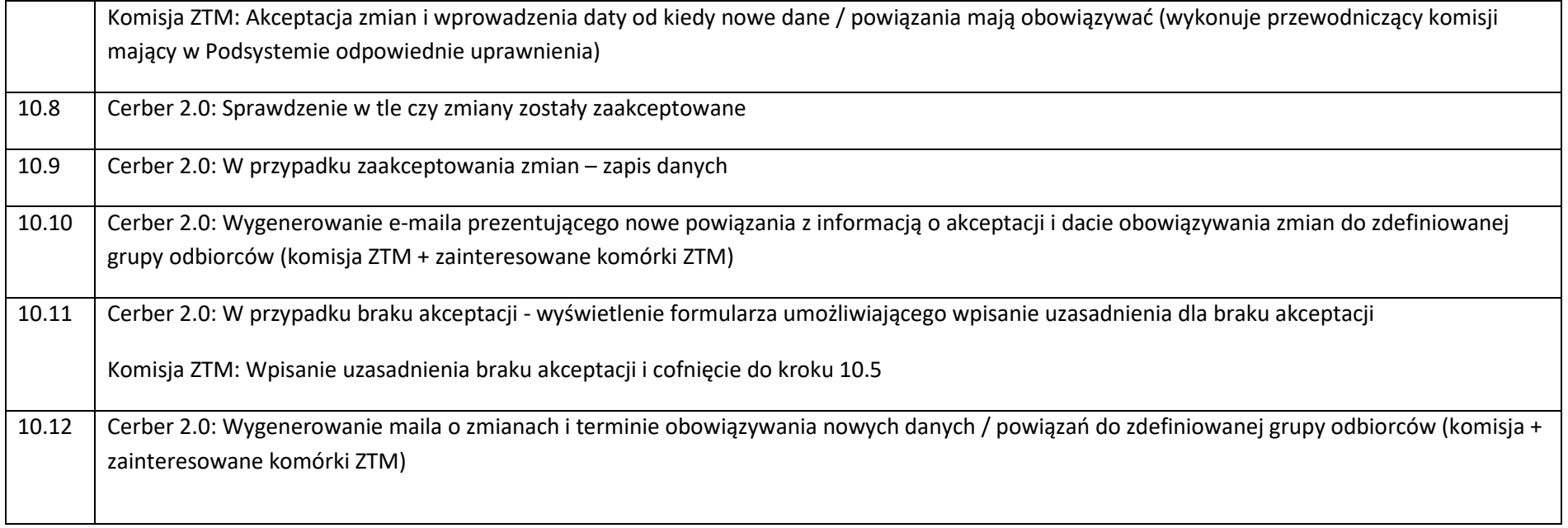

# 12. Aplikacja mobilna App Mob.

# 12.1. Wymagania ogólne.

Aplikacja mobilna powinna być możliwa do realizacji w ramach funkcjonalności dostarczanych przez Narzędzie. Musi być ona dostępna na platformę Android i być kompatybilna z parametrami technicznymi urządzeń mobilnych wskazanych w załączniku nr 2 do SIWZ. Zamawiający przewiduje, że na urządzeniach mobilnych będą instalowane także inne aplikacje współpracujące lub całkowicie niezależne od środowiska Cerber 2.0. Aplikacje te będą zarówno innymi aplikacjami wykonanymi przy pomocy Narzędzia jak i niezależnymi od niego. Aplikacja mobilna z uwagi na środowisko pracy kontrolerów musi zapewniać możliwość przeprowadzenia kontroli również w trybie off-line. Na potrzeby przeprowadzenia kontroli w trybie off-line aplikacja mobilna powinna przechowywać minimalny zakres danych z bazy, który umożliwiać będzie pracę bez połączenia sieciowego. Synchronizacja z bazą centralną powinna następować natychmiast po odzyskaniu połączenia z siecią.

Aplikacja mobilna poza kluczową funkcjonalnością dedykowaną kontroli w terenie musi zapewniać podgląd do wszystkich informacji zawartych w rejestrach Podsystemu (w trybie on-line, zgodnie z uprawnieniami użytkownika) z ograniczeniem do minimum danych osobowych przekazywanych na urządzenie mobilne(z uwagi na bezpieczeństwo danych).

Aplikacja będzie wykorzystywała słownik usterek Cerber, stanowiący załącznik nr 4 do SIWZ. Zakres możliwych do przeprowadzenia kontroli warunkowany będzie rozpiętością słownika usterek (załącznik nr 4 do SIWZ) oraz jego powiązaniem z uchybieniami w poszczególnych kontraktach.

Środowisko pracy kontrolera wykorzystującego urządzenia mobilne: teren otwarty / miasto – obszar aglomeracji warszawskiej / hala warsztatowa / zajezdnia. Będzie występować duże prawdopodobieństwo konieczności przeprowadzenia kontroli także na obszarze bez dostępu do sieci/Internetu lub sygnału GPS.

Aplikacja mobilna w zadanym czasie (parametr systemowy) musi zapisywać pozycję GPS urządzenia w powiązaniu z czasem, użytkownikiem (zalogowanym lub z informacją o niezalogowaniu) i oznaczeniem urządzenia. Aplikacja App Mob musi mieć możliwość przeglądania (wraz z wizualizacją) i analizy tych danych.

12.2.1. Proces: #1 Proces przeprowadzenia kontroli technicznej pojazdu

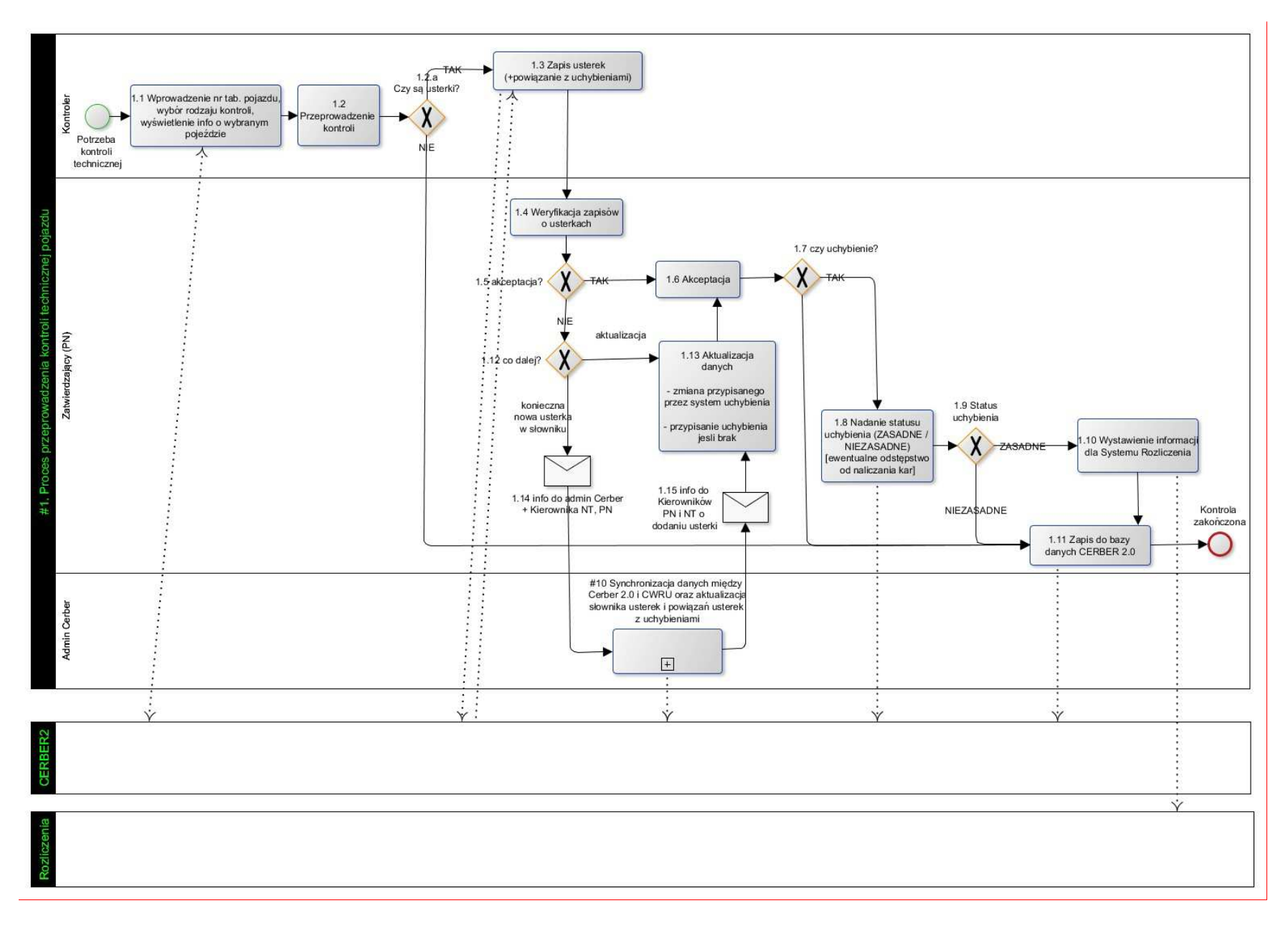

#### Opis diagramu procesu.

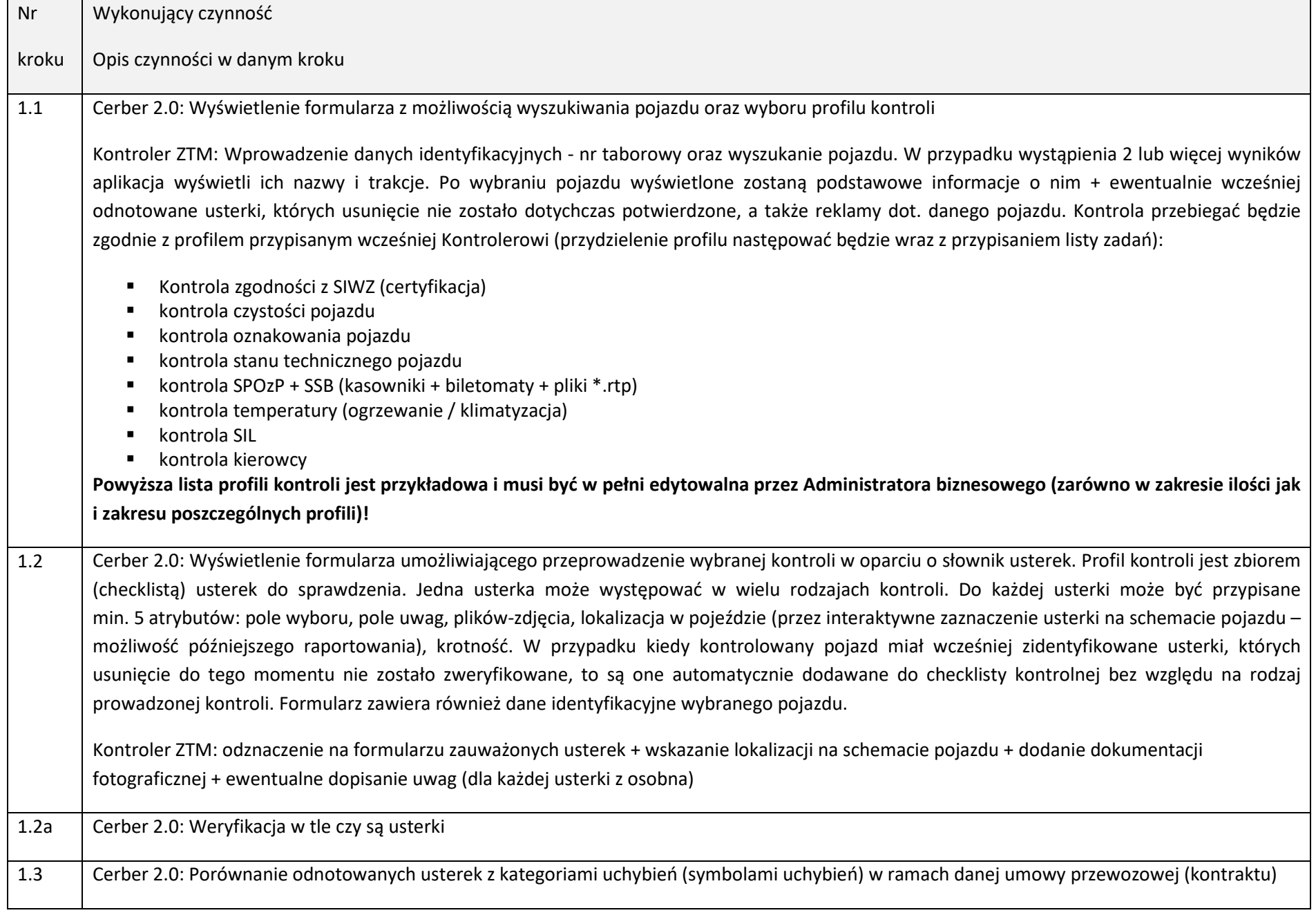

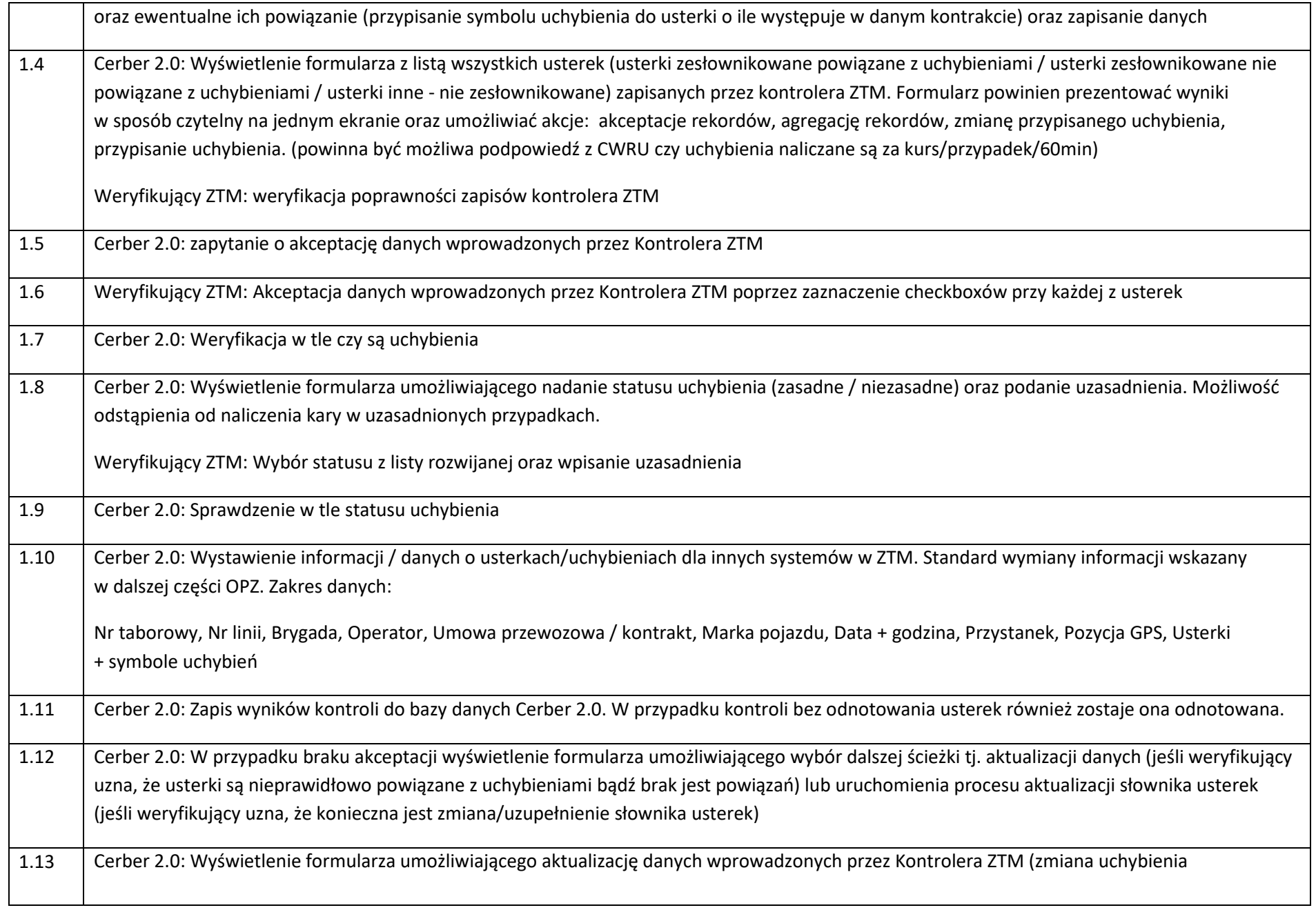

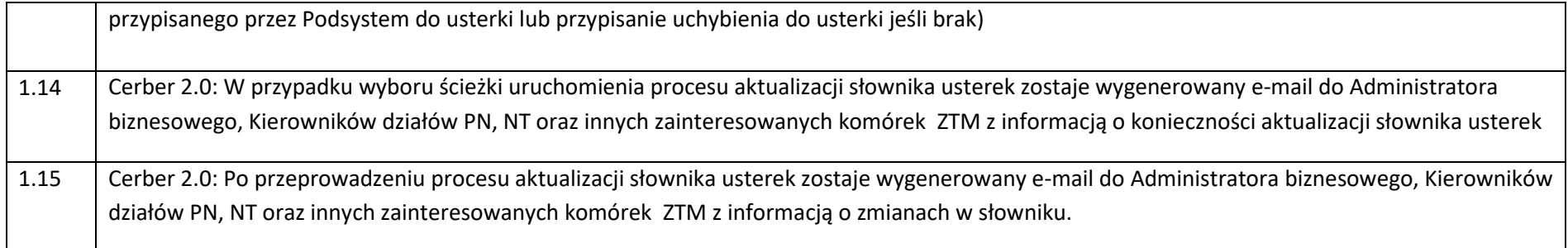

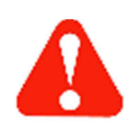

**Profile kontroli będą słownikowane, a każdy z nich będzie miał przypisaną checklistę kontrolną (różne zestawy usterek dla różnych profili kontroli). Zarówno profile kontroli jak i słownik usterek muszą być w pełni definiowane przez Administratora biznesowego!**

Kontrola polega na:

1. Wskazaniu miejsca kontroli – Podsystem generuje listę przystanków (nazwa, numer) znajdujących w pobliżu miejsca kontroli wg pozycji GPS urządzenia mobilnego oraz zapisanych w bazie pozycji przystanków. Na ww. liście umieszczone zostaną nazwy przystanków oraz dwucyfrowe kody słupków w kolejności od najbliższego do najdalszego w stosunku do urządzenia mobilnego. Zasięg (promień) obszaru, z którego przystanki trafią na listę będzie definiowany przez Administratora biznesowego (modyfikacja parametrów Podsystemu). Pole "przystanek" może zostać wypełnione zapisem "poza przystankiem" stosowanym w przypadku braku podpowiedzi przystanków lub w przypadku kontroli na życzenie kontrolującego. Urządzenie funkcjonujące w trybie off-line generować ma podpowiedzi w oparciu o przechowywaną w pamięci urządzenia listę zespołów przystankowych.

W przypadku braku sygnału GPS, wybór żądanego przystanku następować będzie poprzez wybór pozycji na liście. W każdym przypadku musi istnieć możliwość zawężenia listy podpowiedzi poprzez wpisanie ciągu znaków. Podsystem Cerber 2.0 musi także umożliwiać przejście do trybu pracy bez identyfikacji GPS, celem wyboru przystanku z pełnej listy.

- 2. Wprowadzeniu nr taborowego pojazdu (w odpowiedzi serwer przesyłać będzie informację nt. tego pojazdu wraz z listą wcześniej ujawnionych i aktualnych usterek)
- 3. Wyborze usterek (dla każdej [różnej] usterki należy uzupełnić nw. atrybuty opisujące:
	- usterka ze słownika (wskazanie konkretnego rodzaju usterki)
		- krotność usterki (liczba powtórzeń danej usterki dla pojazdu)
	- lokalizacja na / w pojeździe (wskazanie lokalizacji usterki odbywa się w oparciu zestaw poglądowych rysunków technicznych będących odwzorowaniem pojazdu (rzuty zewnętrzne: przód, tył, lewy bok, prawy bok; rzuty wewnętrzne: rzut z góry, rzut na oba boki, rzut na ścianę przednią i tylną, za pomocą których możliwe będzie lokalizowanie problemów. Zestaw rysunków jest dedykowany dla konkretnej marki pojazdu – dostarcza Zamawiający)
	- fotografia (plik jpg)
	- uwagi / komentarz (pole możliwe do pominięcia)
- 4. zatwierdzeniu lub edycji listy podsumowującej kontrolę w zakładce "Podsumowanie"

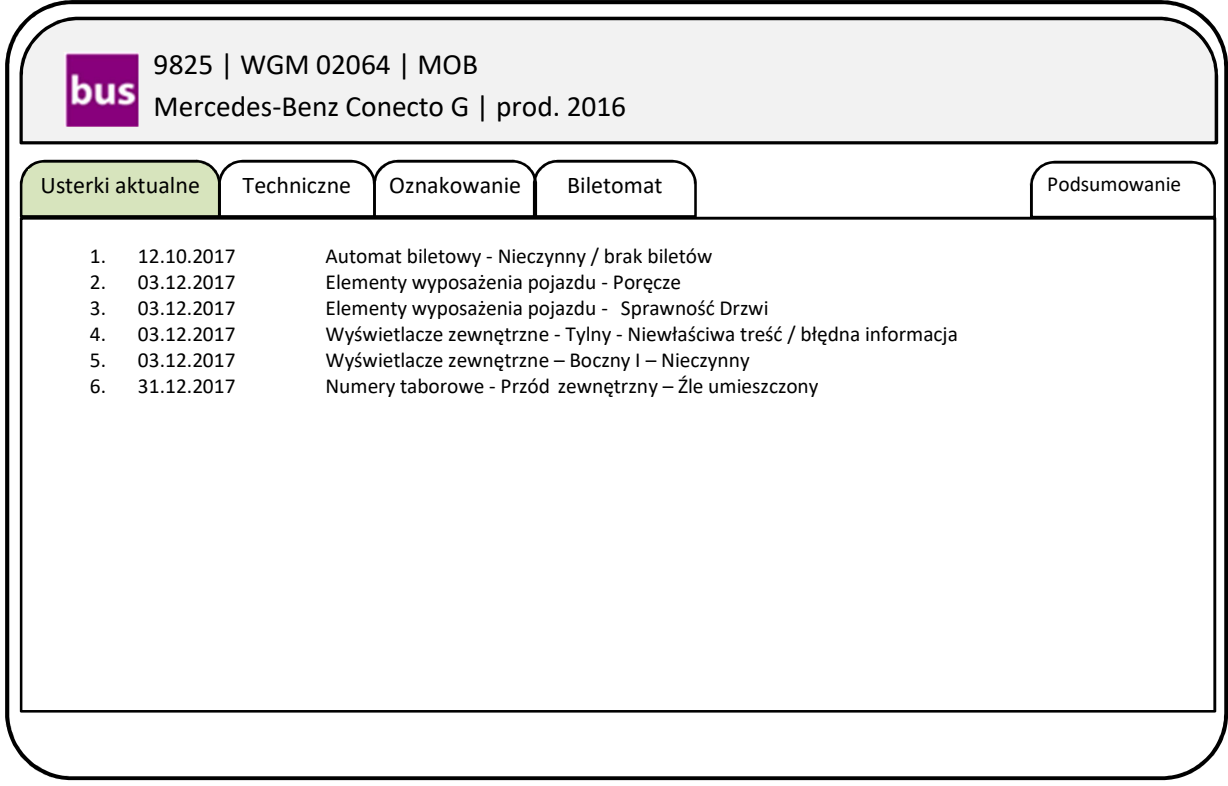

*RYSUNEK 5 PRZYKŁADOWY WIDOK EKRANU APP MOBILNEJ PO WYBRANIU POJAZDU DO KONTROLI* 

Kontrola zawsze zaczyna się od wyświetlenia listy usterek aktualnych (o ile występują w danym pojeździe). Widok zakładki "usterki aktualne" różni się od pozostałych – prezentuje chronologicznie listę wcześniej ujawnionych usterek (aktualnych, dla których nie zostało zweryfikowanie ich usunięcie) wraz z możliwością wizualizacji każdej z nich (po kliknięciu wyświetlany jest opis danej usterki wraz z lokalizacją na/w pojeździe, fotografiami, uwagami) oraz możliwa jest zmiana jej statusu (aktualna / usunięta).

Zakładki (np.: techniczne / oznakowanie / biletomat) wynikają z zakresu słownika usterek i służą do dodawania nowych usterek w ramach danej zakładki. Przykładowo zakładka "oznakowanie" prezentuje listę usterek ze słownika usterek z grupy oznakowanie, pozostałe – analogicznie. Usterki wybrane ww. zakładkach trafiają do "koszyka" stanowiącego podsumowanie bieżącej kontroli.

W przypadku pojawienia się w słowniku usterek kolejnej grupy usterek aplikacja musi mieć możliwość dodania ich np.: w postaci nowej zakładki.

Zakres i rozwój słownika usterek wraz z ich powiązaniem z karami umownymi lub uchybieniami oraz obsługa w aplikacji będzie przedmiotem analizy z Wykonawcą (np. rozwój funkcjonalności Podsystemu o możliwość rejestracji nieprawidłowości oraz późniejszego powiązania zarejestrowanych danych z zapisami umowy w zakresie kar umownych).

Po zakończeniu kontroli, informacja o jej przeprowadzeniu zostaje automatycznie umieszczona w Rejestrze kontroli i klasyfikacji usterek. Informacja o kontroli danego pojazdu odkłada się również w Rejestrze pojazdów, a stwierdzone usterki/uszkodzenia/braki wyposażania są zapisywane w Rejestrze usterek. Pojazdy, których dotyczą odnotowane usterki trafiają na listę pojazdów do kontroli. Poza listą odnotowanych usterek raport zawierać ma również informacje dodane automatycznie przez aplikację tj. miejsce przeprowadzenia kontroli (odczyt z GPS urządzenia), data i czas kontroli (odczyt z urządzenia), osoba przeprowadzająca kontrolę (osoba zalogowana do aplikacji). Raport z kontroli może zostać rozesłany mailem do zdefiniowanej grupy użytkowników z ramienia ZTM i Operatora i/lub wyeksportowany do PDF.

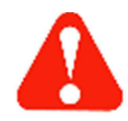

Akcje edycyjne muszą być zapisywane na urządzeniu mobilnym w sposób trwały tj. sytuacje nagłe w rodzaju zawieszenia się urządzenia lub aplikacji albo utraty połączenia z siecią nie powinny powodować utraty danych dotyczących prowadzonej w tym momencie kontroli. Dane przetworzone do momentu zerwania połączenia muszą być zapisane w sposób trwały w pamięci urządzenia (zapis bieżącej sesji powinien w pierwszej kolejności następować do pamięci urządzenia, aby umożliwić jej odtworzenie w sytuacji awaryjnej. Synchronizacja z centralną bazą danych będzie dopuszczalna w nieco rzadszych cyklach – szczegóły ustalone zostaną w czasie analizy). W przypadku braku sygnału GPS Podsystem ma poinformować o tym kontrolera oraz powinien prosić o ręczne wskazanie pozycji. Cerber 2.0 w takich sytuacjach wspomagać ma użytkownika poprzez wskazanie orientacyjnej pozycji pochodzącej od operatora zainstalowanej w urządzeniu karty SIM. Po odzyskaniu połączenia dane z urządzenia mają być automatycznie wysyłane na serwer.

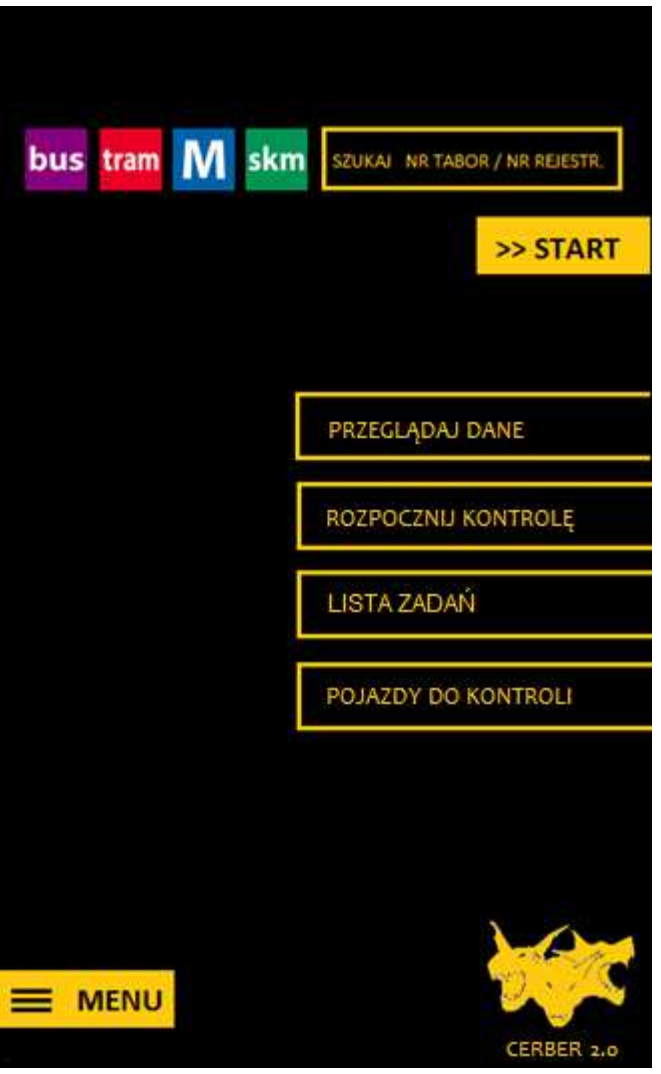

*RYSUNEK* 6 *PRZYKŁADOWA WIZUALIZACJA EKRANU STARTOWEGO APLIKACJI MOBILNEJ – SZKIC NALEŻY TRAKTOWAĆ JAKO MATERIAŁ WYJŚCIOWY, UKŁAD I MENU W ZALEŻNOŚCI OD USTALEŃ KOŃCOWYCH MOGĄ ULEC ZMIANIE.* 

13. Wymagania jakościowe postrzegane dla Podsystemu Cerber 2.0.

- 13.1. Zapewnienie generyczności oprogramowania w znaczeniu możliwości łatwego przystosowania go do nowych potrzeb, tzn. dodania nowych struktur danych. Zakres pól oraz możliwość dostosowania do nich formularzy zostanie określona na etapie analizy (Etap I). Funkcjonalność w tym zakresie musi być dostępna dla Administratora biznesowego i nie może wymagać udziału Wykonawcy.
- 13.2. Zapis danych we wszystkich formularzach, zarówno w przypadku dodawania nowych rekordów jak i aktualizacji danych warunkowany jest uzupełnieniem wszystkich pól wymagalnych w edytowanym

formularzu. W innym wypadku użytkownik otrzymywać ma komunikat systemowy z informacją o konieczności uzupełnienia informacji i ma zostać cofnięty do formularza ze wskazaniem brakujących danych.

Wymagana jest też funkcjonalność lokalnego zapisu bieżącej sesji na urządzeniu mobilnym, tak aby w przypadku awarii urządzenia / zerwania polaczenia z siecią kontroler przeprowadzając kontrole albo mógł ją kontynuować albo aby przynajmniej po ponownym uruchomieniu/odzyskaniu połączenia mógł wrócić do miejsca, w którym nastąpił ostatni zapis danych.

- 13.3. Podsystem musi automatycznie weryfikować wprowadzane terminy i uniemożliwiać wprowadzenie danych zaprzeczających logice oraz dat wstecznych (nie dotyczy Administratora biznesowego)
- 13.4. Wymagania dot. prezentacji treści w aplikacji mobilnej / w przeglądarce internetowej na komputerach stacjonarnych albo przenośnych i urządzeniach mobilnych.
	- 13.4.1. Podsystem muszą zapewniać prawidłowe wyświetlanie treści (tekstu, dźwięku, grafiki, filmów) minimum w formatach: doc, pdf, jpg, png, avi, mp3, mp4,mov, wmv, mkv. Podsystem Cerber 2.0 musi działać poprawnie na minimum nw. przeglądarkach internetowych:
		- **Mozilla Firefox (od wer. 60.0),**
		- Internet Explorer (od wer. 10),
		- Google Chrome (od wer. 67),
		- Opera (od wer. 53).
	- 13.4.2. Podsystem ma umożliwiać równoczesną i równoległą pracę użytkowników wykonujących te same funkcje. Wymaga to zapewnienia koordynacji zapisów i odczytów w bazie danych tak, aby sprawnie obsługiwać czynności równocześnie występujące w różnych miejscach Cerbera 2.0. Np. równoczesne przypisywanie zadań dla poszczególnych kontrolerów. W przypadku kontroli w terenie Zamawiający dopuszcza prowadzenie równoczesnej kontroli tego samego pojazdu przez więcej niż jednego Kontrolera (więcej niż jedna sesja kontroli) i zapisanie ich wyników jako niezależnych od siebie rekordów.
	- 13.4.3. Bezwzględnie wymagana jest identyczna obsługa tych samych czynności (obliczenia, algorytmy, buforowanie, kolejkowanie danych itp.) realizowanych przez różnych użytkowników na równolegle funkcjonujących urządzeniach.
	- 13.4.4. Bezwzględnie wymagane jest wykonanie spójnego i przejrzystego systemu obsługi komunikatów, ostrzeżeń i błędów Cerbera 2.0.
	- 13.4.5. Zamawiający wymaga, aby wszystkie interfejsy: narzędzia, aplikacji, interfejs mobilny (o którym mowa w pkt 12), komunikaty o błędach oraz system pomocy użytkownika zostały wykonane podstawowo w języku polskim.

# **Część C – Wymagania niefunkcjonalne Podsystemu Cerber 2.0**

Wymagania odnośnie utrzymania Podsystemu, gwarancji oraz rozwoju Podsystemu opisano w Umowie.

Wymagania odnośnie bazy danych i środowiska pracy Podsystemu Cerber 2.0opisano w załączniku nr 2 – "Koncepcja architektury i opis modułów infrastruktury rozwiązania".

- 1. Wymagania niefunkcjonalne.
- 1.1. Założenia dla Graficznego Interfejsu Użytkownika

W oparciu o OPZ, spotkania robocze z Zamawiającym oraz analizę pracy kontrolera w rzeczywistym środowisku pracy (obszar aglomeracji warszawskiej / hala warsztatowa / zajezdnia / kraniec) Wykonawca opracuje i uzgodni z Zamawiającym Założenia dla Graficznego Interfejsu Użytkownika obejmujące:

- przyjęte odrębnie dla aplikacji mobilnej i aplikacji webowej zasady tworzenia interfejsu,
- opisy wykorzystywanych elementów GUI,
- niezależne projekty graficzne GUI dla aplikacji mobilnej i aplikacji webowej (po 3 propozycje wyglądu dla głównych ekranów roboczych) – wybrana propozycja podlegać będzie uzgodnieniu i akceptacji przez Zamawiającego
- przyjęte zasady generowania raportów (Zamawiający oczekuje możliwości definiowania przez Administratora biznesowego nagłówków i stopek generowanych dokumentów oraz modyfikacji istniejących raportów i tworzenia nowych, przez uprawnionych, przeszkolonych użytkowników). Do dalszej obsługi (dodawania / edycji) raportów nie może być wymagana interwencja Wykonawcy. Przeszkolenie użytkowników w zakresie przygotowania i modyfikacji raportów jest przedmiotem zamówienia).

## 1.2. Plan Migracji

Wykonawca opracuje i uzgodni z Zamawiającym Plan Migracji obejmujący:

- definicję i zakres migrowanych danych,
- reguły transformacji danych,
- procedury kontroli jakości migrowanych danych,
- procedury dostosowania migrowanych danych do potrzeb nowego Podsystemu,
- wymagania i ograniczenia procesu migracji,
- szczegółowy plan realizacji migracji.

Reguły transformacji danych powinny obejmować zasady mapowania struktury migrowanych danych na struktury wynikające z zatwierdzonego w ramach Projektu Technicznego modelu dziedziny wykonane na poziomie poszczególnych atrybutów danych. Procedury kontroli jakości migrowanych danych powinny zawierać listę sprawdzeń porównawczych wykonywanych po migracji, które będą wykonywane automatycznie przez skrypty dostarczone przez wykonawcę w ramach migracji. Plan migracji powinien zakładać przeprowadzenie przez Wykonawcę migracji próbnej (w ramach etapów III – VI) oraz przedstawienie Zamawiającemu jej wyników, wniosków z niej płynących oraz wpływu na plan migracji.

## 1.3. Szkolenia użytkowników

Wykonawca przeprowadzi dla Zamawiającego następujące szkolenia wdrożeniowe dla grup/podgrup liczących do 10 osób (za zgodą Zamawiającego dopuszcza się przeprowadzenie szkoleń przez podmioty trzecie):

- Testerów (do 10 osób), którzy zostaną wskazani przez Zamawiającego jako osoby wytypowane do przeprowadzenia Testów Akceptacyjnych. Czas szkolenia powinien być nie krótszy niż 4 godziny.
- Użytkowników wewnętrznych Podsystemu (Kontrolerów) szkolenie uproszczone w zakresie aplikacji mobilnej; będzie to grupa do 100 osób, podzielona na 10 podgrup, do 10 osób każda. Czas szkolenia powinien być nie krótszy niż 2 godziny,
- Użytkowników wewnętrznych Podsystemu (ZTM Biuro) pełne szkolenie w zakresie funkcjonalności Cerbera 2.0 (poza funkcjami dedykowanymi Administratorom biznesowym); będzie to grupa do 30 osób, podzielona na trzy podgrupy, do 10 osób każda. Czas szkolenia powinien być nie krótszy niż 4 godziny,
- Administratorów biznesowych w zakresie pełnej funkcjonalności Podsystemu; będzie to jedna grupa do 5 osób. Czas szkolenia powinien być nie krótszy niż 4 godziny.,
- Użytkowników zewnętrznych Operatorzy pełne szkolenie w zakresie części Podsystemu dedykowanej Operatorom. Będzie to grupa do 50 osób, podzielona na 5 podgrup, do 10 osób każda. Czas szkolenia powinien być nie krótszy niż 4 godziny
- Użytkowników wewnętrznych Podsystemu (ZTM Biuro) w zakresie przygotowywania i modyfikowania raportów stałych w Cerberze 2.0 – jeżeli zastosowane do tego celu narzędzie będzie wymagało od użytkowników specjalnego przeszkolenia. Szkolenie ma być przeprowadzone dla nie więcej niż 5 użytkowników.
- Użytkowników wewnętrznych Podsystemu (ZTM Biuro) w zakresie modelowania / tworzenia Elementów Systemu w Narzędziu (ewentualnie także w innych Elementach Systemu jeżeli będą one stosowane do modelowania procesów). Szkolenie ma być przeprowadzone dla grupy nie więcej niż 8 użytkowników.
- Dodatkowo Wykonawca przeszkoli Administratorów technicznych w ZTM (Dział EU) w zakresie instalacji Podsystemu zarówno na komputerach stacjonarnych jak i na urządzeniach mobilnych, części serwerowej systemu, tworzenia kopii zapasowych, rozwiązywania problemów technicznych, itp. Szkolenie musi zostać przeprowadzone w dwóch grupach, w różnym terminie.

Szkolenie będzie przeprowadzone z wykorzystaniem Cerbera 2.0 z wdrożoną pełną jego funkcjonalnością zgodnie z OPZ (wyjątek mogą stanowić szkolenia w zakresie raportów oraz dla Administratorów technicznych). Zamawiający udostępni salę szkoleniową wyposażoną w odpowiedni sprzęt,, umożliwiający prowadzenie szkolenia dla grupy/podgrupy liczącej maksymalnie 10 osób. Wykonawca nie będzie mógł łączyć grup/podgrup w celu przeprowadzenia szkolenia w danym dniu. Wykonawca musi wcześniej ustalić z Zamawiającym możliwe terminy szkoleń w celu dokonania wcześniejszej rezerwacji lokalu. W tym celu Wykonawca przedstawi Zamawiającemu harmonogram szkoleń na co najmniej 14 dni przed planowanym terminem szkolenia. Zamawiający ma prawo nie przyjąć propozycji harmonogramu, zaproponować własne terminy i w związku z tym oczekiwać kolejnej propozycji od Wykonawcy. Harmonogram szkoleń uznaje się za ustalony od momentu jego akceptacji przez Zamawiającego. Warunkiem rozpoczęcia szkoleń jest uzyskanie akceptacji Zamawiającego dla materiałów szkoleniowych, przekazanych Zamawiającemu minimum 10 dni roboczych przed szkoleniem, w oparciu o wcześniejsze uzgodnienia dotyczące zakresu szkolenia (w tym przeznaczonego dla testerów) i treści materiałów szkoleniowych. Zamawiający zastrzega sobie możliwość do nagrywania szkoleń (obraz i dźwięk).

# 2. Wymagania odnośnie dokumentacji

2.1. Dokumentacja dostarczana w ramach Planu Projektu:

Wykonawca zobowiązany jest do przekazania i uzyskania pozytywnej opinii Zamawiającego dla Planu Projektu zawierającego:

- opis sposobu realizacji projektu,
- plan komunikacji w projekcie **(\*)**,
- harmonogram projektu uwzględniający podział wymagań na etapy oraz zależności pomiędzy Produktami Projektu **(\*)**,
- rejestr zidentyfikowanych ryzyk projektowych,
- procedury odbiorowe (wraz ze wskazaniem użytkowników końcowych dedykowanych do odbiorów poszczególnych produktów / etapów projektu)

## **(\*) dokumenty, które muszą zostać przekazane oraz muszą być pozytywnie zaopiniowane przez Zamawiającego przed przystąpieniem do analizy funkcjonalnej Podsystemu oraz przed uruchomieniem Etapu II.**

2.2. Dokumentacja opisująca przedmiot zamówienia

Zamawiający wymaga, aby Wykonawca przygotował następujące rodzaje dokumentów bezpośrednio związane z przedmiotem zamówienia:

#### 2.2.1. Projekt Techniczny (PT),

#### W zakres Projektu Technicznego wchodzić będą:

#### 2.2.1.1. Część ogólna:

- a) Słowniki
- b) Opis celu i zakresu rozwiązania.
- c) Ograniczenia rozwiązania
- d) Założenia i zależności

## 2.2.1.2. Specyfikacje wymagań:

- a) Specyfikacja wymagań funkcjonalnych (wraz z ich uszczegółowieniami wynikającymi z procesu analizy) ze wskazaniem sposobu ich realizacji / spełnienia,
- b) Specyfikację wymagań niefunkcjonalnych (wraz z ich uszczegółowieniami wynikającymi z procesu analizy) ze wskazaniem sposobu ich realizacii / spełnienia
- c) Specyfikację wymagań sprzętowych jeżeli wymagania w tym zakresie zostaną zidentyfikowane wraz ze wskazaniem sposobu ich realizacji / spełnienia
- d) Specyfikację wymagań licencyjnych i w zakresie oprogramowania gotowego jeżeli wymagania w tym zakresie zostaną zidentyfikowane - wraz ze wskazaniem sposobu ich realizacji / spełnienia

#### 2.2.1.3. Dokumentacja analityczna

Dokumentacja analityczna zawierać musi analityczny opis rozwiązania wraz z diagramami opracowanymi w notacji BPMN / UML. W jej skład muszą wchodzić:

- a) Diagramy przypadków użycia;
- b) Diagramy czynności dla poszczególnych przypadków użycia;
- c) Lista zidentyfikowanych procesów i diagramy ich przebiegów wraz z opisem poszczególnych kroków;
- d) Model dziedziny i jego powiązanie ze słownikami
- e) Lista i szczegółowy zakres raportów;
- f) Zakres danych wymienianych z innymi systemami (interfejsy) z podziałem na poszczególne systemy;
- g) Specyfikacja danych wprowadzanych do Podsystemu przez poszczególne interfejsy (ekrany, formatki, pliki);
- h) Projekty ekranów makiety ze wskazaniem sposobów przejścia między nimi;
- i) Charakterystyka użytkowników i ról w Podsystemie

#### 2.2.1.4. Dokumentacja Techniczna

Dokumentacja Techniczna zawierać musi techniczne szczegóły rozwiązania. W jej skład muszą wchodzić:

- a) Opis architektury i komponentów Podsystemu;
- b) Dokumentacja bazy danych (zawierającą diagramy klas, schematy i opis jej działania);
- c) Zestawienie wartości parametrów konfiguracyjnych jakie muszą być ustawione do osiągnięcia planowanych funkcjonalności;

## 2.2.1.5. Plan Migracji

Dokument opisujący założenia i procedury migracji danych przeprowadzanej w ramach Projektu. Procedury migracji powinny zawierać opis mapowania danych źródłowych do docelowych struktur danych wykonany na poziomie poszczególnych atrybutów. Plan Migracji obejmować będzie wyłącznie dane niezbędne do pracy Podsystemu Cerber 2.0.

#### 2.2.2. Dokumentacja powykonawcza

Dokumentację powykonawczą Podsystemu stanowić będzie zaktualizowany Projekt Techniczny, uzupełniony o opis wykonanych instalacji technicznych, opis zainstalowanego sprzętu i oprogramowania wraz z informacjami o parametrach i sposobie konfiguracji Narzędzia i Podsystemu Cerber 2.0 oraz instrukcje techniczno-instalacyjne.

#### 2.2.3. Dokumentacja eksploatacyjna

Dostarczona przez Wykonawcę dokumentacja eksploatacyjna musi zawierać co najmniej:

- a) Procedury użytkownika;
- b) Procedury administracyjne;
- c) Procedury aktualizacji Narzędzia i Podsystemu;
- d) Procedury awaryjne;
- e) Procedury zabezpieczeń (backupowe i odtworzenia Narzędzia i Podsystemu).

Każda z procedur eksploatacyjnych musi zawierać, co najmniej następujące informacje:

- Identyfikator i nazwę procedury;
- Rodzaj procedury;
- Datę utworzenia i zatwierdzenia oraz wersję procedury;
- Cel i zakres procedury;
- Warunki uruchomienia procedury i oczekiwany rezultat jej wykonania;
- Dane osób, które opracowały procedurę, dokonały sprawdzenia i ją zatwierdziły;
- Działania występujące w kolejnych krokach, jakie należy wykonać, aby osiągnąć podstawowy cel, w tym informacja o osobie (zgodnie z zaproponowanymi rolami), która powinna wykonać dane czynności.

Dla Elementów Systemu będących oprogramowaniem standardowym COTS dopuszczalne jest, aby składnikami Dokumentacji eksploatacyjnej były materiały dostarczane przez producenta oprogramowania COTS. Materiały takie powinny być włączone w skład Dokumentacji eksploatacyjnej.

#### 2.2.4. Kody źródłowe / parametry warstwy konfiguracji

Wymagane jest, aby dla rozwiązań autorskich (niestandardowych) przygotowanych przez Wykonawcę lub jego podwykonawców przekazane zostały Zamawiającemu udokumentowane kody źródłowe rozwiązania. Wymaganie w tym zakresie nie dotyczy Oprogramowania standardowego (COTS), ale dotyczy ustawień i parametrów warstwy konfiguracyjnej, która przekazana powinna być Zamawiającemu w każdym przypadku.

#### 2.2.5. Instrukcja administratora

Instrukcja zawierająca opis instalacji, konfiguracji, konserwacji albo odtworzenia Elementów Systemu w razie ich awarii. W szczególności instrukcja ta powinna określać sposób korzystania z procedur eksploatacyjnych, opis postępowania w sytuacjach awaryjnych i kryzysowych. Instrukcja powinna zawierać również opis korzystania z funkcjonalności Narzędzia i Podsystemu Cerber 2.0 na poziomie ich administracji – na przykład w odniesieniu do budowy struktury ról i uprawnień czy budowy i modyfikacji każdego rodzaju raportów (w szczególności raportów stałych, które budowane i modyfikowane będą mogły być jedynie przez posiadających odpowiednie kompetencje administratorów).

Dla Elementów Systemu będących oprogramowaniem standardowym COTS dopuszczalne jest, aby składnikami Instrukcji administratora były materiały dostarczane przez producenta oprogramowania COTS. Materiały takie powinny być włączone w skład Instrukcji administratora.

#### 2.2.6. Instrukcja użytkownika

 Instrukcja zawierająca opis użytkowania Narzędzia oraz Podsystemu Cerber 2.0 w sposób uwzględniający zróżnicowanie ról i uprawnień użytkowników. Instrukcja użytkownika powinna umożliwiać zapoznanie się przez każdego rodzaju użytkownika z dostępnymi funkcjonalnościami Narzędzia i Podsystemu Cerber 2.0, a następnie pozwolić na samodzielną pracę użytkownika. W szczególności Instrukcja ta powinna określać sposób korzystania z procedur eksploatacyjnych na poziomie użytkowników. Instrukcja powinna zawierać również opis korzystania z funkcjonalności Narzędzia i Podsystemu Cerber 2.0 w odniesieniu do budowy i modyfikacji tych raportów, których modyfikacje będą możliwe na poziomie użytkowników (raporty definiowane 'ad-hoc').

Dla Elementów Systemu będących oprogramowaniem standardowym COTS dopuszczalne jest, aby składnikami Instrukcji użytkownika były materiały dostarczane przez producenta oprogramowania COTS. Materiały takie powinny być włączone w skład Instrukcji użytkownika.

Wykonawca zobowiązany jest do opracowania **wszelkiej dokumentacji** dostarczanej w ramach projektu w języku polskim, w niżej wymienionych formach:

- po jednym egzemplarzu w formie drukowanej; w formie elektronicznej, przez którą rozumie się płytę CD/DVD na której wszystkie produkty będą nagrane,
	- o w wersji "do czytania" tj. w formacie PDF, oraz
		- o w wersji "do edycji" tj. w źródłowych formatach umożliwiających edycję i nawigację, w których określone dokumenty były przygotowywane, np. harmonogramy w formacie zgodnym z MS Project, arkusze kalkulacyjne w formacie zgodnym z MS Excel, pliki edytorów danych w formacie zgodnym z MS Word, diagramy UML / BPMS wyeksportowane do plików graficznych w formacie jpg, bmp albo do formatu pdf oraz przekazane w formie edytowalnej, w pliku o formacie takim, jaki będzie wykorzystywany przy ich tworzeniu przez Wykonawcę.

Zamawiający dopuszcza, aby w przypadku wykorzystywania **w ramach Dokumentacji administratora** materiałów dostarczonych przez producenta oprogramowania COTS, dla których nie istnieją polskie tłumaczenia, zastosowane zostały materiały w języku angielskim.

Zamawiający wymaga, aby wszystkie dokumenty powstające podczas prac projektowych były opatrzone imieniem i nazwiskiem autora, metryką zmian.

Zamawiający wymaga, aby wszystkie dokumenty powstające podczas prac projektowych charakteryzowały się wysoką jakością, na którą wpływają, takie czynniki jak:

- zrozumiała struktura logiczna poszczególnych dokumentów z podziałem na rozdziały, podrozdziały i sekcje lub punkty i podpunkty, stosowanie odnośników itd., przy wykorzystaniu czytelnej typografii nagłówków, treści i grafik,
- kompletność dokumentu, rozumiana jako pełne, bez wyraźnych braków, omówienie problemu, obejmujące niezbędny zakres rozpatrywanego zagadnienia. Oznacza to w szczególności jednoznaczne i wyczerpujące przedstawienie wszystkich zagadnień w odniesieniu do Podsystemu,
- spójność i niesprzeczność dokumentu, rozumianych jako zapewnienie wzajemnej zgodności pomiędzy wszystkimi rodzajami informacji umieszczonymi w dokumencie, jaki i brak logicznych sprzeczności pomiędzy informacjami zawartymi we wszystkich przekazywanych dokumentach oraz we fragmentach tego samego dokumentu.

Dokumentacja, o której mowa powyżej, będzie podlegała akceptacji przez Zamawiającego,

Zamawiający wymaga, aby Wykonawca Programu w okresie gwarancji aktualizował dokumentacje nanosząc w niej wszelkie zmiany dokonywane w Programie w terminie do 30 dni od wprowadzenia zmiany i przekazywał na bieżąco uaktualnioną dokumentację Zamawiającemu.

# 3. Metodyka wdrożenia:

W celu zapewnienia sprawnego przebiegu przedsięwzięcia wymaga się od Wykonawcy:

- 3.1. Organizacji projektu związanego z realizacją przedmiotu zamówienia zgodnie z obowiązującą w ZTM metodyką opartą na PRINCE2®, a w szczególności uzgodnionej z Zamawiającym:
	- 3.1.1. Polityki jakości przedsięwzięcia zawierającej wymagania jakościowe oraz kryteria jakości (np. związane z testowaniem), w tym procedury i zasady odbioru produktów i dokumentów projektu;
	- 3.1.2. Zarządzania konfiguracją, w tym identyfikacji elementów konfiguracji, kontroli wersji, informowania uczestników projektu o zmianach;
	- 3.1.3. Zarządzania zmianami, w tym rodzajami modyfikacji (poprawki, aktualizacje, rozbudowa, udoskonalenie) oraz procedurami kontroli zmian;
	- 3.2. Zachowania bezpieczeństwa realizacji projektu, w tym w szczególności zachowania poufności danych:
		- 3.2.1.1. Ochrony dokumentów wrażliwych, w tym określenia sposobu rejestracji dostępu do dokumentów wrażliwych;
		- 3.2.1.2. Zabezpieczenia deklaracji uczestników projektu o poufności.
		- 3.2.2. W razie, gdy w toku realizacji zamówienia Wykonawca będzie miał dostęp do przetwarzania danych osobowych, także zawarcia umowy o powierzeniu przetwarzania danych osobowych
- 3.3. Uzgodnienia z Zamawiającym szczegółowej procedury dostawy produktu oraz procedury instalacji oprogramowania. Wykonawca powinien przedstawić udokumentowane działania, jakie należy wykonać w celu osiągnięcia zamierzonych celów projektu w terminie, zapewnienia wymaganej jakości i poziomu technicznego realizacji, w ramach wynagrodzenia. Wymaga się, aby działania te – tak jak i cały projekt - zostały podzielone na kolejne etapy, które pozwolą prawidłowo sterować projektem oraz ograniczyć ryzyko niepowodzenia.
- 3.4. Przygotowania zestawienia danych wymienianych z innymi systemami, zarówno importowanych z innych systemów (z mapowaniami do struktur Podsystemu na poziomie pojedynczych atrybutów) jak i wystawianych przez Podsystem na zewnątrz.
- 3.5. Przygotowania charakterystyki użytkowników, ról
- 3.6. Wdrożenie Podsystemu.
	- 3.6.1. Wymagania ogólne:

Zamawiający wymaga, aby:

- 3.6.1.1. Zaproponowane rozwiązanie było kompletne, gotowe do pracy produkcyjnej od momentu odbioru i niewymagające od Zamawiającego żadnych dodatkowych prac i nakładów dostosowawczych;
- 3.6.1.2. Wykonawca przedstawiając szczegółowy harmonogram prac oraz wykaz własnych pracowników skierowanych do realizacji Projektu (zgodnie z § 3 ust. 11 Umowy) określi na piśmie zakres obszarowo – tematyczny jaki będzie omawiany w kolejnych działaniach oraz osoby odpowiedzialne w zespole Wykonawcy za poszczególne zadania. Na podstawie tych informacji Zamawiający przygotuje skład zespołu projektowego po swojej stronie, a w przypadku niemożliwości udostępnienia odpowiednich zasobów we wskazanych terminach, wystąpi o odpowiednie korekty harmonogramu. Niemożliwość udostępnienia przez Zamawiającego zasobów w określonych terminach nie może być powodem zerwania Umowy. Strony uzgodnią sposób dalszego postępowania w sytuacji okresowej niedostępności zasobów przez którąkolwiek ze stron.
- 3.6.1.3. Zamawiający wymaga, aby Wykonawca dokonał instalacji i konfiguracji wszystkich elementów Podsystemu. Wszystkie elementy Podsystemu zainstalowane zostaną w ich docelowych lokalizacjach wskazanych Wykonawcy przez Zmawiającego na etapie tworzenia Projektu Technicznego (Etap I);
- 3.6.1.4. Wszystkie dostarczone w ramach Umowy produkty i świadczone usługi będą podlegały procedurom w zakresie testów akceptacyjnych i odbioru jakościowego - przyjęcia do eksploatacji, a upoważnione osoby ze strony Zamawiającego będą przy wsparciu Wykonawcy przeprowadzać testy akceptacyjne oraz będą uczestniczyć w prowadzonych przez Wykonawcę testach integracyjnych, wydajnościowych oraz bezpieczeństwa.;
- 3.6.1.5. Przed skierowaniem funkcjonalności do testów z udziałem Zamawiającego, Wykonawca będzie zobowiązany do przeprowadzenia testów wewnętrznych potwierdzających prawidłowość działania w środowisku Wykonawcy funkcjonalności opisanych przypadkami testowymi. Z przeprowadzenia takich testów Wykonawca powinien przedstawić Zamawiającemu pisemny raport.
- 3.6.1.6. Procedury testowania i odbioru jakościowego będą obejmowały testy Podsystemu, w tym testy akceptacyjne Cerbera 2.0, w tym testy Elementów Podsystemu i zostaną przeprowadzone w celu:
	- 3.6.1.6.1. Sprawdzenia zgodności dostarczonego oprogramowania z Projektem Technicznym, a tym samym sprawdzenia, czy oprogramowanie spełnia wymagania określone przez Zamawiającego w specyfikacji wymagań wynikającej zarówno z OPZ jak i z uszczegółowień wprowadzonych w czasie Analizy;
	- 3.6.1.6.2. Zaewidencjonowania stwierdzonych błędów w uzgodnionym z Zamawiającym Systemie do ewidencji i obsługi błędów, który powinien zostać dostarczony i uruchomiony przez Wykonawcę. W systemie do ewidencji i obsługi błędów rejestrowane i śledzone powinny być także zgłoszenia o charakterze wniosków i sugestii na przykład w zakresie usprawnień, które nie wynikają bezpośrednio z zapisów Projektu Technicznego, ale w ocenie Zamawiającego będą korzystne dla Podsystemu. Zgłoszenia takie będą indywidualnie rozpatrywane i kierowane do realizacji po uzgodnieniu przez Strony sposobu i terminu w jakim to nastąpi (działania prowadzone zgodne z Procedurą zarządzania zmianami). System do ewidencji i obsługi błędów powinien być także wykorzystywany w okresie utrzymania i rozwoju (Etap VIII). Wymaganiem Zamawiającego jest, aby zastosowany System do ewidencji i obsługi błędów posiadał możliwość wykonywania eksportów zgłoszeń ze wszystkimi albo z wybranymi ich atrybutami, co najmniej do pliku tekstowego w formacie csv (zalecane także do formatów xls, xlsx oraz xml). System do ewidencji i obsługi zgłoszeń powinien być zarządzany przez Wykonawcę, ale uprawnienia do jego administracji powinny być także przekazane dla Zamawiającego.
	- 3.6.1.6.3. Sporządzenia protokołu odbioru jakościowego przedmiotu zamówienia;
- 3.6.1.7. Do protokołu odbioru jakościowego dołączone były: Projekt Techniczny (Dokumentacja analityczna, Dokumentacja Techniczna, Plan Migracji), Dokumentacja powykonawcza, instrukcje i procedury określone w pkt 2.2.2, 2.2.3, 2.2.4, 2.2.5, 2.2.6;
- 3.6.2. Testy akceptacyjne prowadzone będą na podstawie przypadków testowych oraz w formie testów swobodnych, w których testerzy sprawdzać będą mogli dowolne przebiegi, które będą zgodne z zapisanymi w PT (albo będą próbowali wykonać testy, wg przebiegów, których nie dopuszcza PT, aby potwierdzić niemożliwość ich przejścia).
	- 3.6.2.1. Do przejścia testów swobodnych nie będzie wymagane przygotowanie i stosowanie przypadków testowych.
	- 3.6.2.2. Przypadki testowe przygotowane zostaną przez Wykonawcę dla uzgodnionego z Zamawiającym zakresu funkcjonalnego / przebiegów procesów.
- 3.6.2.3. W czasie prowadzenia testów akceptacyjnych na podstawie przypadków testowych, testujący będą mieli prawo zastosować inne wartości parametrów wprowadzanych w kolejnych krokach testowych, ale nie powinni zmieniać kolejności wykonywanych kroków, ani wprowadzać czy pomijać któregokolwiek z kroków.
- 3.6.2.4. W przypadku testowania swobodnego tester będzie miał pełną dowolność w ich prowadzeniu, zarówno w zakresie wykonywanych kroków jak i wartości parametrów, kontrolując w ten sposób zgodność rozwiązania z Projektem Technicznym.
- 3.6.2.5. Testy akceptacyjne prowadzone będą w określonym harmonogramem przedziale czasu. Wcześniejsze niż wynikające z harmonogramu zakończenie testów wykonywanych na podstawie przypadków testowych nie wstrzymuje testów swobodnych, które mogą być prowadzone do końca planowanego okresu.
- 3.6.2.6. Na skutek analizy wyników testów, decyzją zarządczą okres testowania może zostać zmieniony.
- 3.6.2.7. Strony są zobowiązane do zapewnienia zasobów do terminowego przeprowadzenia testów na podstawie przypadków testowych. Testy swobodne mogą być prowadzone dopiero po spełnieniu tego warunku.
- 3.6.2.8. Zamawiający będzie uprawniony do przerwania iteracji testów:
	- a. Jeżeli w czasie pierwszej iteracji wystąpi więcej niż 10 błędów krytycznych,
	- b. Jeżeli w czasie dowolnej, kolejnej iteracji wystąpi więcej niż 5 błędów krytycznych.

W każdej z powyższych sytuacji, konieczne będzie ponowne zgłoszenie przez Wykonawcę gotowości do przeprowadzenia iteracji, przy czym ponownie zgłoszona iteracja będzie miała następny numer.

- 3.6.2.9. w czasie kolejnych iteracji weryfikowane będzie usunięcie błędów ujawnionych we wcześniejszych iteracjach, weryfikowanie przypadków testowych nie testowanych wcześniej (zgłoszonych do testów później) oraz będą prowadzone testy swobodne na takich samych zasadach jak we wcześniejszych iteracjach.
- 3.6.3. Wykonawca przy udziale Zamawiającego przeprowadzi testy integracyjne, wydajnościowe oraz bezpieczeństwa. Testy integracyjne i wydajnościowe będą przeprowadzone na podstawie przypadków testowych przygotowanych przez Wykonawcę. W przypadku ujawnienia błędów, ich usunięcie następować będzie w sposób analogiczny jak w przypadku błędów w testach akceptacyjnych.
	- 3.6.3.1. Wynikiem przeprowadzenia testów integracyjnych, wydajnościowych oraz bezpieczeństwa będą raporty podpisane przez Wykonawcę i parafowane przez Zamawiającego, potwierdzające spełnienie wymagań i niewystępowanie błędów w zakresie prowadzonych testów.
	- 3.6.3.2. Zamawiający zastrzega sobie prawo do przeprowadzenia własnych testów integracyjnych, wydajnościowych lub bezpieczeństwa lub powtórzenia procedur dostarczonych przez Wykonawcę. Jeżeli powtórzenie testów na wniosek Zamawiającego spowoduje niedotrzymanie terminu wynikającego z harmonogramu, to w przypadku nie wykrycia błędów w ponownym testowaniu, termin taki zostanie przesunięty (brak podstaw do obciążenia Wykonawcy karami). Własne testy w tym zakresie nie będą wymagały przygotowania dodatkowych przypadków testowych. Będą one prowadzone analogicznie do testów swobodnych w ramach testów akceptacyjnych, czyli możliwe będzie przeprowadzenie dowolnego działania, które jest zgodne z PT do potwierdzenia prawidłowości działania Podsystemu albo do wykonania działania, które jest niedozwolone przez PT w celu potwierdzenia, że działanie takie nie będzie możliwe do wykonania w Cerberze 2.0.
	- 3.6.3.3. Jeżeli ocena wyników przeprowadzonych testów akceptacyjnych wskazywać będzie na zagrożenie dotrzymania przez Podsystem odpowiedniego poziomu jakościowego, to Zamawiający zastrzega sobie prawo do powtórzenia procedur testowych dostarczonych przez

Wykonawcę lub wykonania dodatkowych testów potwierdzających prawidłowość działania Podsystemu. Jeżeli powtórzenie testów akceptacyjnych na wniosek Zamawiającego spowoduje niedotrzymanie terminu wynikającego z harmonogramu, to w przypadku nie wykrycia błędów w ponownym testowaniu, termin taki zostanie przesunięty (brak podstaw do obciążenia Wykonawcy karami).

# **Część D – Wymagania jakie muszą być dodatkowo spełnione przez narzędzie COTS klasy BPM wykorzystywane do budowy Podsystemu Cerber 2.0:**

*Wymagania wobec Narzędzia, które wykraczają poza zakres wymagań na Cerbera 2.0.* 

*Wymagania te (z wyłączeniem tych dedykowanych aplikacji mobilnej) muszą być spełnione bezpośrednio przez Narzędzie, na które w ramach niniejszego zamówienia zostaną dostarczone licencje umożliwiające jego użytkowanie (nie może być wymagane opuszczenie Narzędzia lub Systemu do zrealizowania jakiejkolwiek z tych funkcjonalności).* 

- *1. Narzędzie ma umożliwiać:* 
	- *1.1. Realizację wymaganych funkcjonalności poprzez:* 
		- *1.1.1. Budowę lub modyfikacje aplikacji webowych (cienki klient);* 
			- *1.1.1.1. dostęp do aplikacji webowej możliwy musi być za pośrednictwem przeglądarek internetowych: co najmniej Mozilla Firefox, Google Chrome, Microsoft Internet Explorer, Microsoft Edge*
			- *1.1.1.2. Zamawiający za pomocą Narzędzia musi mieć możliwość konfigurowania / modyfikowania istniejących oraz tworzenia nowych wersji aplikacji webowych.*
			- *1.1.1.3. Narzędzie musi umożliwiać wizualizowanie zakresu zmian danych pomiędzy wybranymi ich wersjami wprowadzonymi przy pomocy tego samego formularza aplikacji webowej,*
		- *1.1.2. Budowę lub modyfikacje aplikacji na urządzenia mobilne (interfejs mobilny) działającej co najmniej pod kontrolą systemu operacyjnego Android wersja 5.0 lub wyższa.*

*Umożliwienie przez Narzędzie budowy oraz późniejszych modyfikacji aplikacji na urządzenia mobilne (interfejs mobilny) działającej pod kontrolą systemu operacyjnego iOS w wersji 10.3 lub wyższej będzie dodatkowo punktowane. Szczegóły dot. certyfikacji oraz rozprowadzania aplikacji mobilnych opisano w punkcie 6.1 załącznika nr 3 do SIWZ.* 

- *1.1.2.1. Zamawiający za pomocą Narzędzia musi mieć możliwość konfigurowania / modyfikowania istniejących oraz tworzenia nowych wersji mobilnych aplikacji.*
- *1.1.2.2. Dostęp do Systemu za pośrednictwem aplikacji mobilnych musi być możliwy z każdego rodzaju sieci bezprzewodowych (zarówno sieci wewnętrznej wifi jak również z dowolnej sieci GSM)*
- *1.1.2.3. Aplikacja mobilna musi umożliwiać pracę w trybie offline i późniejszą aktualizację danych z Rejestrami (po odzyskaniu połączenia sieciowego z serwerem). W zależności od rozwiązania aplikacyjnego, praca w trybie*

*offline może obejmować pełen albo zredukowany zakres danych z Rejestrów. W sytuacji zredukowanego zakresu danych z Rejestrów mogą być one pobierane tylko w zakresie umożliwiającym dokonanie dopuszczalnych w trybie off line operacji). Pełny zakres informacyjny oraz komplet informacji z Repozytorium Systemu udostępnionych dla rozwiązania mobilnego powinny być dostępne w trybie połączenia online. Szczegóły rozwiązań w zakresie aplikacji mobilnej dedykowanej Podsystemowi Cerber 2.0 będą ustalane podczas spotkań analitycznych.* 

- *1.1.3. tworzenie przy użyciu Narzędzia aplikacji, które muszą zapewniać poufność, dostępność i integralność informacji z uwzględnieniem takich atrybutów jak autentyczność, rozliczalność, niezaprzeczalność oraz niezawodność,*
- *1.1.4. umożliwianie przez aplikacje zapisywania na życzenie użytkownika części wymaganych w kroku procesu danych, do późniejszego uzupełnienia, bez możliwości przejścia do kolejnych kroków procesu, z monitowaniem przypominającym o konieczności uzupełnienia takiego formularza generowanych w zadanym czasie*
- *1.1.5. budowę i modyfikacje interfejsów Systemu budowanego przy pomocy Narzędzia:* 
	- *1.1.5.1. System musi posiadać jednolity, intuicyjny i przejrzysty interfejs graficzny, działający w pełni responsywnie, w wersjach na komputery stacjonarne i przenośne. Interfejs musi umożliwiać pracę w rozdzielczościach:* 
		- *1.1.5.1.1. na komputerach stacjonarnych lub przenośnych co najmniej 1280x800 lub większej,*
		- *1.1.5.1.2. na tabletach co najmniej 1024x768 lub większej,*
		- *1.1.5.1.3. na telefonach co najmniej 800x480 lub większej.*
	- *1.1.5.2. Wszystkie interfejsy: Narzędzia, rozwiązań aplikacyjnych wykonanych przy pomocy Narzędzia, interfejs mobilny oraz system pomocy użytkownika muszą podstawowo być w języku polskim, w szczególności:* 
		- *1.1.5.2.1. System musi obsługiwać stosowane w Polsce formaty takie jak czasu, liczb, walut i inne;*
		- *1.1.5.2.2. System musi obsługiwać polskie znaki diakrytyczne oraz uwzględniać odmiany leksykalne;*
		- *1.1.5.2.3. Komunikaty o błędach muszą być w języku polskim.*
	- *1.1.5.3. Interfejsy Narzędzia oraz zbudowanych przy jego pomocy Elementów Systemu muszą posiadać wbudowany kontekstowy system pomocy dający użytkownikowi możliwość łatwego i szybkiego sięgania po potrzebne informacje*
- *1.2. Modułową budowę lub rozbudowę Systemu i tworzenie oraz eksploatowanie poszczególnych aplikacji (podsystemów lub modułów) niezależnie od siebie (także przez tworzenie i eksploatowanie każdego rodzaju aplikacji w sposób całkowicie niezależny od innych). Możliwe musi być także wprowadzanie przez Wykonawcę zmian w Systemie i dodawanie w przyszłości rozwiązań niestandardowych, które będą mogły być określone przez Zamawiającego w ramach odpłatnych zmian, Rozwiązania*

*niestandardowe realizowane będą mogły być przez integrację z innym oprogramowaniem i nie będą wymuszały modyfikacji w zakresie Oprogramowania standardowego (COTS);* 

- *1.2.1. System i jego architektura powinny umożliwiać rozwój bez konieczności wprowadzania zmian projektowych następujących w wyniku zwiększania, w miarę upływu czasu, liczby przetwarzanych procesów oraz zwiększania się liczby Użytkowników. Rozwój taki musi być możliwy co najmniej do poziomu 2500 Użytkowników, oraz 5-krotności danych wskazanych w pkt. 4.2 zał. 2 do SIWZ. Zmiany w tym zakresie mogą wymagać jedynie modyfikacji infrastruktury, aby zapewnione zostały parametry wydajnościowe po zwiększonym obciążeniu.*
- *1.3. modyfikowanie przez Administratorów biznesowych poszczególnych Elementów Systemu zakresu atrybutowego obiektów, w szczególności przypisywania nowych atrybutów i udostępniania ich innym systemom lub Elementom Systemu,* 
	- *1.3.1. zapewnienie, aby wprowadzone modyfikacje parametrów Systemu lub dowolnego z Podsystemów albo modyfikacje obiektów wskazywanych jako parametr wywołania funkcjonalności (np.: szablony, wzory raportów itp.), były natychmiast, od momentu zapisania takiej modyfikacji, wykorzystywane przez System i jego użytkowników do pracy. Oznacza to w szczególności, że w odniesieniu do użytkowników nie jest dopuszczalne, aby modyfikacje takie były odczytywane i wykorzystywane do pracy dopiero od kolejnego zalogowania użytkownika do Systemu, chyba że, w momencie zmiany takich parametrów, Narzędzie będzie wymuszać przelogowanie użytkowników, których taka zmiana będzie dotyczyć.*
- *1.4. Przygotowywanie przez Zamawiającego zmian w Systemie przed rozpoczęciem ich obowiązywania (tworzenie równoległej do aktualnej, aktywnej wersji dowolnych rozwiązań i przebiegów procesów i aktywowanie jej – zamiana wersji – w zaplanowanej dacie).* 
	- *1.4.1. Zamawiający musi mieć możliwość ustawienia automatycznego (w wyznaczonej dacie) aktywowania nowej wersji lub funkcjonalności Elementu Systemu - aktywowanie wersji zmian z opóźnieniem). Odbywać się to powinno, przez kliknięcie odpowiedniego polecenia, po wyświetleniu przez System monitu o zaplanowanej wcześniej dacie aktywacji lub w wybranym momencie (niezależnie od zaplanowanej daty i związanego z nią monitu).*
	- *1.4.2. W trakcie tworzenia nowej wersji lub funkcjonalności Elementu Systemu (przy aktywowaniu wersji zmian z opóźnieniem) musi być możliwość prowadzenia jej testów, które odbywać się muszą na środowisku innym niż produkcyjne. W momencie aktywowania nowej wersji lub funkcjonalności Elementu Systemu do działania produkcyjnego, następować musi również przepięcie baz do których będzie ona zapisywać dane. Stara wersja nie powinna od momentu przepięcia dokonywać zapisu danych do baz produkcyjnych. Zamawiający dopuszcza, aby przeniesienie Elementów Systemu (np.: wersji lub funkcjonalności) ze środowiska testowego na produkcyjne dokonywane było ręcznie przez uprawnionego użytkownika (administratora). Jednocześnie zapewnione musi zostać, aby każdy*

*Element Systemu posiadał możliwość określenia daty jego obowiązywania, czyli daty, której osiągniecie spowoduje, że automatycznie rozpocznie działanie ta właśnie, wersja Elementu Systemu, zaś poprzednia wersja tego Elementu Systemu przestanie być od tego momentu aktywna. Działania te następować mogą bez automatycznej zmiany środowiska.* 

- *1.4.3. System musi umożliwiać wykonanie przez uprawnionego użytkownika powrotu do dowolnej, wskazanej, wcześniejszej wersji rozwiązania systemowego. Powrót taki musi być powiązany z ponowną zmianą baz do których zapisywane będą dane – wskazana do uaktywnienia wersja musi zapisywać dane do baz produkcyjnych, a dotychczasowa wersja musi być od nich odłączona*
- *1.5. przeprowadzanie automatycznych aktualizacji wszystkich Elementów Systemu, które powinny następować po wprowadzeniu zmian za pomocą Narzędzia (zrealizowanie nowej funkcjonalności lub przeprowadzenie modyfikacji funkcjonalności istniejącej, które wykonywane będą w Narzędziu, powinny zostać zakończone żądaniem publikacji zmian. W wyniku takiego żądania powinny następować zarówno aktualizacje części (elementów) aplikacyjnych Systemu jak i automatyczne modyfikacje wszystkich wersji aplikacji mobilnych, wymagające w momencie najbliższego ich uruchomienia podniesienia wersji do najnowszej). Przeprowadzanie automatycznych aktualizacji Narzędzia obejmuje także automatyczne aktualizacje wymaganych do jego pracy komponentów (także komponentów systemu operacyjnego),*
- *1.6. W odniesieniu do procesów / spraw:* 
	- *1.6.1. Projektowanie, budowanie i nadzorowanie ścieżki zadań tzw. Workflow realizowane poprzez kierowanie przepływem informacji oraz nadzór i kontrolę nad poszczególnymi działaniami. Działania takie muszą być wspierane przez funkcjonalności umożliwiające mapowanie, wizualizację i analizę procesów*
	- *1.6.2. Wspieranie budowy i edytowania poszczególnych przebiegów procesów, raportów, formularzy oraz każdego rodzaju aplikacji przez graficzne kreatory, szeroko wykorzystujące technikę 'przeciągnij i upuść' ('drag&drop'), umożliwiając tym samym łatwą budowę i modyfikowanie Systemu przez osoby nieposiadające szerokiej wiedzy programistycznej poprzez.* 
		- *1.6.2.1. definiowanie ścieżek procesowych za pomocą interfejsu graficznego, który pozwala na tworzenie procesu, określanie powiązań pomiędzy krokami oraz określanie parametrów każdego kroku,*
		- *1.6.2.2. tworzenie procesu poprzez budowanie jego mapy z gotowych elementów i łączenie ich metodą "przeciągnij i upuść",*
		- *1.6.2.3. definiowanie zdarzeń, które będą sygnalizowane wiadomością e-mail uczestnikom procesu,*
		- *1.6.2.4. określanie etapów realizacji procesu oraz warunków uruchomienia każdego z etapów*
		- *1.6.2.5. tworzenie i udostępnianie listy akcji możliwych do wykorzystania podczas budowania procesu, która obejmować powinna w szczególności zapis i odczyt z bazy danych, wywołanie API (w szczególności usług Web Service), komunikację poprzez szynę ESB, odczytanie lub wygenerowanie*

*pliku z określonymi danymi, wysłanie wiadomości, tworzenie i zarządzanie zadaniami dla użytkowników, zbieranie informacji o użytkownikach, wyliczanie zawartości pól w oparciu o dane zebrane podczas realizacji procesu workflow, odczyt i dodawanie dokumentów z i do repozytorium;* 

- *1.6.2.6. wykorzystywanie wbudowanego silnika reguł biznesowych, który pozwalać będzie na tworzenie rozbudowanych warunków logicznych procesu, do obsługi którego nie jest wymagana specjalistyczna wiedza programistyczna, w tym zapewnienie mechanizmów obsługi procesów umożliwiających wykonywanie czynności sekwencyjnie lub równolegle, realizacje pętli typu: while, for, for each itp. oraz wywołanie kodu, obsługę zdarzeń błędów i anulowanie procesu. Zakończenie zrównoleglenia działań i przejście do kolejnego kroku procesowego musi być także możliwe po spełnieniu dodatkowo zdefiniowanych warunków (na przykład zakończenia wszystkich uruchomionych wcześniej równolegle działań);*
- *1.6.2.7. Udostępnianie mechanizmu wstrzymania wykonania wybranego kroku w procesie workflow i określenia w jakich warunkach i po jakim czasie zostanie on automatycznie lub ręcznie aktywowany lub anulowany / przerwany.*
- *1.6.2.8. Umożliwienie osobie posiadającej odpowiednie uprawnienia do danego przebiegu procesu workflow do jego przerwania i natychmiastowego zakończenia albo do przekazania zadania do wybranego pracownika lub grupy pracowników.*
- *1.6.3. zapewniać odtworzenie przebiegu załatwiania i rozstrzygania sprawy od jej inicjacji do chwili bieżącej, a także przez podanie przez użytkownika zakresu dat. Możliwe ma to być przez wyświetlenie pełnej historii przebiegu sprawy od jej inicjacji do chwili bieżącej, a także umożliwiony ma być wybór przez użytkownika zakresu dat, w celu zawężenia przeglądania historii przebiegu sprawy.*
- *1.6.4. zapewniać, aby wprowadzanie i edycja danych dotyczących sprawy odbywały się poprzez wypełnienie dynamicznych formularzy, zdefiniowanych przy pomocy Narzędzia. Formularze takie muszą być możliwe do modyfikacji przez Zamawiającego,*
- *1.6.5. umożliwiać tworzenie nowych spraw na podstawie już istniejących (kopiowanie z możliwością edycji danych całych obiektów lub ich dowolnych pól),*
- *1.6.6. umożliwiać tworzenie kroków dotyczących dowolnych czynności występujących* w ramach *procesów i prowadzenia procesów pomiędzy różnymi użytkownikami i grupami użytkowników*
- *1.6.7. dla poszczególnych spraw pozwalać użytkownikowi na stworzenie wielu zadań (podspraw) do wykonania i przypisywanie ich na innych użytkowników (kroki procesu dopuszczające możliwość dzielenia przez uprawnionego użytkownika jednego zadania na kilka i przypisywanie każdego z nich różnym użytkownikom, a po ich wykonaniu wszystkie one wracają na pierwotną ścieżkę procesową),*
- *1.6.8. umożliwiać zaprezentowanie użytkownikowi różnic wartości atrybutowych pomiędzy dwoma wskazanymi przez niego sprawami tego samego typu*
- *1.6.9. umożliwiać nadawanie statusów barwnych na liście spraw w zależności od zdefiniowanych kryteriów. Dotyczy to także oznaczania kolorami pól*

*formularzy, które wymagają uzupełnienia lub aktualizacji danych po zdefiniowanym okresie czasu. Zamawiający wymaga możliwości nadawania statusów barwnych na liście spraw wg. kryterium zdefiniowanego przez użytkownika lub kryterium globalnego (np. wyróżnienie kolorem pozycji na liście spraw, do której należy uzupełnić dane lub załączyć odpowiedni dokument). Analogicznie wewnątrz formularza sprawy oznaczenie kolorem (wyróżnienie) pola, które należy uzupełnić lub zaktualizować wg. kryterium podanego przez użytkownika lub kryterium globalnego.* 

- *1.6.10. Przechowywanie informacji związanych z przetwarzaniem procesowym powinno następować w Rejestrach.* 
	- *1.6.10.1. Dane w Rejestrach systemowych muszą być przetwarzane zgodnie z wymaganiami poszczególnych procesów oraz z uwzględnieniem uprawnień poszczególnych użytkowników*
- *1.7. w odniesieniu do dokumentów:* 
	- *1.7.1. tworzenie i edytowanie dokumentów i szablonów dokumentów (w wersjach językowych, co najmniej: polskiej, z zachowaniem wymagań punktu 1.1.5, a także znaków diakrytycznych oraz czcionek musi zapewnić sprawne funkcjonowanie mechanizmów typowych dla rozwiązań związanych z zarządzaniem dokumentami. Przez dokument należy w niniejszym dokumencie rozumieć dowolny plik, który będzie przetwarzany przez System / Podsystem. Dokumenty muszą być możliwe do powiązania ze sprawami obsługiwanymi w Systemie / Podsystemie oraz wzajemnie ze sobą. Dokumenty mogą być przechowywane i wersjonowane w formach: plików źródłowych, treści skanów OCR (dla których dokumentami źródłowymi będą dokumenty papierowe) albo w postaci wypełnionego formularza (technicznie, sposób w jaki zostanie to zrealizowane, zależeć będzie od Oferenta). Informacje wprowadzone do zdefiniowanych pól formularza, powinny być możliwe do zapisywania bezpośrednio w odpowiednich polach bazy danych, dając w ten sposób użytkownikowi możliwość przeszukiwania treści zeskanowanych informacji w postaci bazodanowej. Dla skanów OCR System / Podsystem muszą umożliwiać wskazywanie przez użytkownika obszarów tekstu, a następnie przenoszenie ich do wskazanych pól formularza. Użytkownik ma mieć możliwość przeglądania i przeszukiwania pól formularza i/lub treści po przeprowadzonym procesie skanowania OCR, modyfikowania zeskanowanych wartości i zatwierdzanie przez użytkownika zeskanowanej treści dopiero po weryfikacji skanu z oryginalnym dokumentem/dokumentami. Usunięcie aktualnej wersji dokumentu powodować powinno automatyczne oznaczenie poprzedniej wersji dokumentu jako wersji aktualnej. Usunięcie wersji dokumentu powoduje zmianę jego statusu, ale nie powoduje jego usunięcia z bazy, ani z historii. Zamawiający musi mieć możliwość odczytu i porównania treści co najmniej dwóch wybranych, dowolnych poprzednich wersji dokumentu/formularza/treści po procesie OCR oraz jednocześnie historii czynności przeprowadzonych z danym dokumentem i sprawą. W szczególności, w odniesieniu do poszczególnych dokumentów oraz grup dokumentów możliwe musi być określenie:*

*1.7.1.1. praw dostępu z rozróżnieniem na prawa do odczytu, zapisu i dodawania dokumentów;* 

*1.7.1.2. hierarchii i wzajemnych powiązań dokumentów;* 

- *1.7.1.3. mechanizmów powiadamiania o aktualizacjach dokumentów i zmianach powiązań dokumentów*
- *1.7.2. musi umożliwić grupowanie dokumentów, ich katalogowanie i wyszukiwanie, w tym wyszukiwanie po zawartości (treści) dokumentu;*
- *1.7.3. musi posiadać mechanizm wersjonowania dokumentów w poszczególnych Elementach Systemu oraz musi umożliwiać ewidencjonowanie i przeglądanie wcześniejszych wersji każdego dokumentu, a także pozwalać na automatyczne zarządzanie wersją przy publikacji dokumentów. Ponadto, możliwe musi być przechowywanie i udostępnianie szczegółowych informacji o historii edycji i dostępu do dokumentu.*
- *1.7.4. musi zapewnić użytkownikom o uprawnieniach właściciela dokumentu prawo do przywracania wersji, a także umożliwiać uprawnionemu użytkownikowi usuwanie dokumentu z bazy danych – z jednoczesnym odnotowaniem tego faktu w historii edycji dokumentów,*
- *1.7.5. musi zapewnić, by wprowadzanie dokumentu do Systemu odbywało się poprzez wprowadzenie w odpowiednim kroku procesowym metryki dokumentu (zawierającej dane takie jak np. data utworzenia, właściciel itd. – wg. wskazania / definicji wykonanych przez Zamawiającego), a następnie szczegółowych danych dotyczących tego dokumentu lub jego projektu*
- *1.7.6. musi automatycznie umieszczać w metryce dokumentu informacje o wersji dokumentu i historii jego edycji,*
- *1.7.7. musi umożliwiać wizualizowanie zakresu zmian między wybranymi wersjami dokumentu,*
- *1.7.8. musi umożliwiać indeksowanie treści dokumentów elektronicznych co najmniej dla plików w formatach: doc, docx, xls, xlsx, txt (csv, xml), html (htm), pdf i powinno być wykonywane zarówno w zakresie treści samego dokumentu jak i jego metryki.*
- *1.7.9. musi umożliwiać wyświetlanie wszelkich dołączanych w nim załączników wraz ze wszystkimi ich wersjami historycznymi dla uprawnionego użytkownika (domyślnie widoczne powinny być tylko wersje aktualne dokumentów)*
- *1.7.10. musi umożliwiać spełnianie zadań archiwum zakładowego i pozwalać na: gromadzenie, ewidencję, przechowywanie, zabezpieczenie i udostępnianie informacji archiwalnej zgodnie z krajowymi i wewnętrznymi regulacjami prawnymi* 
	- *1.7.10.1. musi umożliwić obsługę archiwum z możliwością przeglądania dokumentów i drukowania historii dokumentów – również przygotowywanie pakietów dokumentów do przekazania do archiwów zewnętrznych zgodnie z krajowymi i wewnętrznymi regulacjami prawnymi,;*
	- *1.7.10.2. musi zapewniać, że każdy numer dokumentu będzie unikalny, również mimo anulowania lub usunięcia dokumentu,*
	- *1.7.10.3. musi umożliwiać Administratorom biznesowym definiowanie formatu numerowania kolejnych spraw/dokumentów,* 
		- *1.7.10.3.1. definiując format numeru, musi zapewnić możliwość określenia wartości początkowej w ramach tej numeracji,*
- *1.7.10.4. musi zapewnić integralność treści dokumentów i metadanych w archiwum polegającą na zabezpieczeniu ich przed wprowadzeniem zmian*
- *1.7.10.5. musi umożliwiać wprowadzenie informacji o miejscu przechowywania oryginału dokumentu*
- *1.7.11. musi umożliwiać zaprezentowanie użytkownikowi różnic pomiędzy dwoma wskazanymi przez niego dokumentami*
- *1.7.12. w zakresie skanowania dokumentów:* 
	- *1.7.12.1. musi posiadać zintegrowany mechanizm skanowania dokumentów i rozpoznawania tekstu – OCR z obsługą polskich znaków,* 
		- *1.7.12.2. Po zeskanowaniu musi umożliwiać (automatyczne lub na żądanie użytkownika) poddanie dokumentu procesowi rozpoznawania tekstu (Rozpoznany podczas skanowania tekst winien być poddawany weryfikacji przez użytkownika wraz z korektą błędów, a następnie, po zatwierdzeniu przez niego prawidłowości skanu, automatycznie dodawany do obrazu odpowiedniego dokumentu w Systemie). Zgodnie z wymaganiem W 130, skanowanie OCR ma być zapewnione po stronie serwera Systemu. Wynika to z konieczności zapewnienia dostępu do Systemu i Podsystemów za pośrednictwem przeglądarek (cienki klient), w sposób niezależny od systemów operacyjnych jakie stosowane są na stacjach użytkowników. Jednocześnie Zamawiający dopuszcza, aby obsługa w zakresie OCR (lub jego fragmencie) była realizowana w narzędziu zewnętrznym, pod warunkiem, że narzędzie takie będzie w pełni zintegrowane z Systemem / Podsystemem, zgodnie z zasadami wynikającymi z wymagania W4 (zał. nr 7 do SIWZ) oraz warunkami umieszczonymi w kryterium 3 (rozdział XIV punkt 2.3 SIWZ). W takim przypadku należy narzędzie takie wykazać w formularzu cenowym (załącznik 9a do SIWZ) – odpowiednio w części COTS lub narzędzi dedykowanych - i w sytuacji, gdy będzie to narzędzie dedykowane, uwzględnić wymagania przez nie realizowane jako pomniejszające pulę 20% wymagań możliwych do realizacji przez rozwiązania dedykowane.,*
		- *1.7.12.2.1. Domyślnie ustawiona weryfikacja z korektą przez użytkownika powinna być możliwa do pominięcia. Zachowanie takie powinno być możliwe zarówno do wykonania przez uprawnionego użytkownika jak i do ustawienia przez administratora biznesowego na poziomie globalnego działania Systemu lub jego Elementu*
	- *1.7.12.3. Skanowanie musi być możliwe w odniesieniu do serii dokumentów, a następnie możliwe musi być przypisywanie ich do odpowiednich, wskazanych spraw lub rekordów (jako załączniki, folder elektroniczny lub plik dokumentów);*
	- *1.7.12.4. musi umożliwiać skanowanie załączników i ich dołączenie w formie elektronicznej do wskazanych: metryki dokumentu, sprawy oraz umowy lub faktury,*
	- *1.7.12.5. OCR musi działać po stronie serwera Systemu,*
- *1.7.12.6. musi przetwarzać dokumenty (tj. skanować i wyświetlać je bez konieczności korzystania z dodatkowego oprogramowania) co najmniej w następujących formatach: formaty plików pakietu Microsoft Office®, .pdf, .jpg, .png, .bmp, formaty plików OpenOffice, pliki tekstowe: txt, csv, xml, html (htm)*
- *1.7.13. musi zapewniać, aby wprowadzanie dokumentu w aplikacji webowej odbywało się poprzez wypełnienie dynamicznych formularzy, zdefiniowanych przy pomocy Narzędzia. Formularze takie muszą być możliwe do zbudowania albo modyfikacji przez Zamawiającego* 
	- *1.7.13.1. Pola formularzy muszą być możliwe do uzupełniania ręcznego przez użytkowników lub (zgodnie z decyzją użytkownika) automatycznie za pomocą mechanizmów OCR. Automatyczne zasilenie formularzy mechanizmami OCR musi umożliwiać prezentowanie zeskanowanych danych przed dołączeniem dokumentu do Rejestrów. Dane takie muszą być możliwe do skorygowania i zatwierdzenia przez użytkownika.*
- *1.7.14. musi zapewniać nadawanie i obsługę statusów dokumentów. Statusy muszą być definiowalne przez Administratora biznesowego i możliwe do zmiany zarówno ręcznie, przez uprawnionego użytkownika jak i automatycznie, zgodnie z regułami określonymi przez Administratora biznesowego (po osiągnięciu przez proces określonego stanu lub spełnienia warunków jakie uprawniać będą do zmiany statusu).*
- *1.7.15. Musi umożliwiać tworzenie nowych dokumentów na podstawie już istniejących (poprzez kopiowanie kompletnego dokumentu, z całą jego dotychczasową zawartością, z możliwością edycji danych dla dowolnych pól tego dokumentu),*
- *1.7.16. musi zapewniać użytkownikowi możliwość skopiowania do bufora systemu operacyjnego dowolnych fragmentów tekstu z załączonych w Systemie dokumentów (jeżeli tylko format pliku to umożliwia)*
- *1.7.17. w zakresie powiadamiania o zmianach dokumentów musi zapewnić uprawnionemu użytkownikowi możliwość:* 
	- *1.7.17.1. przypisania przez użytkownika wprowadzającego dokument użytkowników lub ich grup, do których mają trafiać powiadomienia o zdarzeniach związanych z danym dokumentem lub typem dokumentu (odrębny typ uprawnienia),*
	- *1.7.17.2. subskrybowania przez dowolnego użytkownika powiadomień o zdarzeniach związanych z dokumentem – z zastrzeżeniem wprowadzanych przez właściciela dokumentu ograniczeń.*
	- *1.7.17.3. Wyłączania subskrypcji o zdarzeniach związanych z dokumentem przez właściciela dokumentu, użytkownika, którego wskazano jako odbiorcę subskrypcji, użytkownika, który dokonał subskrypcji, Administratora biznesowego Systemu, właściciela uprawnień do modyfikacji powiadomień dla typu dokumentu.*
	- *1.7.17.4. powiadamiania o zbliżającym się końcu okresu ważności dokumentu lub o konieczności aktualizacji jego pól (z możliwością ustawienia przez użytkownika wartości domyślnej wyprzedzenia czasowego dla wszystkich dokumentów lub specyficznej dla wybranego dokumentu oraz zaznaczenia*

*przez użytkownika pól dokumentu, które powinny być aktualizowane. Pola takie powinny być zaznaczone kolorem). Powiadomienie w tym zakresie powinno być możliwe do wygenerowania jako komunikat ekranowy albo wiadomość e-mail (do decyzji Administratora biznesowego).* 

*Wykonanie w/w modyfikacji w zakresie subskrypcji musi powodować automatyczne powiadomienie zainteresowanych dokumentem: użytkownika oraz właściciela dokumentu.* 

- *1.7.18. Musi umożliwić nadawanie statusów barwnych dla dokumentów (np. poprzez zmianę koloru tekstu lub tła tekstu).*
- *1.7.19. musi zawierać funkcję blokującą innym użytkownikom dostęp do aktualnie edytowanych dokumentów. Musi informować użytkownika o zablokowaniu edycji dokumentu i przyczynie tej blokady. Możliwe powinno być zaznaczenie przez użytkownika, aby został on poinformowany komunikatem o zakończeniu blokady i dopuszczeniu dokumentu do edycji*
- *1.7.20. musi zapewniać możliwość szybkiego (bez konieczności uruchamiania dedykowanych programów) podglądu przechowywanych danych (za pomocą formularza) lub załączonych dokumentów (co najmniej w formatach: plików pakietu Microsoft Office®, .pdf, .jpg, .png, .bmp, formatach plików OpenOffice, plikach tekstowych: txt, csv, xml, html (htm) ),*
- *1.7.21. Dla każdego zarejestrowanego w Systemie dokumentu, umożliwiać na bieżąco, poprzez powiązanie, śledzenie powiązanych z nim w Systemie innych dokumentów oraz obiektów systemowych (np..: wartości powiązanych atrybutów) i historię ich zmian,*
- *1.7.22. umożliwiać generowanie dokumentów na podstawie szablonów wraz z naniesieniem, w razie potrzeby, na nich kodów kreskowych.*
- *1.7.23. Przechowywanie informacji związanych z dokumentami / załącznikami powinno następować w Rejestrach. Dotyczy to zarówno metryk jak i informacji szczegółowych oraz skanów poszczególnych dokumentów.*
- *1.8. w zakresie komentarzy:* 
	- *1.8.1.1. musi umożliwiać użytkownikowi wprowadzanie komentarzy:* 
		- *1.8.1.1.1. publicznych widocznych dla wszystkich użytkowników wybranego Elementu Systemu,*
		- *1.8.1.1.2. prywatnych widocznych wyłącznie dla ich autora,*
		- *1.8.1.1.3. grupowych widocznych dla grupy użytkowników do której należy autor komentarza. Jeżeli autor należy do więcej niż jednej grupy, wówczas domyślnie komentarz grupowy dotyczy wszystkich tych grup, z możliwością ich ograniczenia przez autora.*
	- *1.8.1.2. Komentarze mogą dotyczyć zarówno poszczególnych pól / atrybutów jak i całych obiektów lub grup obiektów,*
- *1.9. w zakresie wyszukiwania, przeglądów i raportów:* 
	- *1.9.1. umożliwiać pełnotekstowe indeksowanie i wyszukiwanie rekordów w Rejestrach, danych w formularzach oraz w treści, w dołączonych dokumentach, z uwzględnieniem polskiej składni. Należy zapewnić wyszukiwanie zarówno*

*na podstawie wartości atrybutowych jak i treści dokumentów elektronicznych przechowywanych w Rejestrach.* 

- *1.9.2. zapewniać dostęp do przeszukiwanych danych z wykorzystaniem wyszukiwarek, w tym kontekstowych, według zadanych kryteriów, w szczególności numeru dokumentu, autora i nazwy firmy.*
- *1.9.3. wszystkie wyniki wyszukiwania muszą być możliwe do sortowania rosnącego i malejącego,* 
	- *1.9.3.1. Dla wyniku wyszukiwania dokumentów sortowanie powinno być także możliwe wg wartości dowolnego z pól metryki, które przypisane będą do takich dokumentów. W przypadku sortowania wg pól metryki możliwe powinno być wybranie więcej niż jednego pola i określenia dla niego kryteriów sortowania (kilka stopni sortowania)*
- *1.9.4. dla wszystkich zestawień tabelarycznych System zbudowany przy pomocy Narzędzia musi zapewniać co najmniej:* 
	- *1.9.4.1. aranżację widoku użytkownika, tj. wybór widoczności kolumn, ustawienie szerokości wybranych kolumn itd.;*
	- *1.9.4.2.zapamiętywanie wybranych ustawień zestawień tabelarycznych i zapisywanie ich dla konkretnego użytkownika (autora) lub dla użytkowników lub grup wskazanych przez autora lub administratora biznesowego tego Elementu Systemu.*
- *1.9.5. umożliwiać zapamiętywanie kryteriów wyszukiwania do ich ponownego wykorzystania i zapisywanie ich dla konkretnego użytkownika (autora) lub dla użytkowników lub grup wskazanych przez autora lub administratora biznesowego tego Elementu Systemu*
- *1.9.6. uwzględniać w narzędziach wyszukiwania komentarze, z uwzględnieniem ich charakteru (publiczne, prywatne, grupowe). Wyniki wyszukiwania komentarzy muszą być możliwe do sortowania rosnącego lub malejącego. Dla wyniku wyszukiwania komentarzy sortowanie powinno być także możliwe wg wartości pól charakteryzujących komentarz (autor, data, Element Systemu), które przypisane będą do takich komentarzy.*
- *1.9.7. umożliwiać generowanie raportów i zestawień. Generator raportów powinien być wbudowany w System lub w pełni z nim zintegrowany. Wszystkie raporty muszą być dostępne z poziomu interfejsu systemowego dostępnego dla użytkownika.* 
	- *1.9.7.1. Generowanie raportów następować powinno zarówno przy wykorzystaniu stałych szablonów (predefiniowane raporty tematyczne z uwzględnieniem uprawnień użytkowników) jak i dowolnych zestawień przygotowanych ad-hoc przez użytkownika, które prezentować będą dowolne wartości atrybutowe z Rejestrów (dostępne dla poziomu uprawnień tego użytkownika) wybrane przez autora zestawienia.*
	- *1.9.7.2. Raporty i zestawienia przygotowywane ad-hoc powinny być możliwe do zapisania do ich ponownego wykorzystania. Późniejsze wykorzystanie powinno być możliwe przez konkretnego użytkownika (autora) lub przez użytkowników lub grupy wskazane przez autora lub Administratora biznesowego tego Elementu Systemu.*
- *1.9.7.3. Treść wygenerowanych raportów i zestawień, która będzie miała postać tabelaryczną powinna być możliwa do posortowania rosnąco lub malejąco dla każdego z pól takiego raportu lub zestawienia. Możliwe powinno być także sortowanie kilkustopniowe, dla więcej niż jednego wskazanego pola z określeniem hierarchii poszczególnych stopni sortowania.*
- *1.9.7.4. Wskazane jest zastosowanie jednolitego mechanizmu do obsługi przygotowania i generowania raportów i zestawień - zarówno tych o charakterze stałym jak i tworzonych ad-hoc. W przypadku zastosowania innych mechanizmów Zamawiający musi posiadać możliwość i uprawnienia do przygotowywania i modyfikowania raportów i zestawień przy użyciu każdego z nich – dla zestawień stałych na poziomie administratorskim, dla zestawień ad-hoc na poziomie użytkownika.*
- *1.9.8. umożliwiać eksportowanie raportów w następujących formatach: .xlsx, .pdf, txt, csv, ods, xml*
- *1.9.9. umożliwiać stosowanie znaków globalnych umożliwiających zastępowanie jednego lub wielu znaków symbolem umownym,*
- *1.9.10. umożliwiać generowanie raportów dotyczących bezpieczeństwa zawierających:* 
	- *1.9.10.1. Nietypowe logowanie do Systemu;*
	- *1.9.10.2. Rodzaj operacji wykonywanych na dokumencie lub obiekcie w rejestrze;*
	- *1.9.10.3. Wszystkie operacje dodawania, edycji i usuwania danych;*
	- *1.9.10.4. Wszystkie operacje usuwania i edycji dokumentów;*
	- *1.9.10.5. Wszystkie zdarzenia dotyczące przebiegu procesu workflow;*
	- *1.9.10.6. Szczegóły wszystkich uruchamianych zadań wsadowych,*
	- *1.9.10.7. Dziennik zdarzeń krytycznych i błędów*
- *1.10. W zakresie integracji z systemem poczty elektronicznej Zamawiającego:* 
	- *1.10.1. zapewniać łatwą notyfikację użytkowników;* 
		- *1.10.2. Zapewniać automatyczną integrację kalendarzy i list zadań użytkowników;*
		- *1.10.3. Zapewniać częściową obsługę Systemu z poziomu klienta pocztowego wykorzystywanego przez Zamawiającego np. w postaci zatwierdzania lub odrzucania sprawy przez odpowiedź na otrzymane powiadomienie,*
		- *1.10.4. umożliwiać importowanie do sprawy wiadomości poczty elektronicznej lub dokumentów nadesłanych za pośrednictwem poczty elektronicznej bezpośrednio z klienta poczty elektronicznej Zamawiającego*
- *1.11. W zakresie obsługi podpisu elektronicznego:* 
	- *1.11.1. musi posiadać mechanizm akceptacji i zatwierdzania dokumentów elektronicznych opatrzonych podpisem kwalifikowanym. Mechanizm taki musi umożliwiać odczyt podpisanych elektronicznie dokumentów wraz z weryfikacją prawidłowości klucza użytego do ich podpisania oraz w pełni automatyczne podpisywać dokumenty podpisem kwalifikowanym, w sposób, który nie będzie wymagać stosowania dodatkowego oprogramowania i opuszczania Systemu w celu złożenia podpisu kwalifikowanego. Uprawniony użytkownik*
*w odpowiednim kroku, w ciągu działań procesowych, powinien być w stanie złożyć podpis kwalifikowany, a System powinien w tym celu wykorzystać podłączony do komputera lub urządzenia mobilnego czytnik oraz odpowiednie komponenty programistyczne zaimplementowane w Systemie;* 

- *1.12. W zakresie obsługi kodów kreskowych:* 
	- *1.12.1. Umożliwiać wygenerowanie dla dokumentu kodu kreskowego, który drukowany będzie w formie naklejki na dedykowanej do tego celu drukarce (użytkownik nanosić będzie na dokument naklejkę z kodem dającym się odczytać za pomocą specjalnego czytnika).*
	- *1.12.2. umożliwiać (w zależności od wyboru przez użytkownika) naniesienie kodu na formę elektroniczną jego skanu.* 
		- *1.12.2.1. Dla dokumentów drukowanych z Systemu umożliwiać wybór pomiędzy drukowaniem dokumentu od razu opatrzonego kodem kreskowym (domyślnie) oraz osobnymi wydrukami dokumentu i kodu kreskowego do naklejenia go przez użytkownika,*
	- *1.12.3. umożliwiać obsługę wielu różnych formatów kodów kreskowych (m. in. dwuwymiarowe matrycowe kody kreskowe typu DataMatrix) w dowolnej pozycji na zeskanowanym dokumencie i umożliwiać na tej postawie umieszczanie danych w określonych polach indeksu,*
	- *1.12.4. umożliwiać ewidencjonowanie w Systemie przydzielonego dokumentowi kodu kreskowego oraz wyszukiwanie w Systemie dokumentu przy użyciu czytnika kodów kreskowych*
- *1.13. tworzenie słowników i administrowanie nimi przez uprawnionych użytkowników za pomocą mechanizmu wbudowanego w Narzędzie,*
- *2. Narzędzie ma wykorzystywać mechanizmy zapisywania historii działań w celu raportowania na poziomie obiektu i atrybutu.* 
	- *2.1. Możliwy musi być wybór zdarzeń, które mają być rejestrowane w historii działań, w szczególności dotyczy to zdarzeń typu:* 
		- *2.1.1. Nietypowe logowanie do Systemu;*
		- *2.1.2. Rodzaj operacji wykonywanych na dokumencie lub obiekcie w rejestrze;*
		- *2.1.3. Wszystkich operacji dodawania, edycji i usuwania danych;*
		- *2.1.4. Wszystkich operacji usuwania i edycji dokumentów*
		- *2.1.5. Wszystkich zdarzeń dotyczących przebiegu procesu workflow;*
		- *2.1.6. Szczegółów wszystkich uruchamianych zadań wsadowych;*
		- *2.1.7. Dziennika zdarzeń krytycznych i błędów.*
- *3. Narzędzie / System powinny być dostosowane do istniejącej infrastruktury technicznej Zamawiającego (w zakresie wymagań odnoszących się do Podsystemu Cerber 2.0 muszą być możliwe do uruchomienia i spełniać wymagania wydajnościowe działając na sprzęcie obecnie posiadanym przez Zamawiającego i udostępnionym na potrzeby tego projektu).*
- *4. Wykonawca będzie zobligowany w Etapie II dokonać implementacji poniższego procesu obiegu faktury zakupowej:*

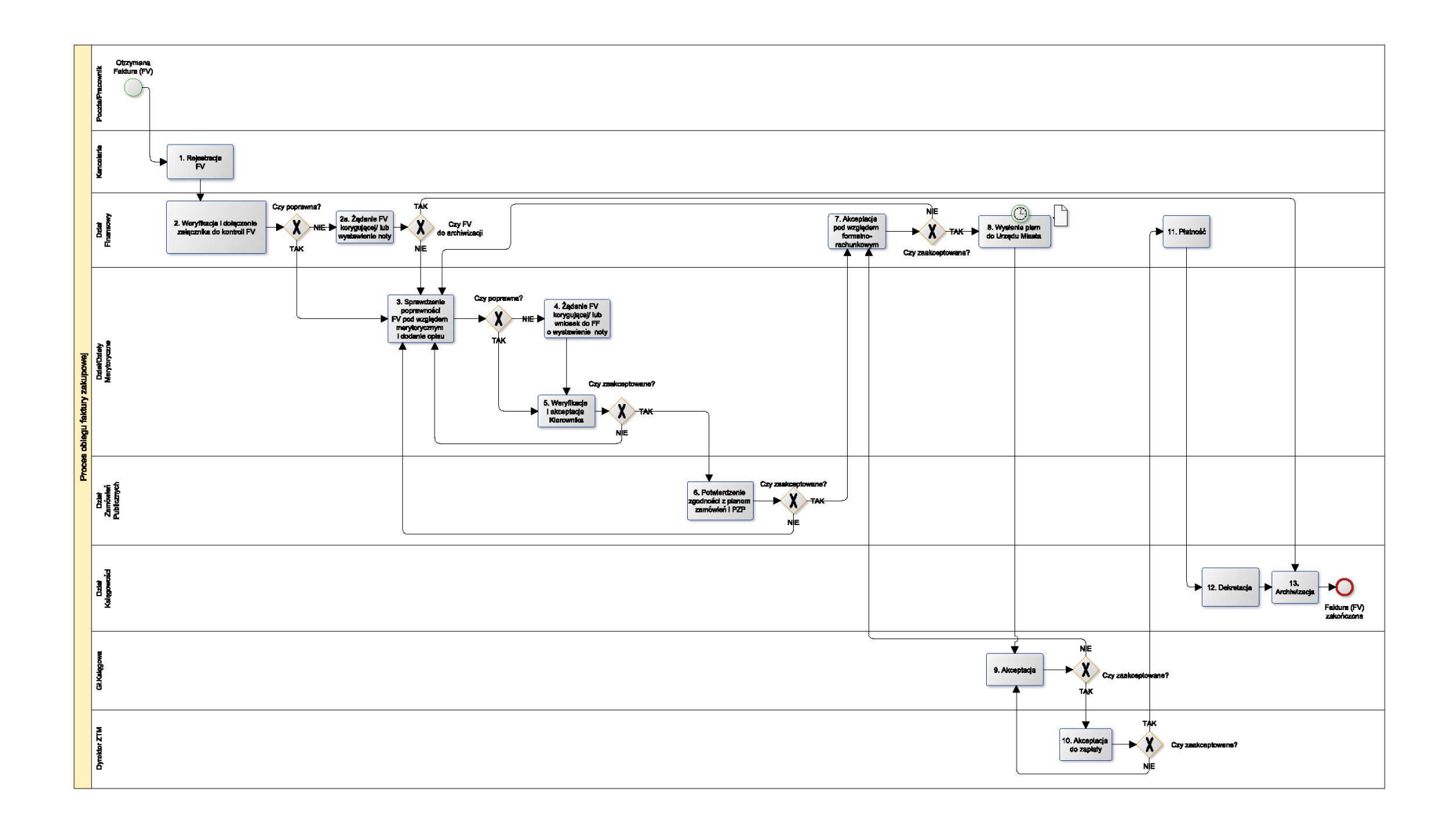

## *Proces obiegu faktury*

- *4.1. Faktura trafia do Kancelarii Zarządu Transportu Miejskiego (ZTM). Pracownik Kancelarii rejestruje fakturę, drukuje z systemu naklejkę zawierającą datę wpływu, unikatowy numer ewidencyjny i kod kreskowy. Po wydrukowaniu naklejki jest ona przylepiana do oryginału faktury. Oryginalna faktura z nalepioną naklejką (w wersji papierowej) przekazywana jest do Działu Finansowego.*
- *4.2. Dział Finansowy dołącza załącznik służący do kontroli dokumentów księgowych. Po wstępnej weryfikacji oryginalna faktura przekazywana jest do wskazanego przez Dział Finansowy Działu/Działów Merytorycznych.* 
	- *4.2.1. W przypadku gdy faktura jest niepoprawna Dział Finansowy żąda od kontrahenta faktury korygującej lub odnotowuje konieczność wystawienia noty i przekazuje fakturę do Działu/Działów Merytorycznych. Oryginalna faktura "zerowana" (błędnie skierowana do ZTM) przekazywana jest do Działu Księgowości celem archiwizacji (Gdy kontrahent przyśle fakturę "Zerującą do ZTM wpływa ona do Kancelarii i przekazywana jest do Działu Finansowego). W przypadku gdy kontrahent nie przyśle faktury korygującej wówczas oryginalna faktura jest odsyłana do wystawcy faktury.*
- *4.3. Dział/Działy Merytoryczne dokonują kontroli faktury pod względem merytorycznym. W przypadku poprawności faktury pod względem merytorycznym następuje opis faktury (dodawany jest załącznik w postaci xero umowy), potwierdzenie poprawności podpisem wraz z datą (z określeniem faktycznego terminu płatności i zamówieniem środków). Oryginalna faktura przekazywana jest do akceptacji Kierownika Działu/Działów Merytorycznych.*
- *4.4. W przypadku stwierdzenia błędów merytorycznych na fakturze, Dział Merytoryczny:*
	- *4.4.1. żąda od kontrahenta faktury korygującej (oryginalna faktura jest procedowana dalej lub czeka na fakturę korygującą) lub*
	- *4.4.2. wnioskuje (z adnotacją o błędach na fakturze) do Działu Finansowego o wystawienie noty.*
- *4.5. Kierownik Działu Merytorycznego po weryfikacji otrzymanej faktury akceptuje ją lub nie akceptuje (z adnotacją przyczyny braku akceptacji). Oryginalna faktura przekazywana jest do Działu Zamówień Publicznych.*
- *4.6. Dział Zamówień Publicznych dokonuje weryfikacji zgodności faktury z PZP i potwierdza poprawność podpisem wraz z datą. Oryginalna faktura przekazywana jest do Działu Finansowego. W przypadku niezgodności faktura zwracana jest do Dział/Działów Merytorycznych.*
- *4.7. Dział Finansowy dokonuje kontroli faktury pod względem formalno-rachunkowym polegającej na sprawdzeniu poprawności wystawionego dokumentu księgowego oraz poprawności arytmetycznej danych zawartych w dokumencie i potwierdza podpisem poprawność danych wraz z datą. Jeśli konieczne jest wystawienie noty, dokument ten dołączany jest do faktury. W przypadku błędów oryginalna faktura zwracana jest do Działu/Działów Merytorycznych.*
- *4.8. Dział Finansowy wysyła do Urzędu Miasta pisma o zapewnienie środków i potwierdzenie finansowania. Po otrzymaniu z Urzędu Miasta potwierdzenia oryginalna faktura przekazywana jest do Głównego Księgowego.*
- *4.9. Główny Księgowy dokonuje akceptacji faktury. Oryginalna faktura przekazywana jest do Dyrektora ZTM lub osoby upoważnionej. W przypadku braku akceptacji oryginalna faktura*

*zwracana jest do Działu Finansowego celem ponownego sprawdzenia dokumentu pod względem formalno-rachunkowym.* 

- *4.10. Dyrektor ZTM zatwierdza dowód księgowy do wypłaty. Oryginalna faktura przekazywana jest do Działu Finansowego. W przypadku braku akceptacji oryginalna faktura zwracana jest do Głównego Księgowego.*
- *4.11. Dział Finansowy zleca polecenie przelewu na rachunek Kontrahenta. Oryginalna faktura przekazywana jest do Działu Księgowości.*
- *4.12. Dział Księgowości dokonuje dekretacji dowodu księgowego. Kierownik Działu Księgowości lub osoba upoważniona potwierdza podpisem dekretację dowodu księgowego.*
- *4.13. Dział Księgowości archiwizuje fakturę.*
- *5. Kolejne Elementy Systemu muszą być możliwe do zintegrowania z innymi systemami (co najmniej z SIMPLE.ERP, Rozliczenie Umów (w budowie), Hurtownia Danych (w budowie), SignUM), z wykorzystaniem szyny danych, usług Webservice (co najmniej wykorzystując SOAP oraz REST) – bez konieczności dokupowania dodatkowego oprogramowania. W przypadku braku odpowiednich danych w bazie powiązanej, formularz musi umożliwiać współpracę także z innymi bazami, w celu uzupełnienia z nich danych na zasadzie podpowiedzi i wyboru (np.: korzystanie z baz CEIDG i KRS w przypadku braku danych w SIMPLE.ERP),* 
	- *5.1. Przy połączeniu formularza z zewnętrzną bazą danych, przy wprowadzaniu danych za pośrednictwem tego formularza, po wpisaniu ciągu znaków w dowolnym polu, formularz musi wyświetlić listę wszystkich wpisów w odpowiednim polu powiązanej bazy, które zawierają w tym polu wprowadzony ciąg. Lista wpisów powinna dotyczyć także ciągów znaków poprzedzonych lub zakończonych innymi znakami – nie tylko dokładnego ciągu znaków, zaś w polu wyszukiwania powinno być możliwe zastosowanie znaków globalnych zastępujących jeden znak lub wiele znaków dowolnymi znakami. Wyniki listy powinny być posortowane rosnąco w polu wyszukiwania, z możliwością zmiany na sortowanie malejące albo z możliwością wprowadzenia dodatkowego sortowania na innych polach bazy. W momencie wyboru z listy wpisu dotyczącego żądanych danych, System musi automatycznie uzupełnić pozostałe pola formularza jemu dedykowane na podstawie danych z bazy powiązanej.*
	- *5.2. musi umożliwiać udostępnianie danych systemom zewnętrznym zapewniać możliwość przekazywania danych do systemów zewnętrznych za pośrednictwem Webservice'ów oraz generowania plików tekstowych o strukturze i zawartości zdefiniowanej przez Administratora biznesowego dowolnego Elementu Systemu, które zawierać będą określone przez tegoż administratora dane z bazy danych. Powinno być możliwe definiowanie częstotliwości i pory automatycznego generowania pliku oraz lokalizacji w której będzie on umieszczany, a także schematu nazwy jaką ma on przyjmować.*
- *6. W czasie migracji danych (zasilenia Rejestrów Elementów Systemu oraz Repozytorium Systemu danymi dotyczącymi dotychczasowych kontraktów wraz z załącznikami, które znajdują się w systemach obecnie używanych przez Zamawiającego) musi być zachowana ich obecna numeracja systemowa. Dane z obecnych systemów wygenerowane zostaną*

*w plikach o formacie csv, które uzupełnione zostaną o powiązane z odpowiednimi umowami i fakturami załączniki w formacie pdf.* 

- *7. Logowanie do Narzędzia i Systemu powinno odbywać się za pomocą Active Directory Zamawiającego (wykorzystanie mechanizmu SSO) i nie może wymagać odrębnego wpisywania hasła dla użytkowników zarejestrowanych w AD. Wszyscy pozostali użytkownicy, nie posiadający kont AD, muszą być w stanie logować się przez podanie własnych parametrów identyfikujących (login / hasło).*
- *8. Elementy Systemu zbudowane przy użyciu Narzędzia muszą zapewnić Zamawiającemu samodzielne administrowanie uprawnieniami i zasobami,* 
	- *8.1. Zamawiający musi mieć możliwość samodzielnego definiowania grup użytkowników i przysługujących im uprawnień, wg. określonych przez Zamawiającego kryteriów. System powinien posiadać elastyczny i wielowarstwowy mechanizm zarządzania uprawnieniami (budowanie grup oraz poziomów uprawnień). Domyślna struktura ról i uprawnień powinna być przeniesiona z AD Zamawiającego, ale powinna być możliwa do modyfikacji przez administratorów biznesowych każdego z Elementów Systemu.*
	- *8.2. w definiowaniu uprawnień w Systemie musi być możliwe odwzorowanie struktury organizacyjnej Zamawiającego, z uwzględnieniem hierarchii komórek organizacyjnych i stanowisk. Zmiany wprowadzane do takiej struktury muszą odbywać się z zachowaniem historii zmian. Wymagane jest umożliwienie przygotowania i wprowadzania zmian z wykorzystaniem procedury aktywowania wersji zmian z opóźnieniem.*
	- *8.3. musi być zapewniona możliwość czasowego przyznawania i odbierania użytkownikom określonych uprawnień w wybranym Elemencie Systemu, z określeniem zakresu "od – do" dat i godzin.*
	- *8.4. musi być zapewnione dziedziczenie uprawnień użytkownika z obiektu nadrzędnego, rodzaju szablonu obiektu, innego użytkownika*
- *9. Narzędzie musi umożliwiać ochronę wybranych danych w dokumentach, listach, formularzach w postaci ukrycia ich treści. Dostęp do tych danych powinni mieć użytkownicy o uprawnieniach pozwalających na odczyt lub edycję takich treści,*
- *10. Wielkość repozytorium, w którym przechowywane będą dokumenty dowolnego z podsystemów nie może być w żaden sposób ograniczona warunkami licencji (Narzędzie nie może ograniczać wielkości repozytoriów jakie będą wykorzystywane przez którykolwiek z podsystemów);*
- *11. W Systemie zbudowanym przy pomocy Narzędzia musi być możliwe zarządzanie jego zasobami, a w szczególności monitorowanie jego obciążenia oraz zarządzanie użytkownikami i uruchomionymi Aplikacjami / Elementami Systemu;*
- *12. Wszystkie dostarczone licencje dla Narzędzia (a w sytuacji, gdy będzie ono uzupełnione o elementy dedykowane także licencje dla tych elementów), mają być określone 'per użytkownik', bez uzależnienia od liczby procesów jakie będą przez takiego*

*użytkownika uruchamiane. Licencjonowanie Narzędzia musi umożliwiać wyodrębnienie licencji:* 

- *12.1. dotyczących tylko odczytu danych licencje takie mają być udzielane bez ograniczeń jeżeli chodzi zarówno o ilość użytkowników jak i liczbę procesów w których będą one wykorzystywane*
- *12.2. umożliwiających zarówno odczyt jak i modyfikacje danych licencje takie mają być udzielane na wykupioną przez Zamawiającego ilość użytkowników, bez względu na ilość procesów jakie będą obsługiwane w Systemie i jakiej ilości procesów będą ci użytkownicy korzystać (z możliwością zwiększania lub zmniejszania ilości takich licencji w czasie). Licencje te nie mogą być ograniczone do żadnego z podsystemów (każda z takich licencji ma być możliwa do wykorzystania w dowolnym z podsystemów jakie zostaną zbudowane w Narzędziu).*
- *12.3. Umożliwiających modelowanie procesów w Narzędziu (albo modelowanie w aplikacji dedykowanej, gdyby taka była zastosowana do przygotowania komponentów procesowych). Licencje te nie mogą być ograniczone do żadnego z podsystemów (każda z takich licencji ma być możliwa do wykorzystania w dowolnym z podsystemów jakie zostaną zbudowane w Narzędziu).*
- *13. Wykonawca przed przystąpieniem do analizy funkcjonalnej Podsystemu zobowiązany jest do przekazania i uzyskania pozytywnej opinii Zamawiającego dla Planu Projektu zawierającego:* 
	- *opis sposobu realizacji projektu,*
	- *plan komunikacji w projekcie (\*),*
	- *harmonogram projektu uwzględniający podział wymagań na etapy oraz zależności pomiędzy Produktami Projektu (\*),*
	- *rejestr zidentyfikowanych ryzyk projektowych,*
	- *procedury odbiorowe (wraz ze wskazaniem użytkowników końcowych dedykowanych do odbiorów poszczególnych produktów / etapów projektu)*

*(\*) dokumenty, które muszą zostać przekazane oraz muszą być pozytywnie zaopiniowane przez Zamawiającego przed przystąpieniem do analizy funkcjonalnej Podsystemu oraz przed uruchomieniem Etapu II.*